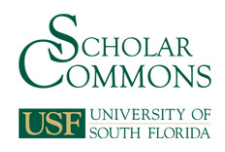

# **University of South Florida [Scholar Commons](https://scholarcommons.usf.edu/?utm_source=scholarcommons.usf.edu%2Fetd%2F1103&utm_medium=PDF&utm_campaign=PDFCoverPages)**

[Graduate Theses and Dissertations](https://scholarcommons.usf.edu/etd?utm_source=scholarcommons.usf.edu%2Fetd%2F1103&utm_medium=PDF&utm_campaign=PDFCoverPages) [Graduate School](https://scholarcommons.usf.edu/grad?utm_source=scholarcommons.usf.edu%2Fetd%2F1103&utm_medium=PDF&utm_campaign=PDFCoverPages)

3-29-2004

# High Level VHDL Modeling of a Low-Power ASIC for a Tour Guide

Umadevi Kailasam *University of South Florida*

Follow this and additional works at: [https://scholarcommons.usf.edu/etd](https://scholarcommons.usf.edu/etd?utm_source=scholarcommons.usf.edu%2Fetd%2F1103&utm_medium=PDF&utm_campaign=PDFCoverPages) Part of the [American Studies Commons](http://network.bepress.com/hgg/discipline/439?utm_source=scholarcommons.usf.edu%2Fetd%2F1103&utm_medium=PDF&utm_campaign=PDFCoverPages)

## Scholar Commons Citation

Kailasam, Umadevi, "High Level VHDL Modeling of a Low-Power ASIC for a Tour Guide" (2004). *Graduate Theses and Dissertations.* https://scholarcommons.usf.edu/etd/1103

This Thesis is brought to you for free and open access by the Graduate School at Scholar Commons. It has been accepted for inclusion in Graduate Theses and Dissertations by an authorized administrator of Scholar Commons. For more information, please contact [scholarcommons@usf.edu.](mailto:scholarcommons@usf.edu)

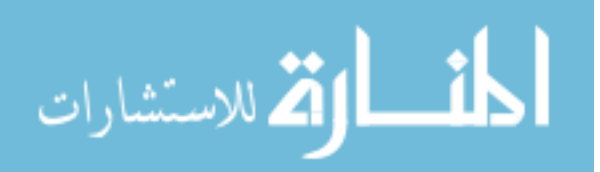

High Level VHDL Modeling of a Low-Power ASIC for a Tour Guide

by

Umadevi Kailasam

A thesis submitted in partial fulfillment of the requirements for the degree of Master of Science in Computer Engineering Department of Computer Science and Engineering College of Engineering University of South Florida

Major Professor: Srinivas Katkoori, Ph.D. Murali Varanasi, Ph.D. Sanjukta Bhanja, Ph.D.

> Date of Approval: March 29, 2004

Keywords: Location-aware computing, Behavioral Synthesis, Leakage power, Translators, NAVIGATOR

c Copyright 2004, Umadevi Kailasam

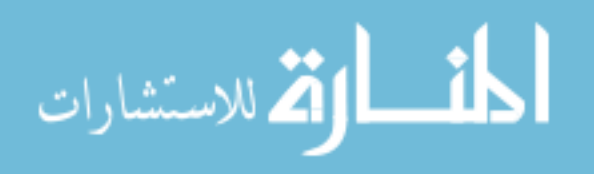

# **DEDICATION**

To my parents, family, and friends

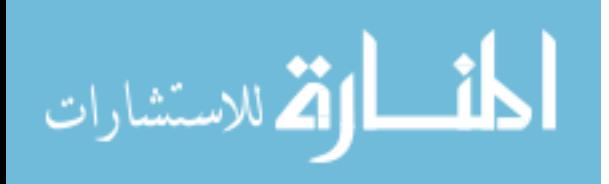

# **ACKNOWLEDGEMENTS**

I would like to thank Dr. Srinivas Katkoori for providing me the opportunity to be a part of his research team. His constant encouragement and support provided me the confidence to do this thesis work efficiently. I would like to thank Dr. Murali Varanasi and Dr. Sanjukta Bhanja for being on my committee. I would like to extend my special thanks to Viswanath Sairaman, Narender Hanchate, and Ranganath Gopalan for helping me whenever I was stuck up with some problem. I would like to thank my friends in the VCAPP group and outside, for providing me the encouragement to do this good piece of work.

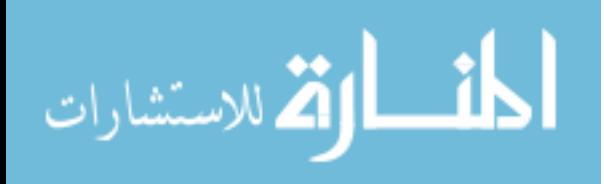

# **TABLE OF CONTENTS**

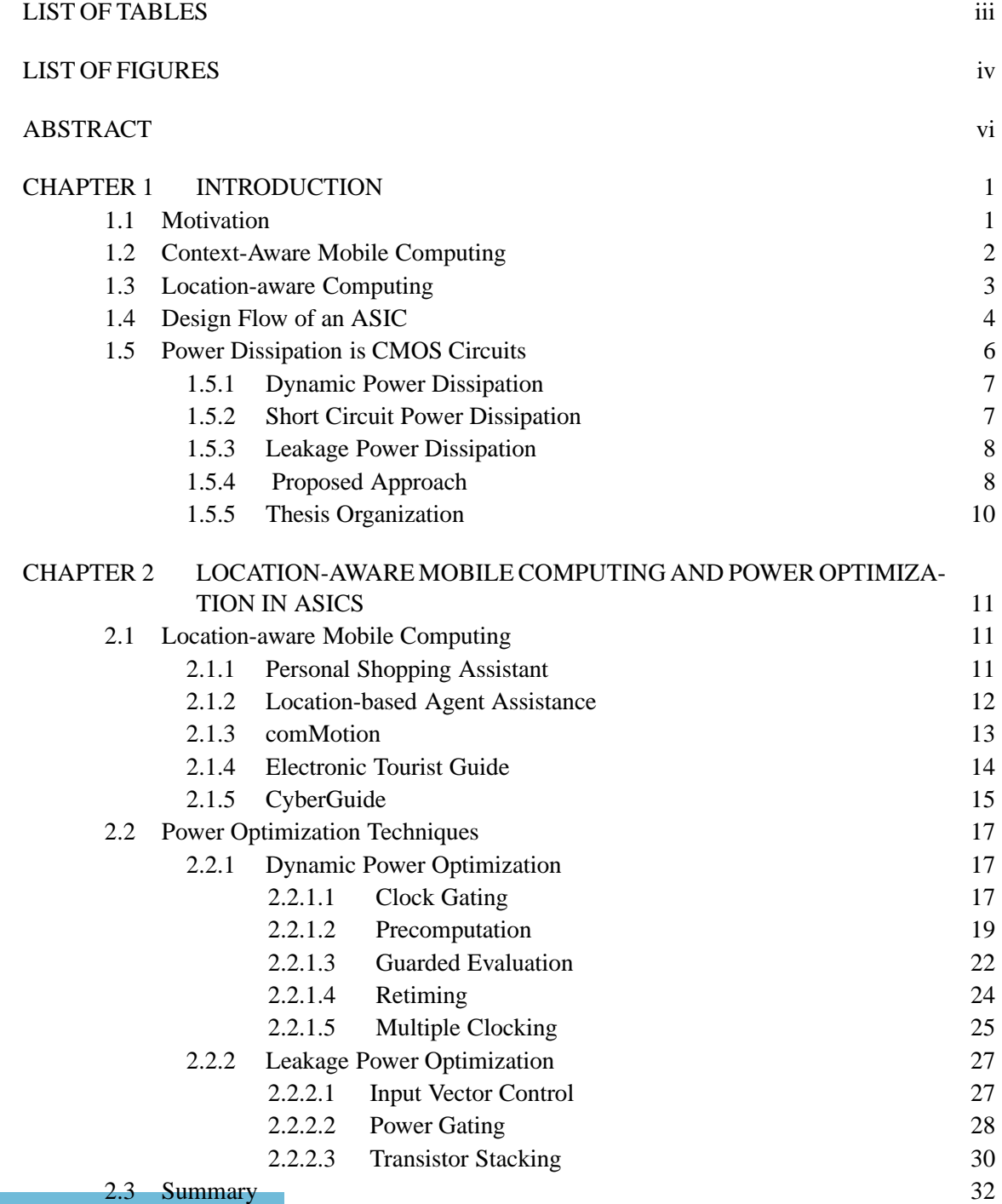

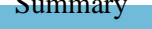

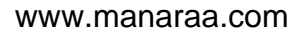

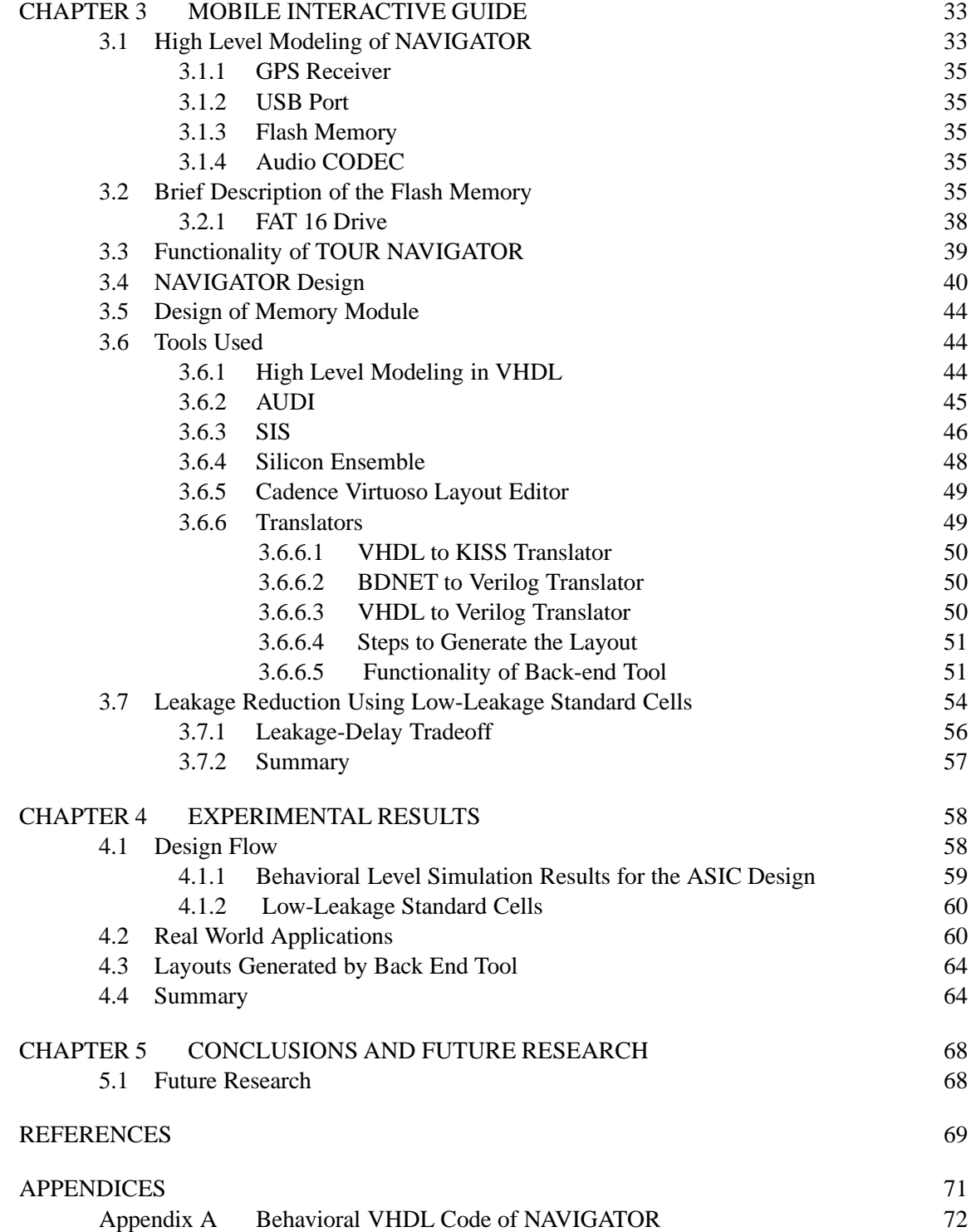

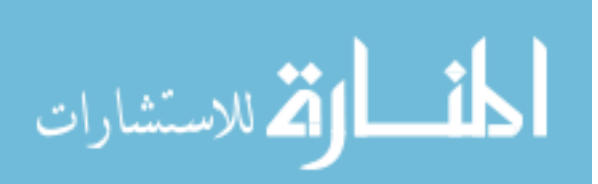

# **LIST OF TABLES**

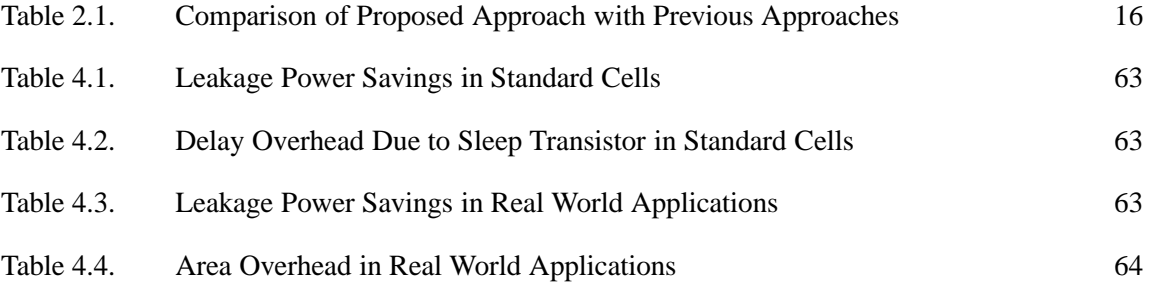

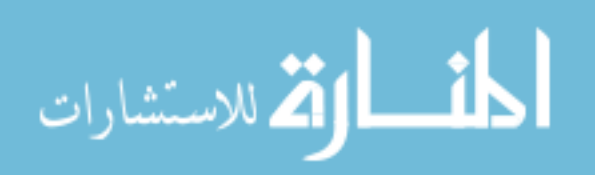

# **LIST OF FIGURES**

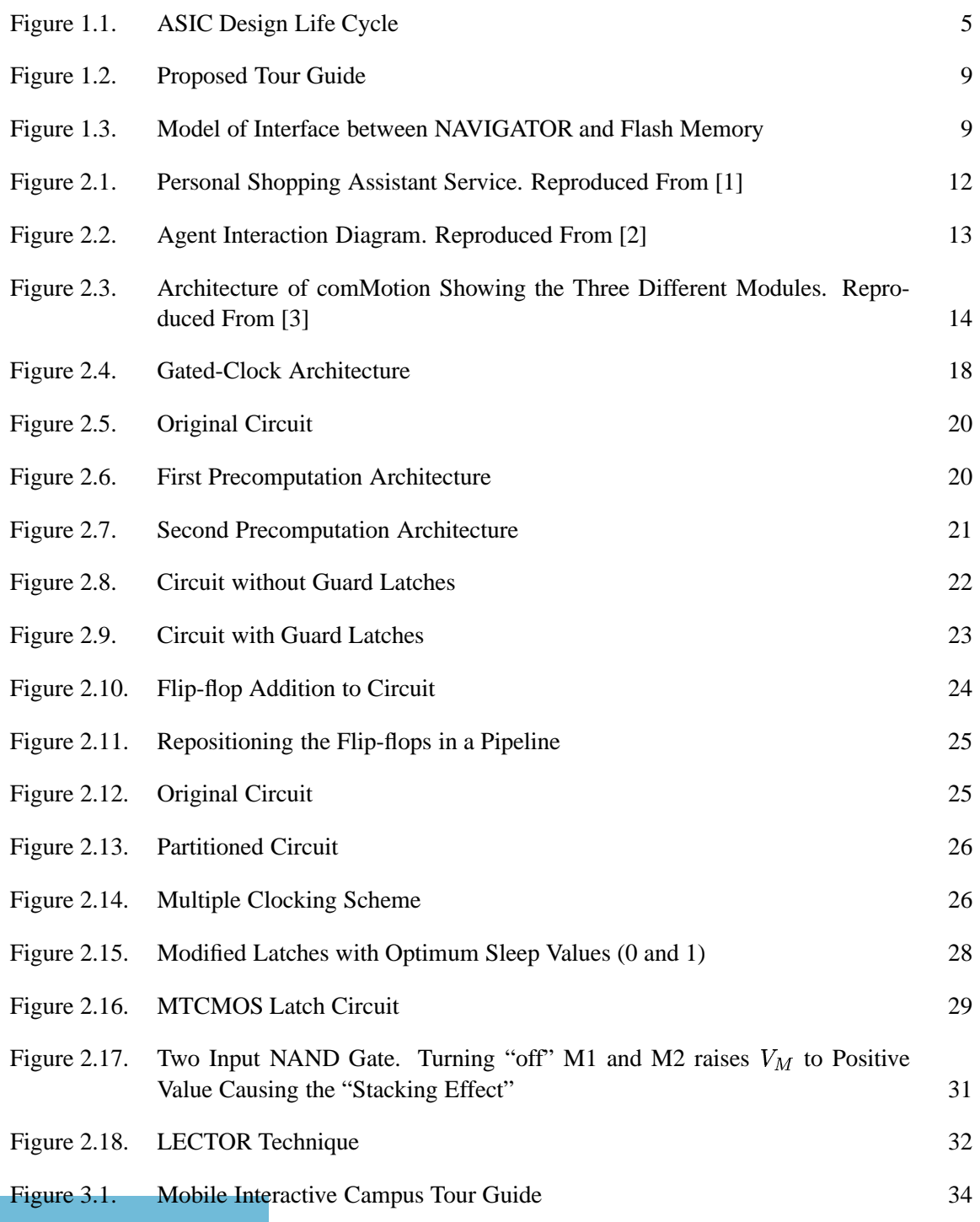

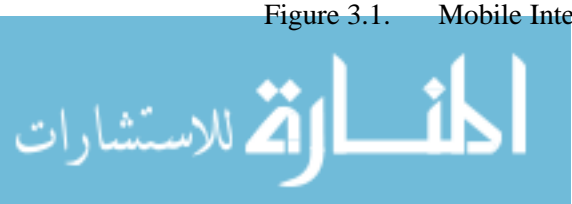

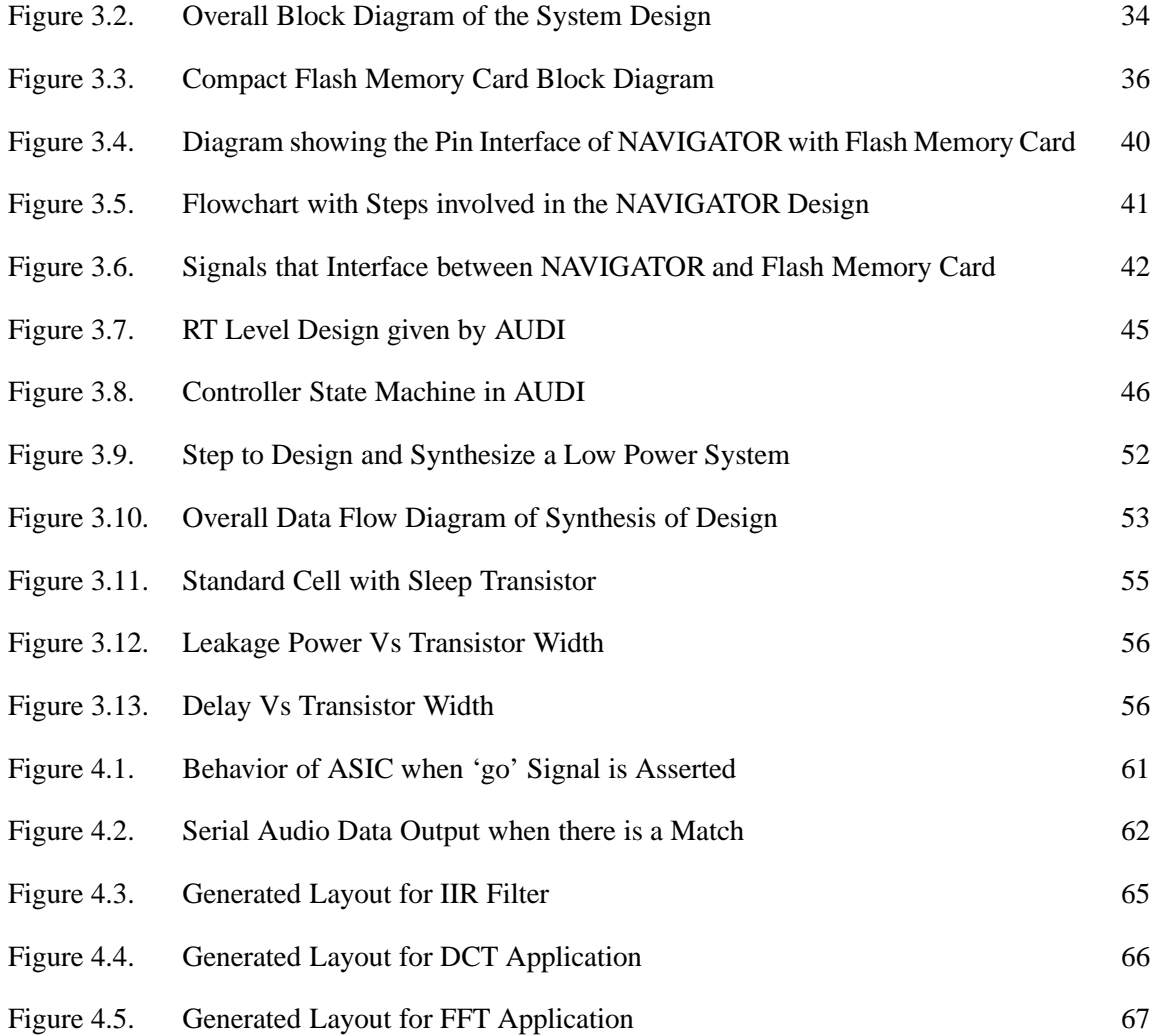

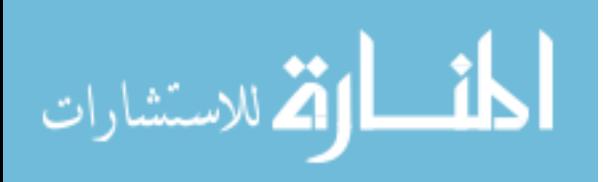

# **HIGH LEVEL VHDL MODELING OF A LOW-POWER ASIC FOR A TOUR GUIDE**

Umadevi Kailasam

#### **ABSTRACT**

We present the high level (VHDL) modeling and high level synthesis of an ASIC (TOUR NAVIGATOR) for a portable hand held device - a tour guide. The tour guide is based on locationaware mobile computing, which gives the information of the current location to the user. The TOUR NAVIGATOR designed in this work is interfaced with off-the-shelf components to realise the tour guide system. The current location is given by an on-board GPS receiver chip. The TOUR NAVIGATOR is a search and play module which interfaces with the flash memory, GPS receiver and the audio codec. The functionality of the TOUR NAVIGATOR is to search the flash memory for audio data corresponding to the current GPS co-ordinate, which is an input to the TOUR NAVIGATOR. The look-up table containing the GPS coordinates and the corresponding audio files are loaded into the flash memory, where in each GPS entry in the table is indexed by the co-ordinates, and an audio file that contains information about the locations is associated with it. When there is a match, the audio file is streamed to the codec.

The functionality of the interface of the TOUR NAVIGATOR with the memory module is verified at the RTL using Cadence-NCLaunch. The layout implementation of the TOUR NAVIGATOR is done using an automatic place and route tool (Silicon Ensemble), which uses standard cells for the entire design. Leakage power reduction is done by introducing sleep transistors in the standard cells. The TOUR NAVIGATOR is put into a "sleep" mode when there is no operation of the tour guide, thus giving significant power savings.

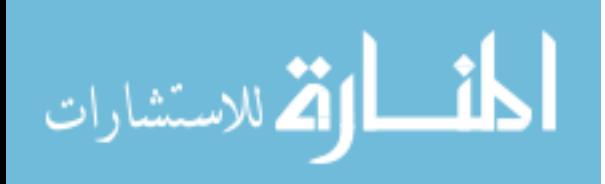

# **CHAPTER 1**

### **INTRODUCTION**

In recent times mobile applications such as hand-held devices, PDA, etc. have gained wide acceptance allowing the user to move around with computing capability and network resources. Many devices that are recently developed are conceived with mobile capability as their primary objective. Performance is the main focus of these applications, where response time is the major objective. Such is the case with processors which are mainly built for speed and performance. Other applications such as inexpensive mobile chips that are widely used mainly focus on functionality rather than performance. The specific function performed by the device not typically found in processors or devices based on performance, becomes the need for the user. In the context of context-aware computing, we develop an application that is focused on functionality desired by the user by trading off with performance.

## **1.1 Motivation**

Mobile computing is a rapidly evolving field that gives the user the power and potential to access any information on the move. Nowadays web browsing is carried out via mobile devices. The reduction in the use of applications and computers in a static environment has led to a enormous change in trend in the domain of mobile computing. Dynamic environment has become a major area of research to improve the quality of mobile applications that enable users to access any kind of information from any location. In such an environment, the physical connections between the host and the network to be connected should be constantly recomputed. Today's technology and software progresses must adapt to such a constantly changing behavior of the system.

All the mobile applications are based on the concept of context-aware computing, which is characterized by the ability of an application to adapt its behavior to the constantly changing environmental factors with least control over them. Today's improvement and advances in technology

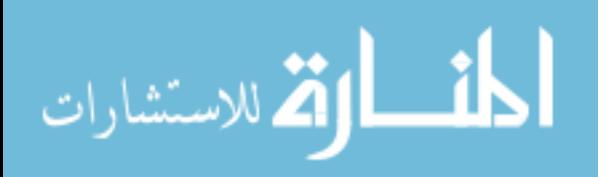

and software is enabling easier adaptation to the changing user's requests and environment. The contextual information that is exploited in such applications are the user's location, the physical factors and informations surrounding the user, the user's current activity and the time of the day. However there is a constraint on the user's request to obtain information pertaining to the user's location and wireless communication.

VLSI design technology has advanced at a high level in the implementation of mobile devices, with high performance and low power dissipation at an optimal cost. It provides the ability to integrate mixed, analog and digital signals on a single chip. There is scope for an entire mobile application to be realized on a single chip. To realize these applications, it is important to have a system to convert a large number of behavioral description of these mobile devices with various user's needs and requests, into its physical implementation without much of user intervention in the middle stages.

Hence the motivation of this work, is to provide the user with a specific functionality that is based only on his location and to realize the physical implementation of it with no user intervention. The following sections give an overview of the concepts and features used in developing this application.

#### **1.2 Context-Aware Mobile Computing**

Portable computers and wireless communication devices have become a major part of our dayto-day life enabling people to access their personal information, public resources, and corporate data at any time in any location. Context-aware computing is a mobile computing paradigm [4] in which applications can discover and take advantage of contextual information. The contextual information that is primarily available for designing systems are, entity, location, time, and activity of the user. These informations enables the applications to predict the present situation and surrounding environment of the user to provide him with more services. Schilit [5] gives definitions for context-aware applications as follows :

1. Proximate selection : This is a technique of user-interface where the location of nearby objects are emphasized.

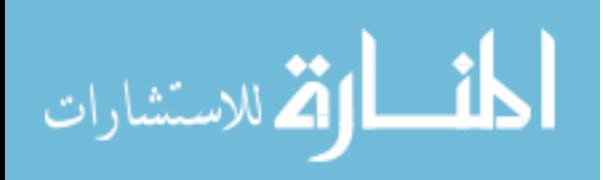

2. Automatic contextual reconfiguration: This is a process, where new components are added by removing the existing components or by altering the connections between components due the change in context.

3. Contextual information and commands: This depends on the context in which they are issued and produces different results accordingly.

4.  $Context - triggered actions$ : These are simple rules which emphasize on how the contextaware system should adapt to the context.

Chen gives a different perspective on how a mobile application should take advantage of available context and gives two definitions of context aware computing [4]:

Active context awareness: an application automatically adapts to discovered context, by changing the application's behavior.

Passive context awareness: an application presents the new or updated context to an interested user or makes the context persistent for the user to retrieve later.

Given a context, whether active or passive, it depends on how the context is used in the application. Efficient use of the current available contextual information in applications is still a challenging problem in developing applications. Active context-aware computing is interesting and important as it paves way for the design of new mobile devices that require more infrastructure support. In this work, we focus on designing an application that provides services by sensing the location (active context) of the user

## **1.3 Location-aware Computing**

The user's location plays a significant role in implementing such portable devices. Location awareness is an emerging trend in mobile computing. Location is an important context that has to be updated whenever the user makes a move. This leads to a need for a reliable position-tracking system which is a critical component of many context-aware applications.

Location awareness is taken advantage by systems that are aware of where they are located. There are two types of techniques to obtain location awareness [6], namely,  $absolute$ , and  $relative$ positioning. Applications using absolute positioning are aware of the actual location: either the coordinates or the building, city, or country of the user. GPS (Global Positioning System), GSM

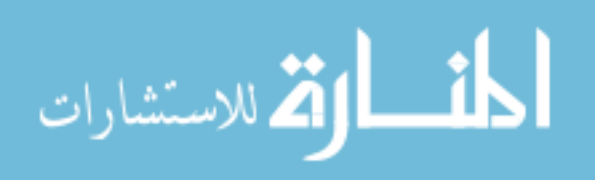

(Global System for Mobile communication together with MPS(Mobile Positioning System) [6] are some technologies used for absolute positioning. Relative location on the other hand, is aware of what other objects are in close proximity. When using relative positioning in an application, the objects can be moved around. The system should recognize other objects without depending on where the device is located.

The location of the user must be deciphered by sensing on whether the user is outdoor or indoor. The most common choice for outdoor positioning system is the Global Positioning System (GPS). The GPS signal does not work indoor as the signal strength is too low to propagate through the buildings. It is a challenging problem to build an indoor location sensor that provides fine-grain information at a high update rate. Few applications such as the Personal Shopping Assistant [1] developed at the Hewlett-Packard Laboratories, is based on the Radio Frequency Identification (RFID) technology which allows the reading of specific labels attached to products and packages by means of radio signals. The CyberGuide project [7] has built an indoor tracking system based on infrared (IR).

#### **1.4 Design Flow of an ASIC**

The main stages in the design cycle for an ASIC are design entry, functional simulation, physical layout, test simulation, and design verification before releasing the design for fabrication. These stages are the same irrespective of the technology used in the ASIC design. A CAD system provides a suite of facilities [8] and steps that are integrated to support all these stages with a proper combination of automatic and user-controlled processing at each stage. The CAD system has default options at many stages, which the designer may choose or ignore if necessary at each stage. The entry format given for a design to the CAD system is compiled to a set of schematics or a program in a hardware description language (HDL), to an intermediate design language (IDL) that is used for simulation and physical placement. The physical placement process comprises of several steps that leads to a layer-by-layer description of the ASIC network.

Power consumption has become an important parameter along with area, speed and testability in the design of VLSI circuits. Today's ASIC Designers are facing a common dilemma with the product specification in one hand that states that the design must consume the minimum power

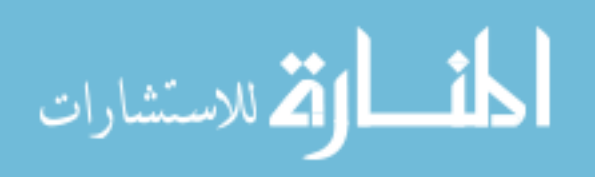

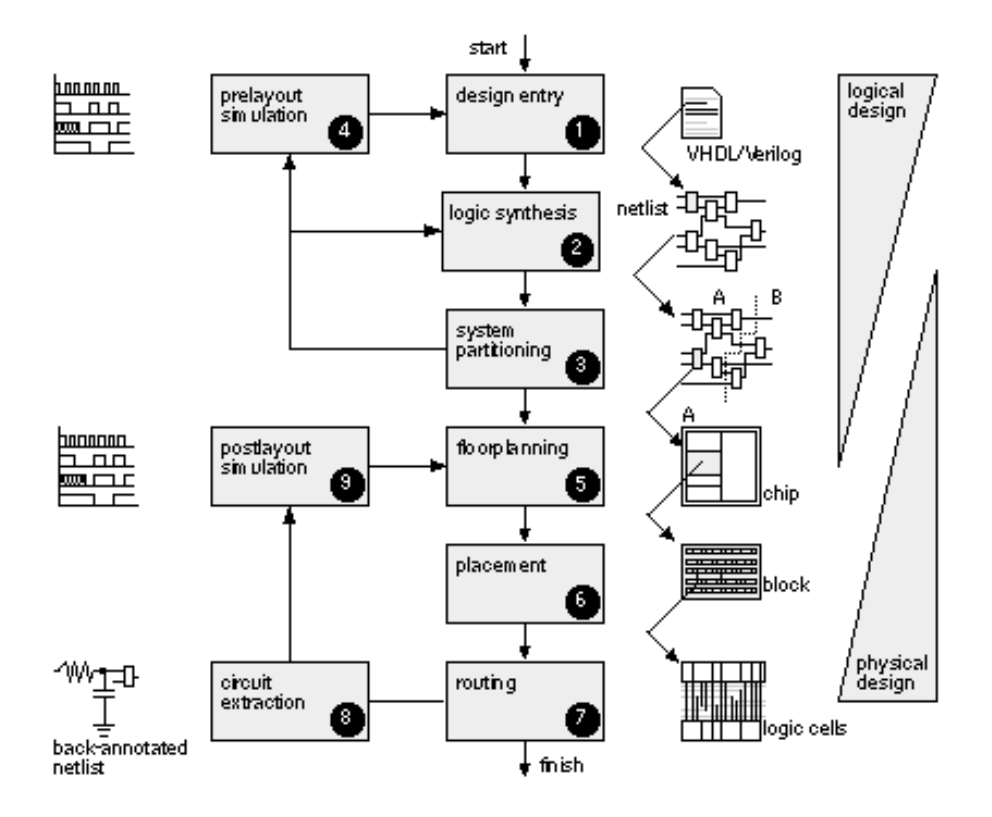

Figure 1.1. ASIC Design Life Cycle

requirements so as to meet the goals of reliability, cost and energy efficiency, and the functional specification on the other hand which implies that the ASICs must integrate more circuitry and the speed should be faster to implement the desired functionality, that increases the overall power consumption. A decade ago, when power consumption was not the major constraint ASICs were designed with more importance to speed and design constraints as large packages, cooling fans and fins have been capable enough to dissipate the generated heat. The difficulty in providing the necessary cooling due to the increase in chip density and chip size may result in significant cost overhead or limit the system functionality that can be provided. This makes the need of a high-throughput, low-power digital systems very evident. Today's designers, due to the unavoidable necessity to reduce power consumption adopt design methodologies and techniques at different abstraction levels to reduce power consumption. These abstraction levels are at technology, circuit, logic, architecture and system. Substantial minimization of power consumption requires power-aware decisions that are made at each level of design abstraction. MOS technology has scaled down to 0.2 micro minimum feature size that increases the possibility of placing  $1 \times 10^9$  transistors in an area of 8

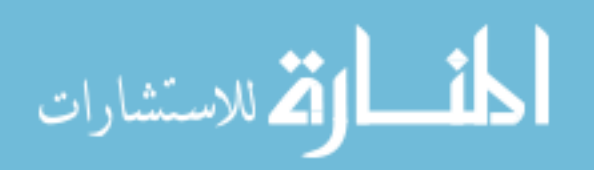

in x 10 in if a high-density technology is used [9]. For high-performance microprocessor, an increase in the amount of on-chip memory would best utilize the increased capability of transistors. The proliferation of personal digital assistants and portable devices has increased the demand of designing low power ASICs. High performance and low-power consumption has become a major problem confronted by most portable devices. Energy minimization is one of the most important metrics in the design of a portable system. The battery capacity plays a major role in the power consumption of portable systems. It has improved at a very slower rate (a factor of two or four) in the past 35 years where the computational demands have increased drastically over the same time. Hence portable systems are highly power-constrained with an effort to increase the battery life and reduce the battery weight. Another important consideration that should be taken into account in portable applications is that many computation tasks are real-time such as speech recognition that always requires the computations at near-peak rates. The conventional way of shutting down the power is not an appropriate solution for such applications that always require active computations. The degree of freedom in design that is available in implementing these functions is that as the real time requirements of these applications are satisfied, there is no effect in increasing the computational throughput. This fact along with the unlimited number of transistors that can be used, leads to developing an architectural design that can show significant savings in power dissipation.

### **1.5 Power Dissipation is CMOS Circuits**

The three major sources of power dissipation in CMOS circuits are represented by the following equation:

$$
P_{total} = P_{switching} + P_{short\_circuit} + P_{leakage}
$$
\n(1.1)

$$
= p_t(C_L.V.V_{dd}.f_{clk}) + I_{sc}.V_{dd} + I_{leakage}.V_{dd}
$$
\n
$$
(1.2)
$$

The first term denotes the switching component of power, which is due to the switching transient current and the charging and discharging of load capacitances.  $C_L$  is the loading capacitance,  $f_{clk}$  is the clock frequency,  $V_{dd}$  is the supply voltage, V is the voltage swing that is the same as that of the supply voltage, and  $p_t$  is the activity factor that gives the probability that a power consuming transition occurs. The second term denotes the direct-path short circuit current  $I_{sc}$  which is current

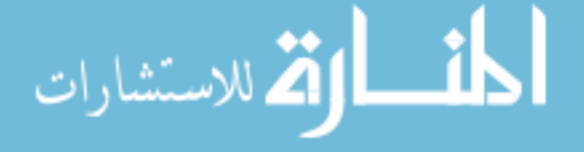

that flows from the supply to ground when both the PMOS and the NMOS transistors are simultaneously turned ON. The third term denotes the leakage current,  $I_{leakage}$ , which is due to the reverse bias leakage between diffusion regions and the substrate, and sub-threshold conduction. The first term contributes to dynamic power dissipation and the second and third terms contribute to static power dissipation.

#### **1.5.1 Dynamic Power Dissipation**

The switching activity in a CMOS circuit that gives rise to the dynamic component of power consumption is when the PMOS transistors charge the load capacitance  $C_L$  to make a transition from 0 to  $V_{dd}$  which is the highest voltage level. On the vice versa, for the  $V_{dd}$  to 0 transition at the output, there is no charge that is drawn from the supply, the stored energy in the capacitor is dissipated in the pull-down NMOS transistor. The power drawn from the supply is given by  $C_L V_{dd}^2 f_{clk}$  if the transitions occur for a clock frequency of  $f_{clk}$ .

From the equation (1.2), it is seen that power dissipated is proportional to the square of the supply voltage. Hence the most direct way to reduce power is by reducing the supply voltage. A reduction in the voltage by a factor of two results in the reduction of power by a factor of four. The disadvantage in this method is that the circuit delay increases considerably.

#### **1.5.2 Short Circuit Power Dissipation**

There is a direct current path between the supply and ground during finite rise and fall times that exists for a short period of time during switching. This condition arises when both the NMOS and PMOS devices are simultaneously ON creating a conductive path between the  $V_{dd}$  and GND. This current is significant when the input rise or fall time at a gate is greater than the output rise or fall time. Due to this, the short circuit path will be active for a long time period. To reduce the short circuit current, it is desirable to make the input rise or fall time equal to the output rise or fall time. This reduces the short circuit power consumption to be less than 10% of the total dynamic power of the circuit. The short circuit current can be eliminated by lowering the supply voltage lower than the sum of the thresholds of the transistors, as both the NMOS and PMOS devices will not be in the "ON" state for any input values.

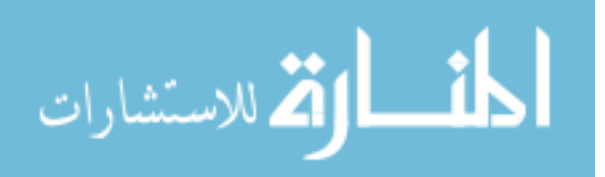

#### **1.5.3 Leakage Power Dissipation**

The leakage current is due to the reverse-bias diode leakage on the drain of the transistor and the sub-threshold leakage current that flows through the channel of an off device. Consider an inverter which is given a input '1'. This turns on the NMOS transistor giving '0' as output. Though the PMOS transistor will be turned off, the bulk of PMOS will be at  $V_{dd}$  and the drain-to-bulk voltage will be equal to  $-V_{dd}$ . This leads to a current that is the product of the area of the drain diffusion and the leakage current density and less dependent on the supply voltage. The leakage current due to diode leakage becomes significant when the system is idle for a long time as this power is dissipated though there is no switching. The leakage power due to sub-threshold leakage current occurs when the gate to source voltage is greater than the weak inversion point, but below the threshold voltage  $V_t$ , there is a carrier diffusion between the source and drain. Hence, an optimal  $V_t$  is chosen for low voltage applications that controls the sub-threshold voltage.

## **1.5.4 Proposed Approach**

The proposed approach is the design of a location-aware based tour guide which has the information about all the locations of a tour plan. The Global Positing System (GPS) is used as the tracking component to locate the current position of the user. The system does not depend on communication with any external server. The device shown in figure 1.2. is built by integrating offthe-shelf components like, GPS receiver, Flash memory, ASIC, USB interface, and audio CODEC. The search and play module is implemented as an ASIC which interfaces all these components to perform the functionality. Depending on the GPS co-ordinates of the current location, the ASIC searches the audio data corresponding to that location in the Flash memory card to play out the audio information to the output.

The behavior of the ASIC and the Flash memory is modeled in the high level using VHDL to ensure the correctness of the functionality as shown in figure 1.3.. The data to be accessed in a similar fashion as in a solid state flash memory that uses FAT16 file system. This design is synthesized using AUDI (Automatic Design Instantiation) synthesis system which is a behavioral synthesis system, capable of synthesizing such control intensive applications into the corresponding RT level design.

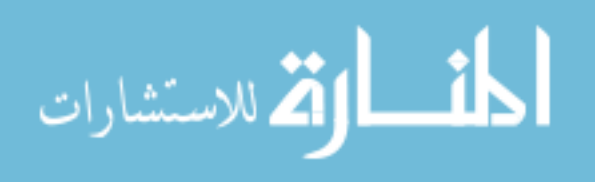

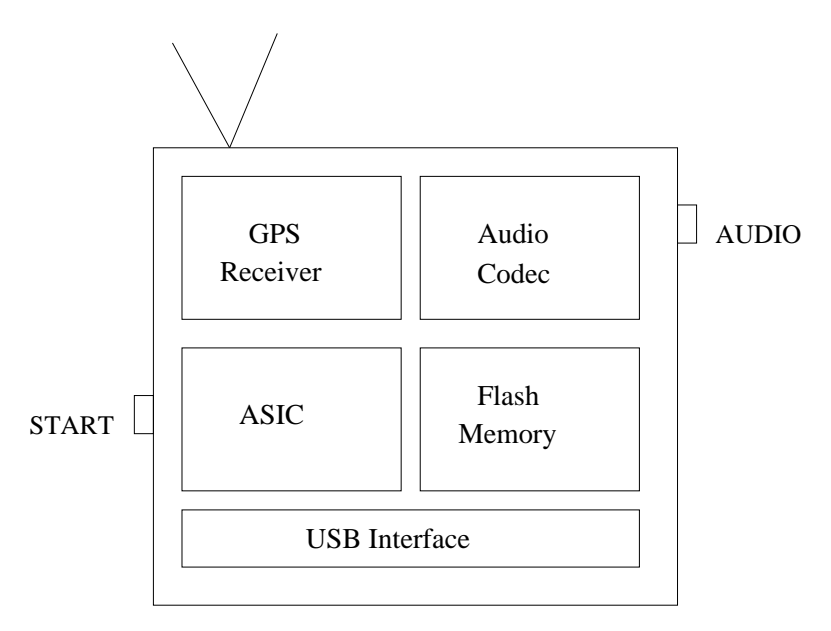

Figure 1.2. Proposed Tour Guide

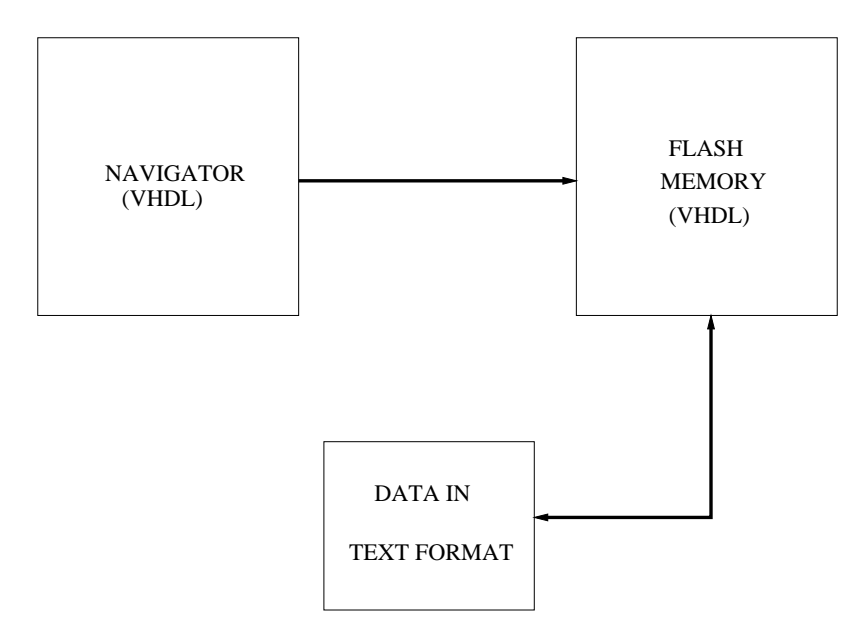

Figure 1.3. Model of Interface between NAVIGATOR and Flash Memory

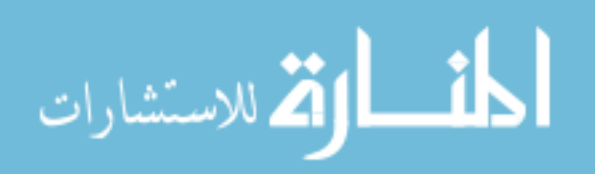

The validation of this design is done at the RTL using Cadence NCLaunch. A back end tool is built to convert the RTL synthesized output given by AUDI to the transistor level physical implementation of the design.

Leakage power for this mobile device is controlled by use of sleep transistors. Introduction of sleep transistors in the standard cells in the standard cell library, that is used to place and route the design, the leakage power of the entire design is minimized considerably with minimal delay. A technique to reduce the leakage power by use of sleep transistors in the controller design generated by AUDI is also proposed.

## **1.5.5 Thesis Organization**

In Chapter 2, the related work area in the area of context-aware computing and logic level power optimization is discussed. In Chapter 3, the approach to design and implementation of ASIC with leakage power reduction is presented in detail. In Chapter 4, the experimental results is discussed. In Chapter 5, the conclusion of thesis with future work is discussed.

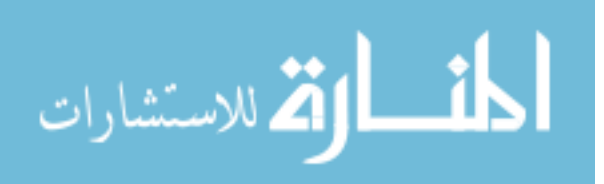

# **CHAPTER 2**

#### **LOCATION-AWARE MOBILE COMPUTING AND POWER OPTIMIZATION IN ASICS**

We present a detailed survey of some of the prior work done in location-aware mobile computing, logic level and RTL power optimization (Dynamic power and Leakage power) techniques that have been proposed to reduce power dissipation in the logic level and RTL level. We also present in detail the novelty of the proposed application in mobile computing in comparison to the existing applications. The power optimization technique that is chosen to obtain the best power savings for the proposed application is discussed in the next chapter.

#### **2.1 Location-aware Mobile Computing**

Mobile computing has stimulated a radical revolution, changing our day-to-day lives with the use of popular small hand held devices such as PDAs, Pocket PCs etc, which are embedded with substantial processing capabilities. Location is a very important context in most of the mobile applications. In the following section, we describe some of the applications that are based on location-aware computing.

#### **2.1.1 Personal Shopping Assistant**

The PSA [1] is a hand-held wireless communication device which the customer owns (provided by the shopping center) and a centralized server located in the shopping center to which the customers can communicate. The server maintains the store and product database, customer profile, and provides audio and visual output for the customer's inquiries over a wireless network.

The PSA consists of two components, namely, the PSA unit which is a small and low-cost device acting as a terminal for communication and the PSA server which is the heart of the PSA system.

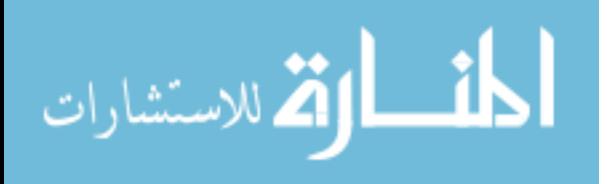

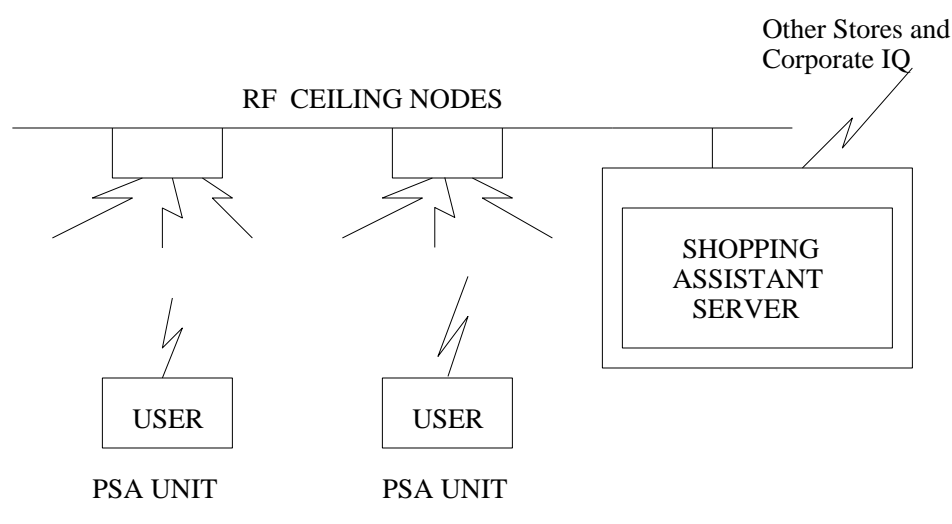

Figure 2.1. Personal Shopping Assistant Service. Reproduced From [1]

- 1. PSA Unit: The PSA is different from the PDA not only in its set of input/output interfaces but also in its functionality that is entirely dependent on its server. The PSA relays information to and from the PSA server. The microprocessor of PSA processes the protocols that is involved in setting up a virtual circuit with the server, directs messages to the output devices, perform compression/decompression on audio input/output, tags messages from the input devices before transmitting to the wireless interface.
- 2. PSA Server: The PSA server takes the responsibility to provide the functionality of answering to the queries placed to the PSA unit. Once the connection is established, the server uses that identifier to retrieve the customer's profile from its database and aid in the queries placed by the customer. The transmitter and receiver form the wireless network subsystem that sends and receives voice and images to and from the PSA units.

#### **2.1.2 Location-based Agent Assistance**

This application approaches location-based computing [2] by communication with four components, namely, the User Agent, the Wherehoo server, Provider Agents, and Providers. The User Agent issues a query consisting of the location, search radius and keywords representing the user's interest and interacts with the Provider Agents, the Wherehoo server is a search server that searches using the location as its primary input and the keywords as its secondary input. Businesses, ser-

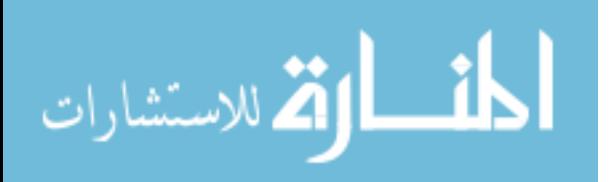

vices, attractions etc., registered with the Wherehoo server and have internet presence form the Providers. The Provider Agents are controlled by the Providers and interact with User Agents.

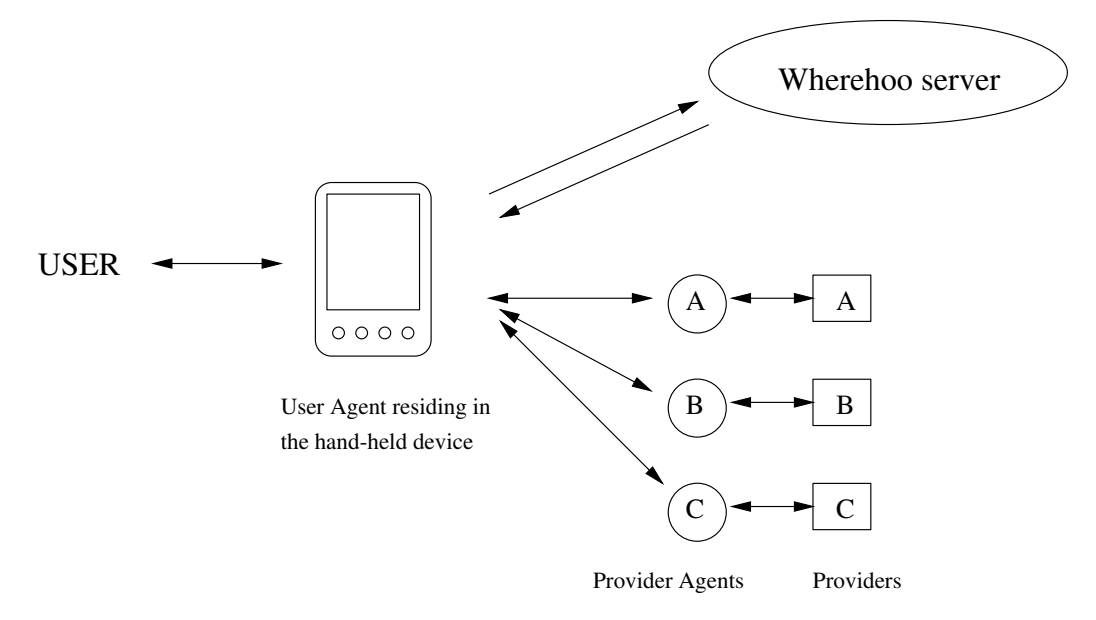

Figure 2.2. Agent Interaction Diagram. Reproduced From [2]

The display device used by the User is a  $PALM_{TM}$  computing appliance that is equipped with GPS receiver. It has a wireless Internet connection. An agent in the device keeps constructing queries in the background depending on the user's needs, queries and communicates with the Wherehoo server. The Provider Agents, depending on the user's wants, retrieve and filter data according to the user's wants. The user's queries are obtained from the user through form-based applications on the Palm device. Series of alerts and place listing is used by the agent to interact with the user. The Wherehoo server is a search engine that returns XML documents taking the GPS coordinates, search radius, and keywords as input from the user, geographic location of each Provider's service and a description of how to process the query of each of the Provider Agents. The User issues direct queries after selecting the Provider that matches his interest in the form of URL's.

## **2.1.3 comMotion**

comMotion [3] is a location-aware computing environment, which reminds the user of their duties depending on the user's current location, providing both geographical and speech interfaces. comMotion takes in the GPS coordinates (latitude and longitude) and translates them into positions

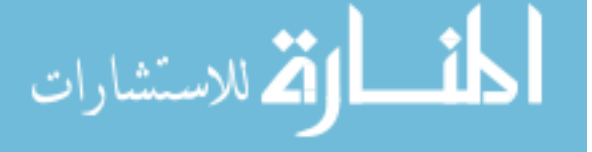

that are relevant to the user. It has a to-do list for the user depending on the location in the form of voice and text entries. On obtaining the location from the user, the to-do list is associated with it which alerts the user that he has items to be performed in the current location.

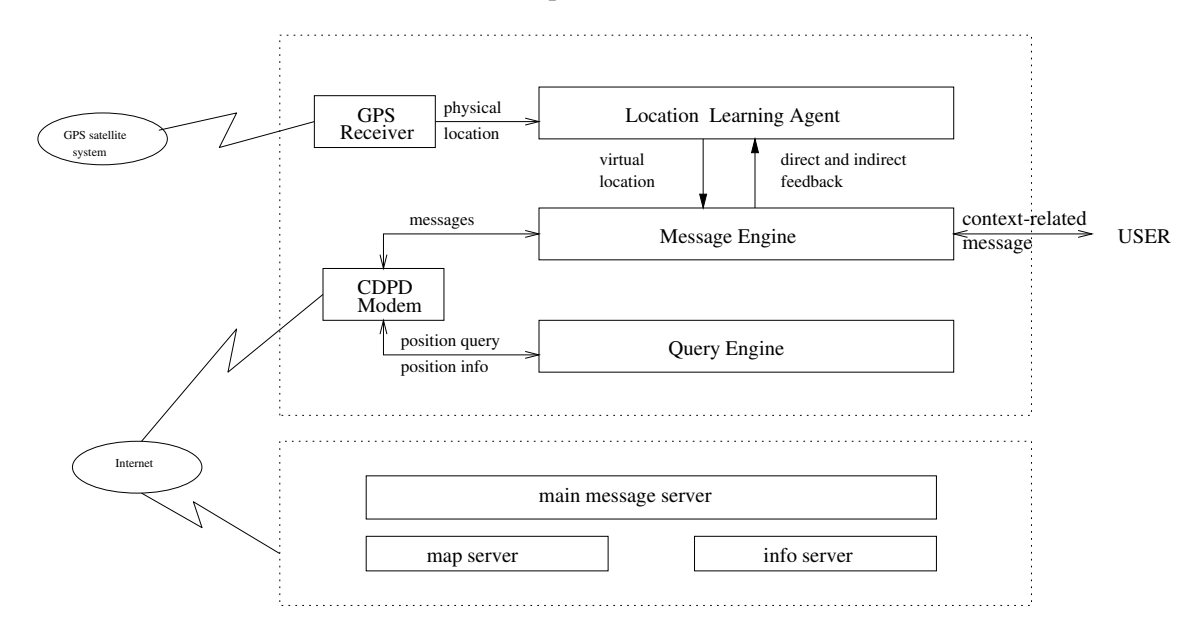

Figure 2.3. Architecture of comMotion Showing the Three Different Modules. Reproduced From [3]

The hardware of comMotion includes a GPS receiver, a portable PC, a CDPD modem, and a Jabra earphone speaker with a microphone. The client side uses both graphical and speech interface. Speech recognition and text-to-speech synthesis was developed using AT & T's Watson SDK (Software Development Kit). Automatic Speech Recognition (ASR) and Text-to-Speech (TTS) synthesis system in integrated into the Watson product which uses phoneme-based sub-word analysis supporting speaker independence and continuous speech. TCP/IP sockets are used on the client side to communicate to all the different server processes, to provide easy transfer of these process to the client device with Web-server capabilities.

#### **2.1.4 Electronic Tourist Guide**

The GUIDE System [10] developed by the distributed multimedia research group in Lancaster University, supports navigation and information needs of visitors to the city of Lancaster using wireless communications, context-awareness, and adaptive hyper-media. It uses a cell based wireless communication infrastructure to broadcast positioning information and user's needs to portable

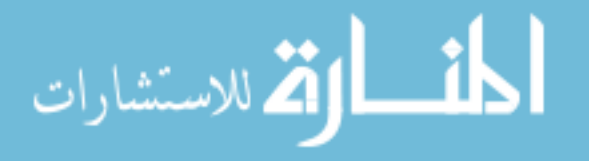

GUIDE units that run a customized web browser. The GUIDE units obtain positioning information by receiving location messages that are transmitted from strategically positioned base stations.

The GUIDE system is based on distributed and dynamic information model that is sent to portable hand-held GUIDE units. Considering the end systems to be used in the GUIDE unit as pen-based tablet PCs and PDAs, the gray-scale transflective version of Fujitsu Teampad was selected, which is based on Pentium 166 MMX processor. The city contains a number of WaveLAN cells, which conform to IEEE 802.11 standard and each cell proves a shared bandwidth which is supported by a GUIDE server. The information model represents the geographic information by including special navigation point objects that are used in conjunction with the location objects to determine the best route between a source and a destination. Each GUIDE unit can locally cache parts of the information model and therefore operate even when the network is disconnected.

## **2.1.5 CyberGuide**

Tourism is the application domain of CyberGuide [7] developed by Georgia Institute of Technology. The main objective is to know where the tourist is, give information and answer the tourist's queries about the location by use of PDAs and pen-based PCs using RF for indoor positioning and GPS for outdoor positioning.

The system is divided into several independent components so as to make it useful for the tourists in terms of generic function. Overall the system gives the appearance of a single unit as a tour guide. Apple MessagePad 100 with Newton 1.3 is used and pen-based PCs running Windows for Pen Computing 1.0. Let us take a look at the different components of CyberGuide.

- 1. Cartographer: This is the map component of the system. This component has knowledge about the physical surroundings like the location of buildings or routes which the tourists can access. This system realizes this component by a map of the physical environment visited by the tourist.
- 2.  $Libparation$ : This is the information component of the system which gives all the information about the sights that a tourist might encounter during their visit such as descriptions of the building. This is considered as the structural repository of information.

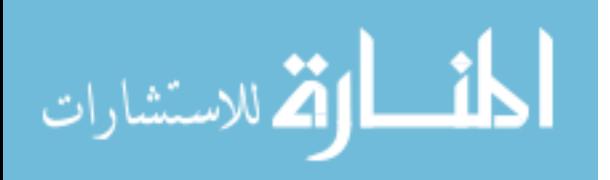

- 3. Navigator: This is the positioning component of the system to show the immediate nearby surroundings on the map and gives answers about these surroundings. This component is realized by a positioning module that gives exact information about the current location of the tourist so that navigator can chart the nearby locations close to the current location.
- 4. *Messenger*: This is the communication component of the system for the tourist to send and receive information acting like a messenger service. The tourist can communicate with the central service locate the others. This component is realized using a set of wireless communication services.

In Table 2.1. we provide the comparison of our proposed work with the applications discussed in the previous work.

| Application | Purpose               | Context  | User         | External      | Components      |
|-------------|-----------------------|----------|--------------|---------------|-----------------|
|             |                       |          | Mobility     | Communication | Used            |
| Cyberguide  | Guidance for          | Tourist  | Within       | Yes           | PDA and GPS     |
| (Georgia)   | for tourist           | location | Georgia Tech |               | unit            |
| Tech)       | in labs and           | and time | campus       |               |                 |
| comMotion   | Guidance for          | Tourist  | Within       | Yes           | Portable PC,    |
|             | for tourist           | location | exhibition   |               | GPS receiver,   |
|             | in exhibition         | and time |              |               | DPD modem       |
| Impulse     | Answer queries        | User     | Anywhere     | Yes           | Palm with       |
| (MIT lab)   | to explore            | location |              |               | GPS receiver    |
|             | physical world        |          |              |               |                 |
| Personal    | Services to           | Customer | Shopping     | Yes           | Plessey ARM610, |
| Shopping    | customer in           | location | center       |               | and Sparc 10s   |
| Assistant   | shopping center       |          |              |               |                 |
| Electronic  | Guide for             | Tourist  | Lancester    | Yes           | Fujitsu Teampad |
| Tour        | Tourists in           | location | City         |               | 7600            |
| Guide       | <b>Lancester City</b> |          |              |               |                 |
| Tour        | Guidance for          | Tourist  | Anywhere     | No            | Off-the-shelf   |
| Guide       | pre-stored            | location |              |               | components (GPS |
|             | Tour plan as          |          |              |               | receiver, Flash |
|             | desired by User       |          |              |               | memory, Audio   |
|             | desired by User       |          |              |               | code and ASIC)  |

Table 2.1. Comparison of Proposed Approach with Previous Approaches

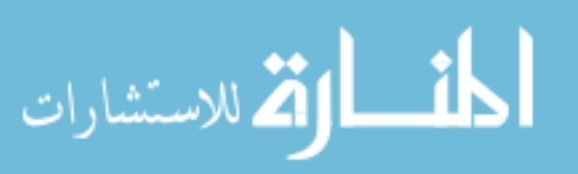

#### **2.2 Power Optimization Techniques**

Extending the battery lifetime of the batteries used for the mobile devices is the major challenge. Power is a critical and shared system resource. Optimization techniques for obtaining low power can be applied at many different levels of the design hierarchy. Optimization at the logic level has been shown to have a very significant impact on the dissipation of power of combinational logic circuits. In this section, we review some of the power optimization techniques that are applied at the logic level.

#### **2.2.1 Dynamic Power Optimization**

In the following sections we discuss some of the techniques used for dynamic power optimization.

## **2.2.1.1 Clock Gating**

In synchronous circuits, selectively stopping the clock in portions of the circuit where there is no active computation is a very efficient technique to reduce power dissipation. Benini and De Micheli [11] have proposed this technique to reduce the switching activity of the circuit that leads to power dissipation during the idle periods. The main idea behind this work is to detect the idle period of the circuit from the state diagram. In the case of Moore machines, the idle period is identified by detecting the self-loops. In [11], the limitation to Moore finite-state machines has been removed by proposing a new method. It deals with a very general model of sequential circuit, the incompletely specified Mealy machine and a novel probabilistic approach, that can selectively separate and exploit the idle conditions that occur with high probability. This is done by transforming the Mealy machine into an equivalent Moore machine.

Local clocks that are conditionally enabled are called gated clocks, because a signal from the environment is used to qualify the global clock signal [11]. An edge-triggered flip-flop followed by a combinational logic with a single clock is assumed in the Figure 2.4.(a). It has been modified with a gated clock implementation in Figure 2.4.(b) with a new signal called the activation function  $f_a$ whose sole purpose is to stop the clock when there is no state transition in the finite state machine and the machine is in an idle state. The block L in Figure 2.4.(b) is used to filter out the glitches

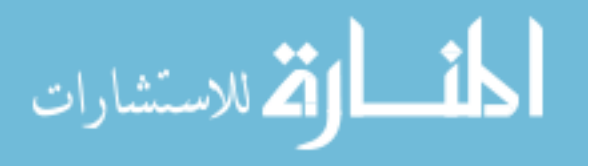

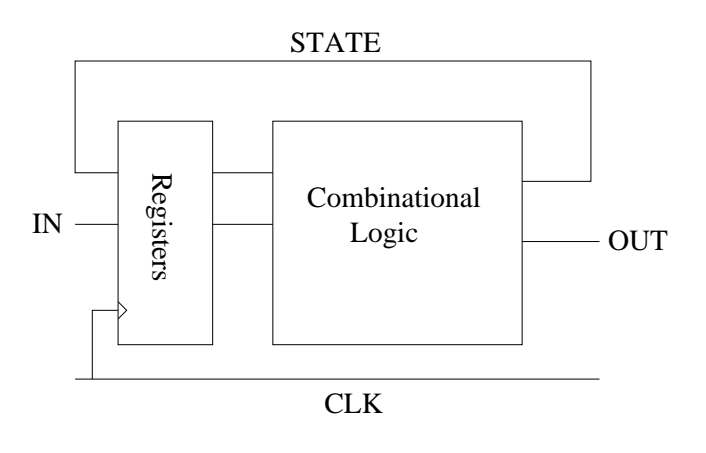

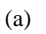

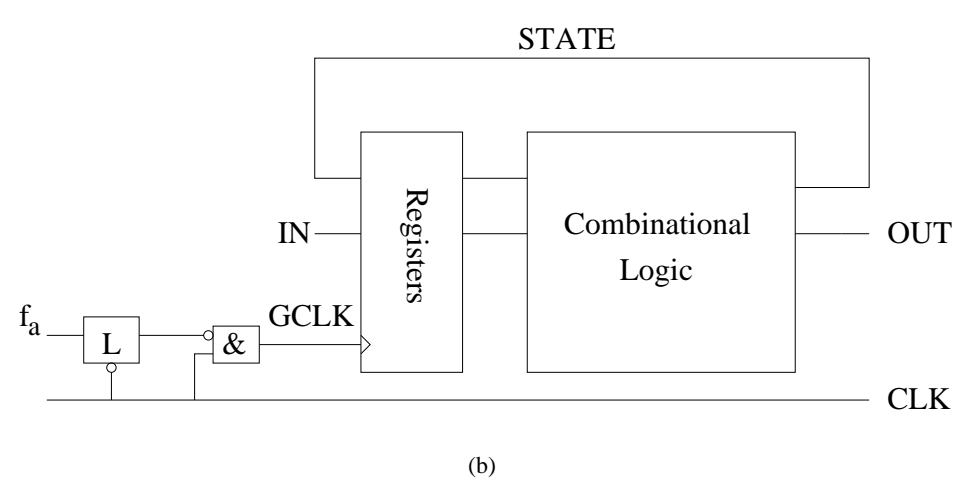

Figure 2.4. Gated-Clock Architecture

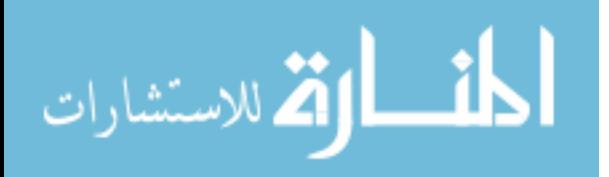

on  $f_a$  to ensure a correct behavior. When the activation function  $f_a$  becomes high, the finite state machine is not clocked. The authors have proposed a technique [11] that automatically generates the activation function in form of a combinational logic block that uses as its inputs the primary input IN and the state lines STATE of the finite state machine. This technique is strongly dependent on two factors - how much of state splitting is needed to transform the machine to a locally Moore machine. It also depends on the self loop conditions, the time for which the finite state machine will be in the self-loop condition and to generate the activation function that is not minimal. In this technique [11], by shutting down the local clock in portions of the circuit that are idle reduces the power consumption as no power is consumed in the finite state machine, combinational logic and the sequential circuits. The drawback of this technique is that the additional circuitry for the computation of the activation function  $f_a$  is an overhead and increases the delay if it is in the critical path of the circuit. And for machines that have a very small number of self loops, the area of improvement is almost null [11]. The gated-clock technique is very advantageous for circuits that are idle for a long time and get activated by START signals. To implement this technique, knowledge of the environment is required in terms of activity so as to indicate if the activation function should be high or low.

## **2.2.1.2 Precomputation**

This method deals with the problem of reducing the power by optimizing logic-level sequential circuits. Alidina et al [12] proposed a powerful sequential logic optimization method to reduce power that is based on selectively precomputing the output logic values of the circuit one clock cycle before they are required, and using the precomputed values to reduce internal switching activity in the succeeding clock cycle. The main objective of this technique is to synthesize the precomputation logic, which predicts the output of a subset of inputs for the next value. The original logic circuit can be switched off in the next clock cycle by using a latch if the outputs can be precomputed using the precomputation logic. The precomputation logic takes as its inputs the current inputs of the circuit and computes the output value. The important factor in this method is that the power savings that are achieved by implementing this technique should overcome the

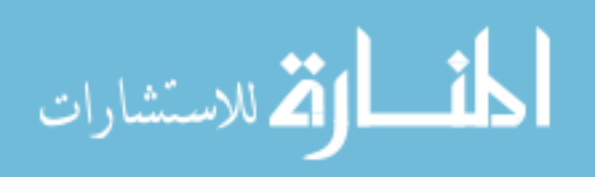

power that is dissipated by the additional circuitry that is added for the precomputation logic to select the inputs for which the output is precomputed.

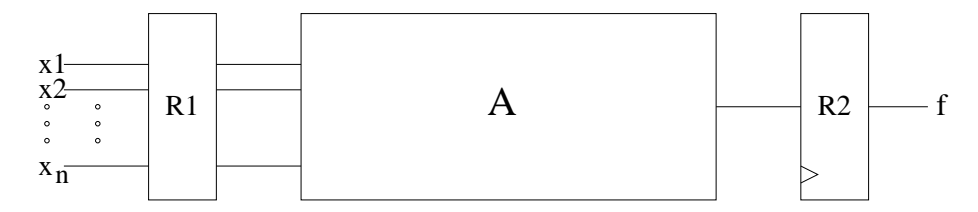

Figure 2.5. Original Circuit

Two registers separated by a combinational logic block is given in Figure 2.5.. It is assumed that block A computes and outputs a Boolean function  $f$ . The two predictor functions g1 and g2 predict the output value of the combinational block A for the next clock cycle as given below:

$$
(g1 = 1) \rightarrow (f = 1) \tag{2.1}
$$

$$
(g2 = 1) \rightarrow (f = 0) \tag{2.2}
$$

During the clock cycle t, if g1 evaluates to 1, the input to the register R2 in the succeeding clock cycle is a 1 and if g2 evaluates to a 1, then the input to the register R2 in the succeeding clock cycle is a 0. If either g1 or g2 evaluates to 1, the register R1 is disabled i.e, that in the succeeding clock cycle the inputs to block A do not change.

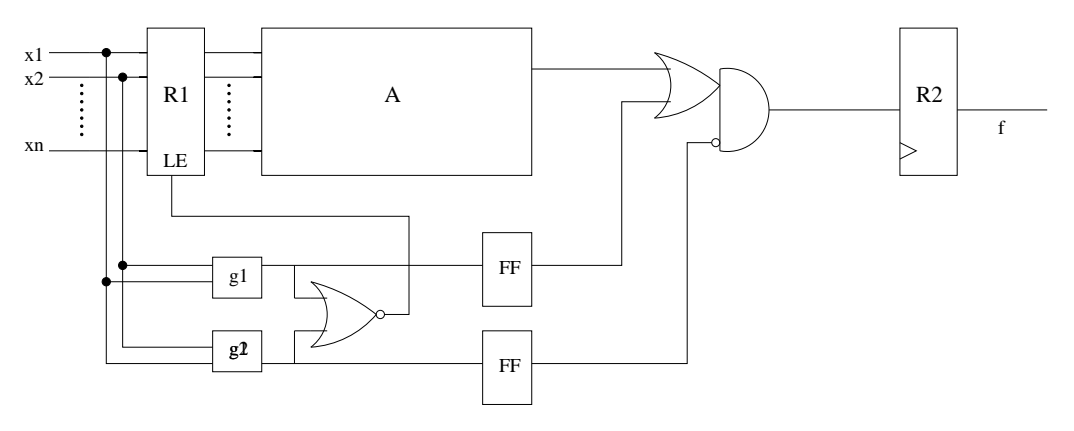

Figure 2.6. First Precomputation Architecture

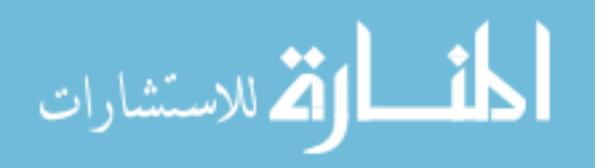

The authors of [12] has proposed two precomputation architectures. In the first precomputation architecture seen in Figure 2.6., the predictor function is evaluated by a subset of the inputs which predicts the output value of the circuit in the next clock cycle. If the output value is predicted then the inputs to the combinational block A do not change and this output value is used in the next clock cycle, thus reducing the switching activity in the combinational block A. The main objective of this method is to use the minimum number of inputs to predict the output in order to avoid the duplication of the combinational block A and to avoid the increase in power due to the area overhead. At the same time, the chances of predicting the output should also be maximized. This leads to the second precomputation architecture as shown in Figure 2.6.

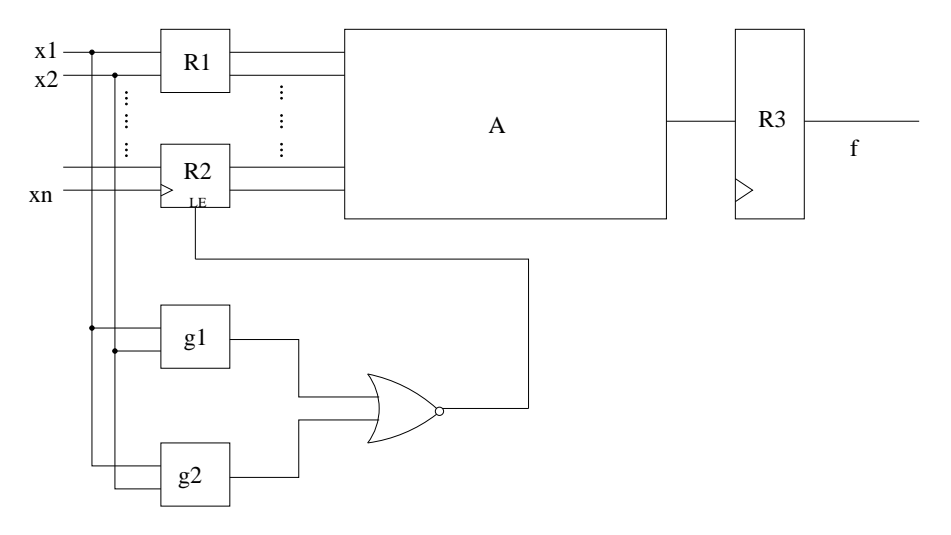

Figure 2.7. Second Precomputation Architecture

In the second precomputation architecture [12], the inputs to the combinational block have been split into two sets that correspond to the registers R1 and R2. The combinational block A is fed continuously by the register R1 with the inputs that are used to predict the output value for the next clock cycle. If the predictor logic predicts the output value for the next clock cycle, the Register R2 is blocked and there is no switching activity among the inputs to the combinational block A. This reduces some switching activity in the internal nodes of block A.

Precomputation technique aims at reducing the switching activity in the circuit in the consecutive clock cycles by predicting the output. This technique increases the circuit area and can affect the circuit performance resulting in an increased clock period due to the delay caused by the predictor logic circuit. And moreover this technique is dependent on previous input history.

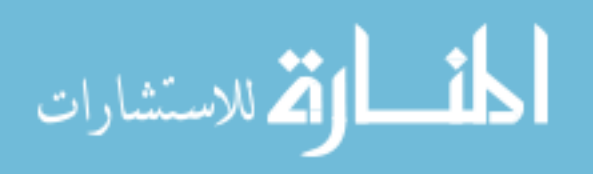

This technique is applicable for circuits that are specific on application with their environment information known priorly.

# **2.2.1.3 Guarded Evaluation**

Vivek Tiwari et al [13] proposed a method for power optimization in a similar manner as clock gating and precomputation. The method is an application of power management at the logic level. The technique determines, the parts of the circuit that perform useful and useless computation and shuts down the parts of the circuit performing useless computation per clock cycle. Transparent latches are used with ENABLE signal is used to disable the clock of the components that perform useless transitions. The ENABLE signal is calculated from a subset of existing input signals that does not affect the primary output of the module when blocked.

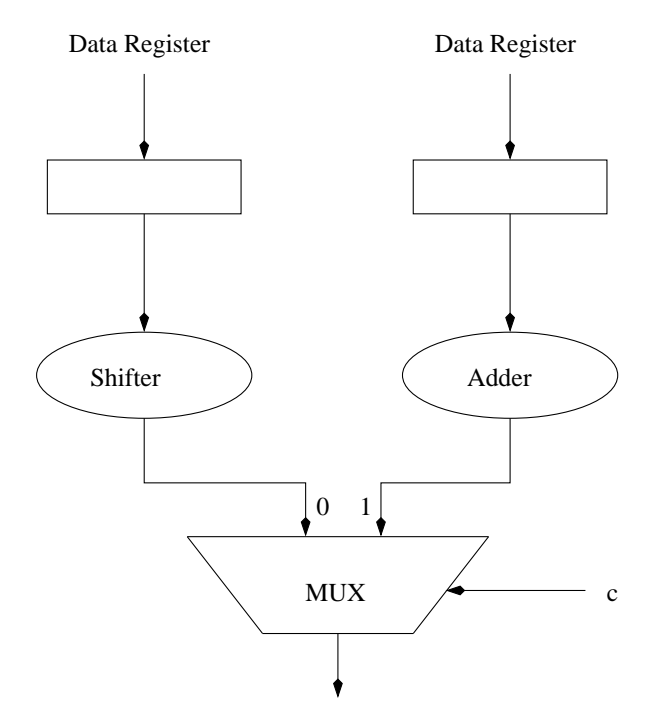

Figure 2.8. Circuit without Guard Latches

In Figure 2.8., the ALU performs both shifting and addition operations every clock cycle. The result of one of these is selected using a multiplexer. The evaluation of both the operations is unnecessary every clock cycle as the result of only one of the operations is taken to the output. If the decision is made as to which of the results of the two operations is needed, the computation of result by the other component can be avoided leading to significant power savings. In Figure

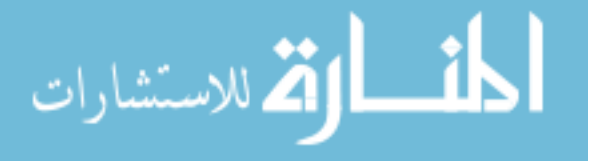

2.9., guards which are transparent latches with an enable input are placed at the inputs of those parts of the circuits that need to be selectively turned off. If the module has to be active, the enable signal in the guard allows inputs to propagate through the transparent latches permitting normal operation. If the module has to be inactive, the transparent latch retains its previous value and there is no computation or transition performed in the module. On an abstract level, in a CMOS circuit, the primary input causes the primary output to change which is the result of switching of a large number of gates where all the switching activity is unnecessary. For example, in the case of a two-input AND gate with one of the inputs already set to 0, any switching activity in the other input does not affect the output. Hence the switching activity on the second input is useless and can be blocked.

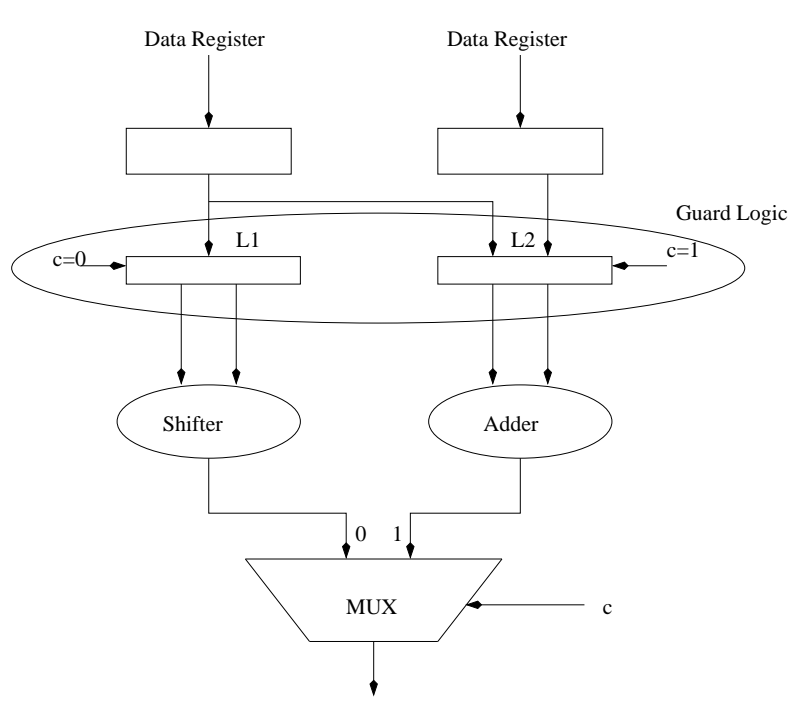

Figure 2.9. Circuit with Guard Latches

The author states that their technique is different from precomputation in that the entire circuit need not be re-synthesised to find out the possibilities as to when the circuit has to be shut down. The evaluation of the sub-circuit that is used to shut down the modules is guarded by the existing input signals of the circuit. In other words the circuit is never clocked OFF. Hence there is no necessity to resynthesise the circuit. The power optimal inputs to the circuit are obtained by including a transformation circuitry to the original circuit.

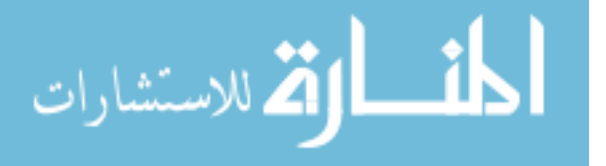

#### **2.2.1.4 Retiming**

Monteiro  $et$   $al$  proposes a technique in  $[14]$  to reduce power dissipation in sequential circuits such as pipelines. A pipelined sequential circuit can be acyclic corresponding to blocks of combinational logic that are separated by flipflops. The introduction of a flipflop to a combinational block reduces the switching activity at the output of the block leading to lower power dissipation.

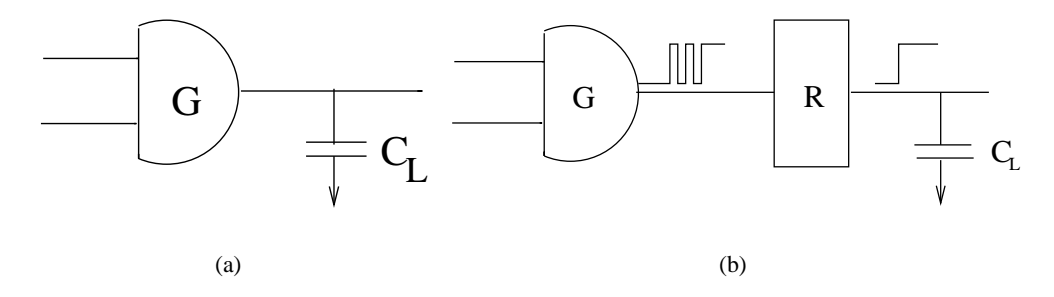

Figure 2.10. Flip-flop Addition to Circuit

In Figures 2.10.(a) and 2.10.(b) the power dissipated by the circuit is given by  $E_g$  and  $C_l$ , where  $E_g$  is the average switching activity at the output of the gate G and  $C_l$  is the load capacitance. When a flip-flop R is introduced at the output of gate G, the power dissipated by the gate G is given by  $E_g$ .  $C_r + E_r$ .  $C_l$ , where  $C_r$  is the capacitance at the input of the flip-flop and  $E_r$  is the switching activity at the output of the flipflop. The observation here is that  $E_r < E_g$  as the output of the flipflop makes at most only one transition per clock cycle whereas gate G may make three transitions for the same. Hence the addition of flip-flops to a circuit decreases power dissipation. In a similar way, repositioning of a flip-flop in a pipeline according to the amount of spurious activity at various stages of a pipeline, leads to reduction in power.

The authors propose an algorithm to place a flip-flop at the output of a selected set of nodes as shown in Figure 2.11.. This leads to reduced switching activity reducing the power dissipation in a pipelined circuit. The selection of nodes is done based on the amount of glitching activity at the output of these nodes. A cost function is given by estimating the average switching activity of the combinational network both with zero delay and actual delay for each gate, thus calculating the amount of glitching at the output of the nodes and the probability [5] that a transition at each gate propagates through its transitive fanout. This method reduces the consumption of power without any loss in performance.

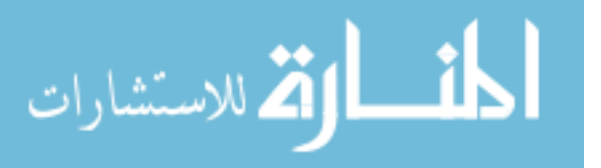

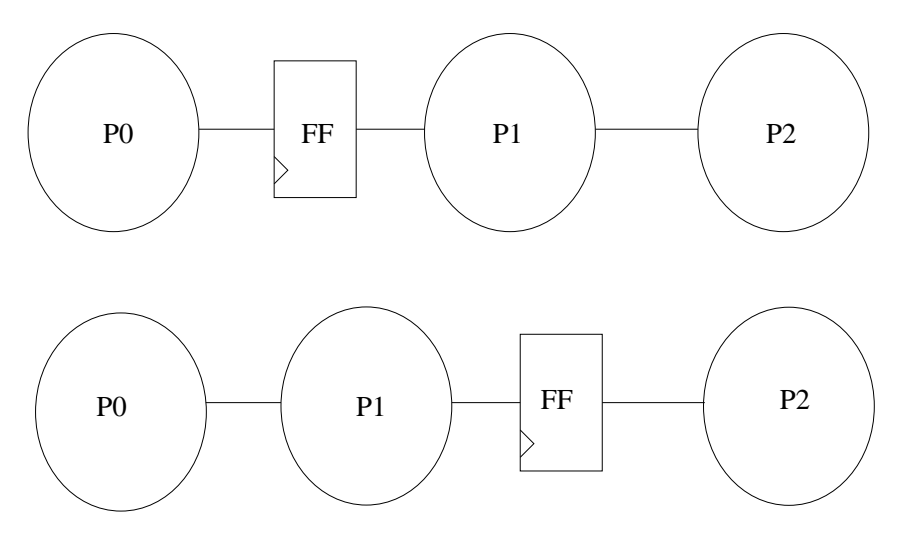

Figure 2.11. Repositioning the Flip-flops in a Pipeline

# **2.2.1.5 Multiple Clocking**

Papachristou et al proposes a technique in [15] to design low-power register-transfer-level datapaths. A circuit is partitioned into  $n$  disjoint modules and each module is assigned a distinct clock. The technique uses n non-overlapping clocks by dividing the frequency  $f$  of a single clock into  $n$  cycles. In this way each module operate only during its duty cycle and power is reduced as the clocking frequency of each module is  $f/n$ . The overall frequency of the circuit remains the single clock frequency  $f$ . This way the modules that are inactive are turned off during their off duty cycle reducing the power dissipation.

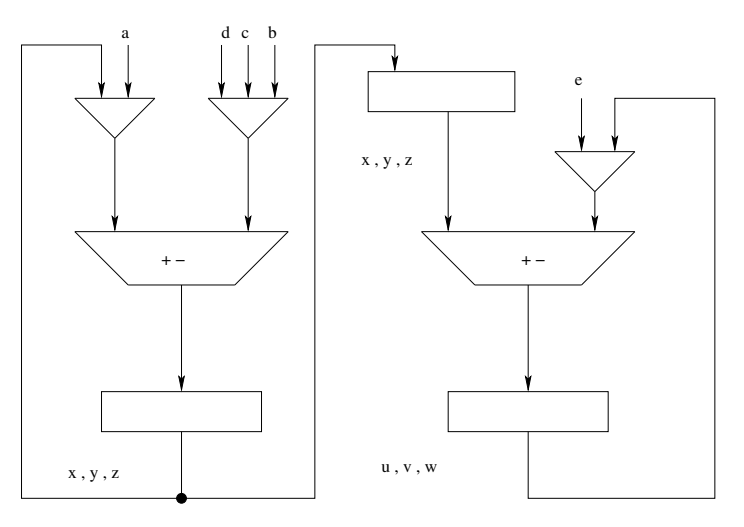

Figure 2.12. Original Circuit

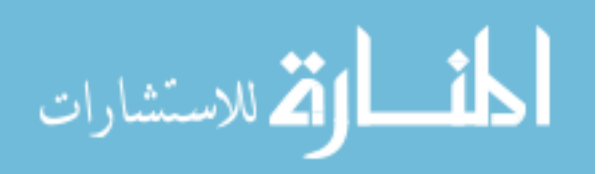

The differences in the circuits Figures 2.12. and 2.13. are (1) circuit 1 needs less resources than circuit 2. (2) The two ALUs in circuit 1 use a single clock and work concurrently. Whereas in circuit 2, the circuit is partitioned in a way that the first sub-circuit works during the odd time steps and the second sub-circuit works during the even time steps. Allocating the nodes at even and odd time steps partition the circuit into separate sub-circuits that are active at non-overlapping time intervals, making the use of non-overlapping clocks.

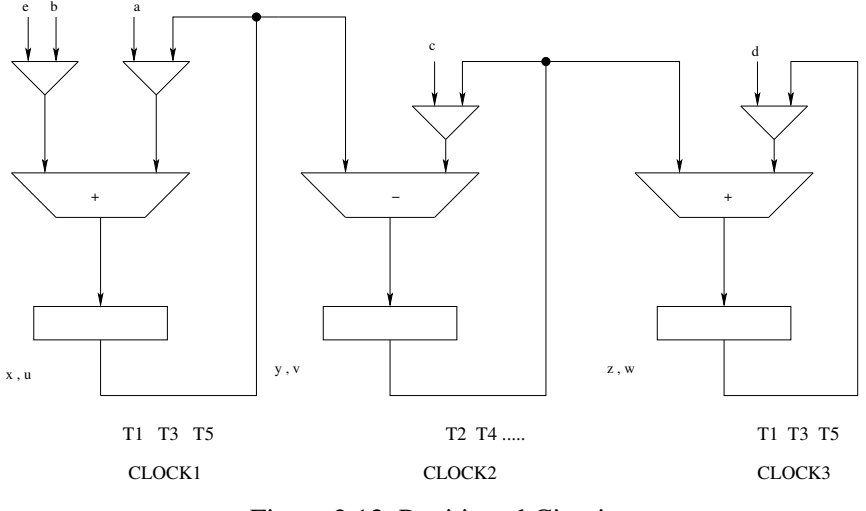

Figure 2.13. Partitioned Circuit

Figure 2.14. shows the two non-overlapping clocks whose frequency is  $f/2$ , where f is the frequency of the original circuit. Though the separate components of circuit 2 are clocked at half the frequency of the original frequency, there is no loss in performance as the effective frequency is the same, reducing the power at the same time.

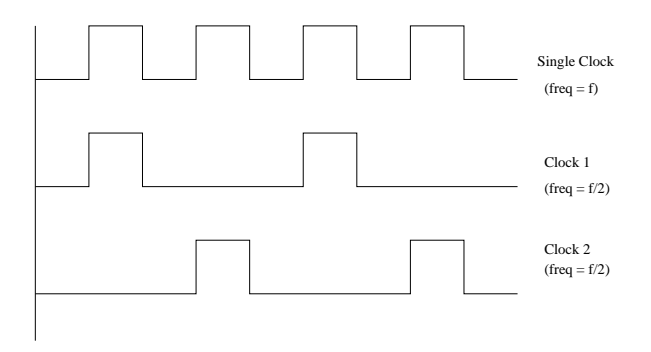

Multiple clocking scheme

Figure 2.14. Multiple Clocking Scheme

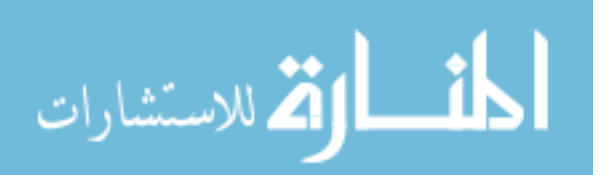
The authors propose an algorithm in [15] for allocation of multiple clocks for power reduction. The algorithm emphasizes on holding the previous input values for the longest time possible to reduce the spurious transitions on the input ports of the ALUs. They also propose a method to decrease the voltage, as the operating frequency of each clock partition is lower than the single clock frequency to achieve more power reduction. Partitioning the circuit carefully during the RTL design assures same performance as in the single clock data path.

## **2.2.2 Leakage Power Optimization**

In the following sections we discuss some of the techniques used for leakage power optimization.

#### **2.2.2.1 Input Vector Control**

This approach is based on circuit-level optimization methods with architectural support that is applied during run-time to achieve reduction in leakage power. The authors Borkar and De propose a technique that is based on [16] standby leakage control scheme which simultaneously turns off more than one transistor in nMOS or pMOS stacks between supply and ground. This is made effective by giving an input vector that maximizes the number of stacks in the PMOS and NMOS transistors by switching off more than one transistor. Hence the goal in this method is to find the input vector pattern that maximizes the number of transistors that can be in the off state in all the stacks across the design. An exhaustive simulation of all the input vectors is done to find the input vector that gives the lowest leakage power or to use a probabilistic theory to minimize the number of trials giving a function with error tolerance and desired functionality.

Implementation of this technique requires minimal architecture support which enables or disables the unit depending on the sleep signal as shown in figure 2.15.. The actual leakage power savings depend strongly on the unit to which the technique is applied [16], with the logic design style and logic depth being the most influential factors. The savings are significant in such logic units as the savings is directly proportional to the controllability of the stacking effect by the input vectors. All the designs are assumed to be front-ended by the latch shown in Figure 2.15., mostly in pipelined data-paths. The input vector causing minimum leakage is hardwired to the inputs of the

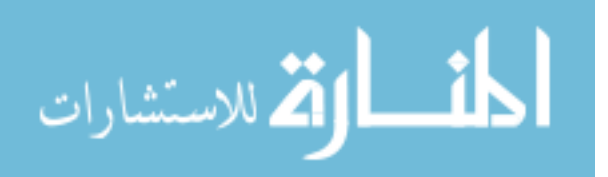

latch which incurs very less area overhead. The sleep signal is used to activate/deactivate the input of the latches within a time period of one clock cycle. The significant overhead in power, is the transition from the state in which the module was to the state of minimum leakage caused by low leakage input vector. The time for which the unit is idle must be long enough so that the dynamic power dissipated in switching to the low-leakage input is less than the leakage power consumed during the same time if there is no transition to low-leakage input. Hence the minimum idle time of the unit that overcomes the dynamic power dissipation to obtain actual savings is estimated by the following formula [16]:

$$
E_{w/oscheme} = P_{leak}.t_{idle}.t_{idle}
$$
\n
$$
(2.3)
$$

 $E_{wscheme} = P_{leak_n}.(t_{idle} - t_{tr1} - t_{tr2}) + E_{tr1} + E_{tr2} = P_{leak_n}.(t_{idle} - 2t_{tr}) + E_{tr}$  (2.4)

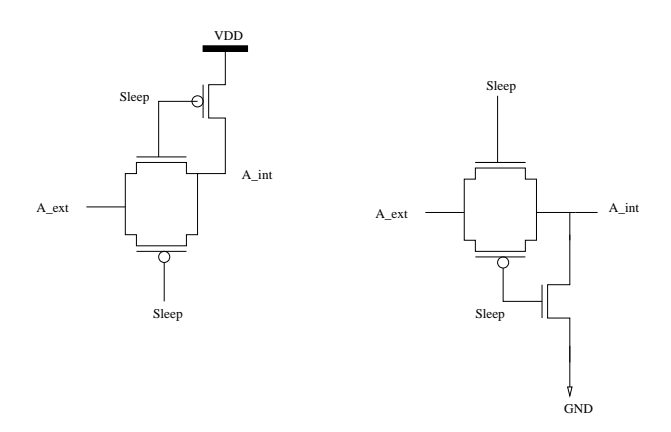

Figure 2.15. Modified Latches with Optimum Sleep Values (0 and 1)

where  $P_{leak}$  is the power wastage if no leakage technique is used,  $P_{leak_n}$  is the leakage power obtained after applying the technique,  $E_{tr1}$  and  $E_{tr2}$  give the energy dissipated by the additional circuitry during  $t_{tr1}$  and  $t_{tr2}$ , respectively.

# **2.2.2.2 Power Gating**

Low power circuit technology is very essential to minimize the size of portable devices and to reduce the battery life-time. In such devices, power supply should be reduced due to the low breakdown voltage of source-drain. Reduction in supply voltage leads to an increase in delay. To avoid the delay and increase the circuit speed, the threshold voltage  $V_t$  is decreased. Though

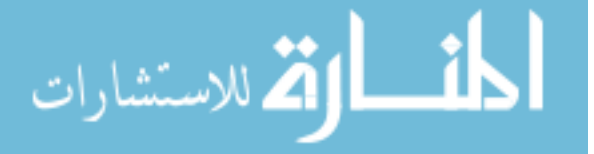

lowering  $V_t$  reduces the delay and increases the operation speed, the standby leakage current due to the sub-threshold characteristics increase drastically. High  $V_t$  MOS transistors to cut off leakage paths because of their low leakage current.

Mutoh and Matsuya [17] propose the MTCMOS circuit technology that preserves data during sleep mode to achieve lower threshold voltage and a smaller standby leakage current. This technology uses both high and low threshold voltages on the same chip. The logic gates are designed to have low  $V_t$  MOS transistors which are not connected to the VDD and GND directly but to a virtual VDDV and GNDV. These transistors are called power transistors.

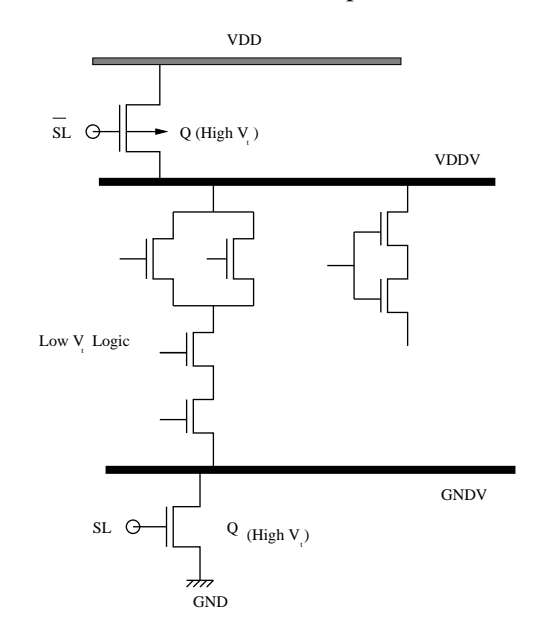

Figure 2.16. MTCMOS Latch Circuit

There are two operating modes in these transistors called active and sleep. In the active mode, the power transistors are on. The VDDV and GNDV function as VDD And GND respectively. In this mode, the low- $V_t$  logic gates function at high speed. In the sleep mode, the power transistors are cut off. In Figure 2.16., the transistor Q has a high  $V_t$  and hence a low leakage current from the low- $V_t$  MOS transistors which is almost suppressed. This leads to a dramatic reduction of standby leakage current during the sleep mode.

In the sleep mode, in order to reduce the standby leakage current the power supplies are cut off the logic circuits by using the high  $V_t$  MOS transistors resulting in data loss. To ensure continuous circuit operation, the data in the circuit should be preserved during the sleep mode. To overcome this difficulty, the authors have developed an MTCMOS latch circuit for preserving data when in

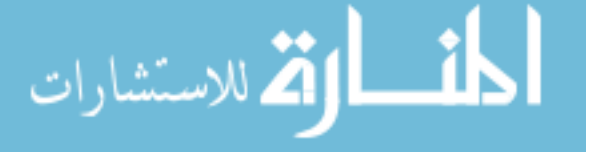

the sleep mode. The Figure 2.16. shows the MTCMOS latch circuit in which the latch path L, consists of high- $V_t$  MOS inverters that are powered directly by VDD and GND to preserve data during the sleep mode. TG1 in the critical path is the transmission gate composed of high- $V_t$ transistors to cut off the standby leakage current path.  $Q1-Q4$ , high  $V_t$  power transistors for sleep control are connected to low- $V_t$  data path inverters independently to cut off the standby leakage path.

The drawback of this latch circuit is that these data-path inverters does not have the speed of the capacitance of the virtual power lines. In order to obtain the speed of the ordinary latch, the power transistor Q1-Q4 have to be enlarged. Hence this circuit is a bottleneck during high-speed operations because of the high- $V_t$  transistors in the critical path. The huge sizes of transistors Q1-Q4 take up larger area leading to more wastage of power.

## **2.2.2.3 Transistor Stacking**

Sub-threshold current [18], which increases due to the short channel effect becomes the major factor of leakage in CMOS devices with thicker oxides. Transistor stacking is a very efficient technique in lowering the sub-threshold leakage during the standby-mode of an operation in a circuit. An extra transistor [19] is placed between the supply line and the pull-up transistor for the driver. When both the transistors are switched off, a slight reverse bias is caused between the gate and source of the pull-up transistor. A considerable leakage current reduction is obtained based on the fact that the sub-threshold current is exponentially dependent on the gate bias. Hence leakage current that flows through a transistor stack depends on the number of "off" transistors in the stack.

Figure 2.17. [18] illustrates an example of a two-input NAND gate, in which both M1 and M2 are turned off. This raises the intermediate node voltage  $(V_M)$  to a positive value due to a small drain current. There are three effects due to the positive potential at the intermediate node:

- 1. gate-to-source voltage of M1 ( $V_{gs1}$ ) becomes negative;
- 2. Body effect by the negative body-to-source potential  $(V_{bs1})$  of M1;
- 3. Less drain-induced barrier lowering (DIBL) due to decrease of drain-to-source potential  $(V_{ds1})$  of M1;

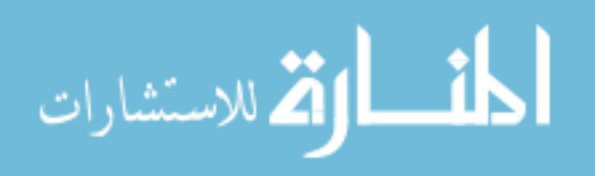

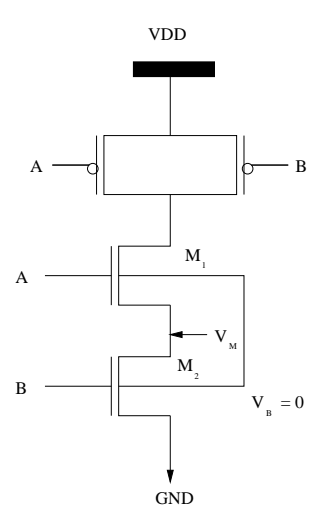

Figure 2.17. Two Input NAND Gate. Turning "off" M1 and M2 raises  $V_M$  to Positive Value Causing the "Stacking Effect"

The sub-threshold current [18] flowing through "off" transistor is given by

$$
I_{sub} = Ae^{q/nKT(V_{gs} - V_{th0} + \gamma V_{bs} + \eta V_{ds})} (1 - e^{-qV_{ds}/kT})
$$
\n(2.5)

where  $A = \mu C_{ox} (W/L_{eff}) (kT/q)^{2} e^{1.8}$ .  $V_{gs}$ ,  $V_{ds}$ , and  $V_{bs}$  are the gate-to source, drain-to source and the bulk-to-source voltages respectively.  $\eta$  and  $\gamma$  are the DIBL coefficient and the body effect respectively.  $V_{th0}$  is the zero-bias threshold voltage.  $C_{ox}$  is the gate-oxide capacitance.  $mu_0$  is the zero-bias mobility, and n is the sub-threshold swing coefficient. It is observed from the equation above that, with a negative  $V_{gs}$ , and increase in the body effect (negative  $V_{bs}$ ), and a reduction in  $V_{ds}$ , the sub-threshold current is reduced exponentially.

Narender and Ranganathan [20] propose a technique called LECTOR to reduce leakage power by effective stacking of transistors in the path from supply voltage to ground. They introduce two leakage control transistors in each CMOS gate such that onle of the leakage control transistor is near its cutoff region of operation.

Figure 2.18. [20] shows two leakage control transistors  $LCT_1$  (PMOS) and  $LCT_2$  (NMOS) between the nodes  $N_1$  and  $N_2$  of the pull-up and pull-down network of the NAND gate. The drain nodes of the transistors  $LCT_1$  and  $LCT_2$  are connected together to form the output node of the NAND gate. The source nodes of the transistors are connected to nodes  $N_1$  and  $N_2$  of pull-up and

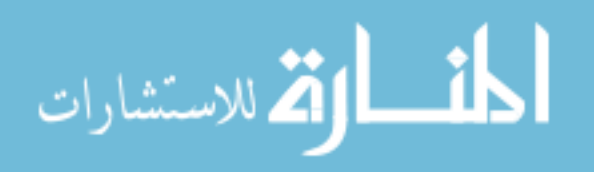

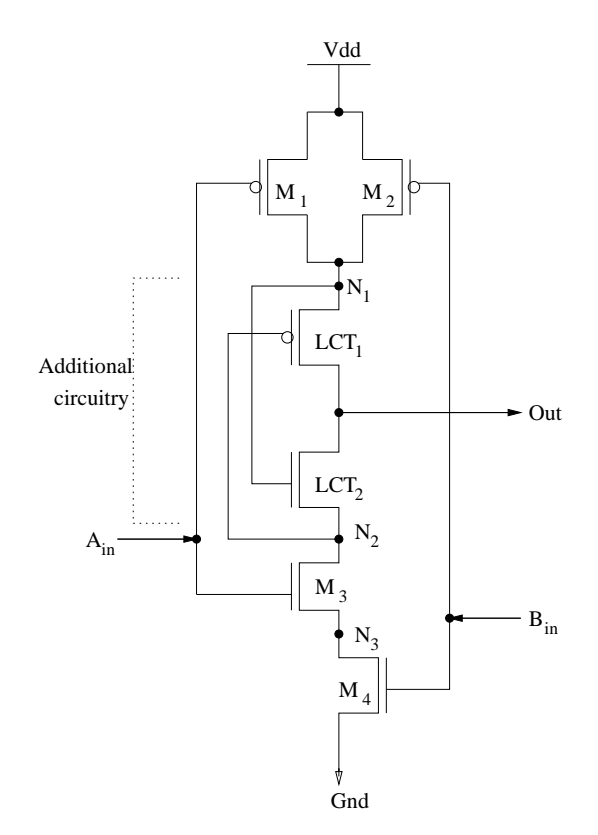

Figure 2.18. LECTOR Technique

pull-down logic, respectively. The voltage potentials at nodes  $N_1$  and  $N_2$  control the switching of transistors  $LCT_1$  and  $LCT_2$ . This configuration ensures that irrespective of the input vector applied to the NAND gate, one of the LCTs is always near its cutoff region resulting in the reductiong of leakage power.

# **2.3 Summary**

In this chapter, we outlined five applications that are based on context-aware mobile computing and power optimization techniques at the logic and RT levels. We also outlined the novelty of our approach as compared to the existing applications based on context-aware mobile computing.

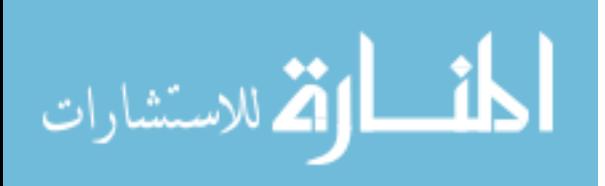

# **CHAPTER 3**

## **MOBILE INTERACTIVE GUIDE**

Future mobile computing environment promises to remove the constraints of stationary desktop computing from users. Mobile environment applications should make use of contextual information, like the user's location, user's activity, time of the day, user's nearby objects, to provide more services to the user. Information of position improves the utility of a tour guide application.

We present a novel Mobile Interactive Campus Tour Guide project, in which we are building the prototypes of a mobile context-aware tour guide. The goal of this application is to provide the user with all the features and functionalities without using wireless communication unlike the existing applications. There is no central server for this application. All computations necessary for providing the output respective to the user's input is done by the portable device. This reduces cost and communication overhead on any mobile device. Depending on the user's mobility, the current location of the user is obtained by using a position tracking system. The coordinates of the positional information and the user's choice become the primary input for the device. The audio file corresponding to this location is searched from the on-board Flash memory and played out, giving information about the current location to the user. The application domain which has driven the development of th mobile tour guide is mobility for students without a central server that has to be communicated. In this chapter, we discuss the architecture and features of the Campus tour guide, the high-level modeling, and high-level synthesis of the ASIC (NAVIGATOR).

# **3.1 High Level Modeling of NAVIGATOR**

The mobile interactive campus tour guide is a hand-held device with a screen and a push button interface, access to storage resources (memory module) to store information about specific locations, an audio output interface with speech generation, a PC interface through an USB (Universal Serial Bus) port and a text output interface.

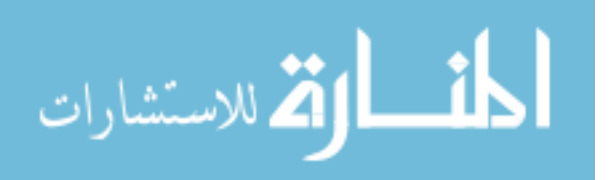

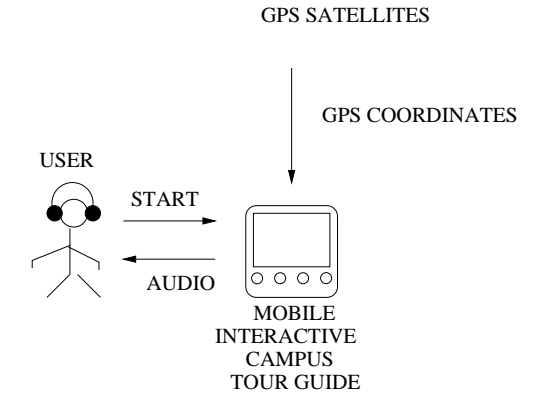

Figure 3.1. Mobile Interactive Campus Tour Guide

Figure 3.1. gives the block diagram for the system design. The overall system can be considered as one whole unit with positioning component, searching component, and information component. The high level view of the system and the interface of components is given in figure 3.2.. The required functionality of each of these components used for providing the function are discussed below:

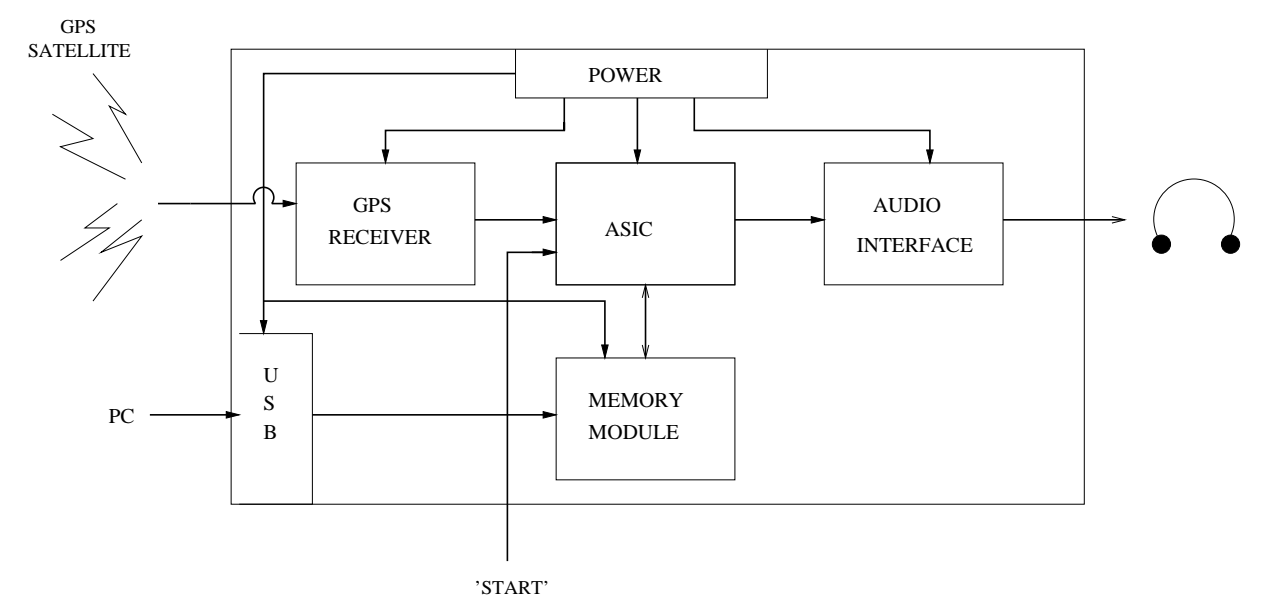

Figure 3.2. Overall Block Diagram of the System Design

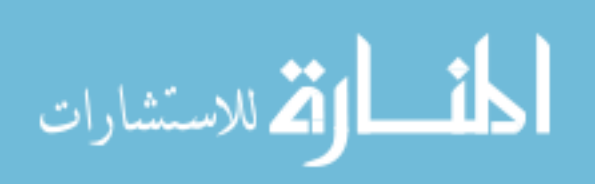

## **3.1.1 GPS Receiver**

This is the positioning component of the system. The Global Positioning System (GPS) is used, which gives the X, Y, and Z coordinates of the current location of the user. The output of the GPS module is the latitude and longitude given as a 64 byte value, which is an input to the system.

## **3.1.2 USB Port**

This is the interfacing component of the system that communicates with the external device to get the data that has to be processed and provided to the user. The USB port is used as an interface between the PC and this hand-held device. The data is down-loaded from the lookup table to the memory module by using a Memory Card Writer that is installed in the PC. This is the only source of external communication in the hand-held device.

# **3.1.3 Flash Memory**

This is the storage component of the system, that stores all the data and information about the specific physical locations around the campus. It stores the lookup-table and audio files of these locations. The flash memory chosen for this design has a capacity of 32 MB. The flash memory interfaces with the NAVIGATOR which reads the corresponding audio file and plays it out to the audio CODEC. A flash memory is chosen considering later versions of this device will have text displays about the current location that might need more memory.

### **3.1.4 Audio CODEC**

This is the audio output component of the system, that plays out the serial data sent to it by the NAVIGATOR. It compresses the serial data and plays out the audio for the current location, when there is a match between the GPS coordinates obtained as an output from the GPS receiver and the GPS coordinates stored in the memory.

# **3.2 Brief Description of the Flash Memory**

The Sandisk Compact Flash Memory Card (CF) [21] is a high capacity solid state flash memory. It supports the true IDE mode which is electrically compatible with and IDE disk drive. It has

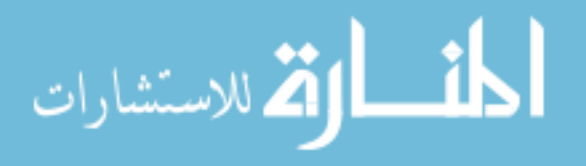

an intelligent on-card controller that efficiently manages data storage, interface protocols, data retrieval, power management and, clock control. Interfacing the host computer with the memory card enables the user to access the flash memory card like a standard disk drive. The size of the sector is 512 bytes which is the same as that in an IDE magnetic disk drive. The host computer issues a Read or Write command to read or write a sector (or multiple sectors). This command contains the address and the number of sectors to read/write. The intelligent on-board controller performs all the necessary operations and provides the output to the host software's request. This reduces the intervention of the host software from getting into the details of programming, erasing, or reading the flash memory.

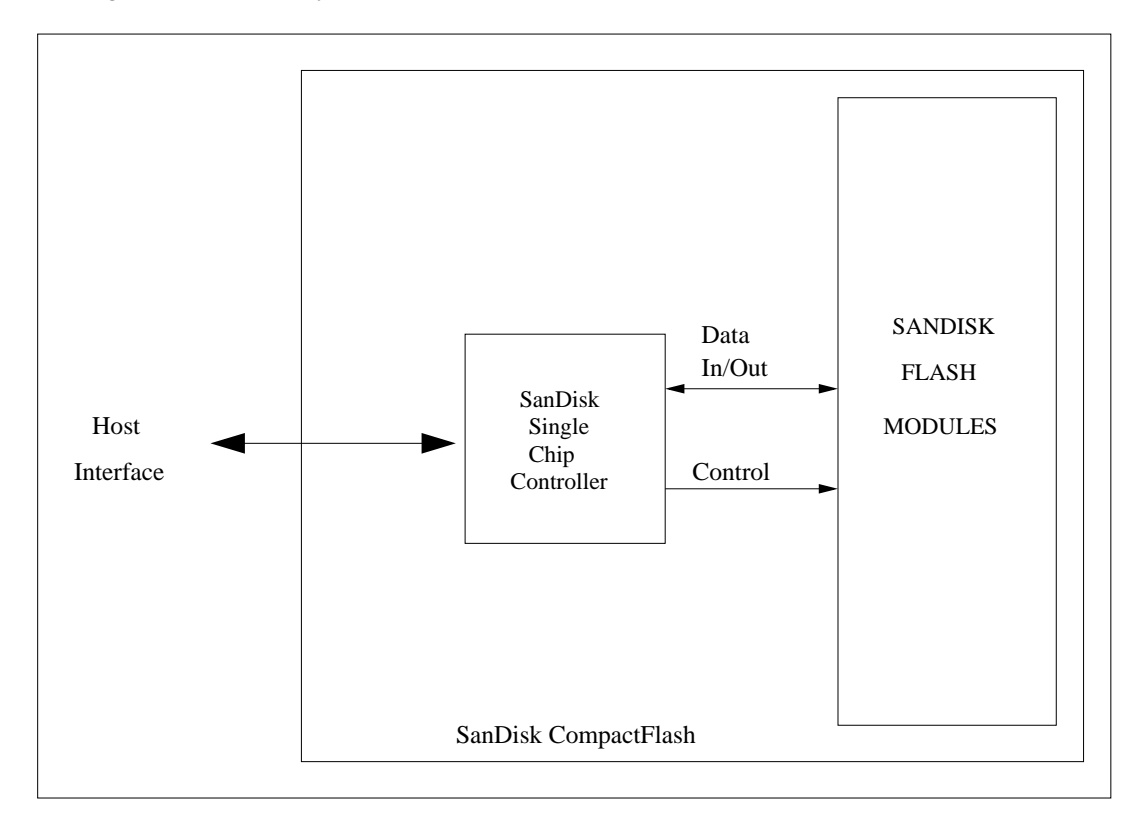

Figure 3.3. Compact Flash Memory Card Block Diagram

Figure 3.3. shows the host interface with the SanDisk Compact Flash Memory Card and the Read/Write timing diagram. The Compact Flash memory Card is configured in the True IDE Mode in this design. This is done by grounding the -OE signal when power is applied to the card. In this mode, input and output operations are allowed only to the Task File Registers and Data Register. There is no access to the memory or the attribute registers by the host. The Task File Registers

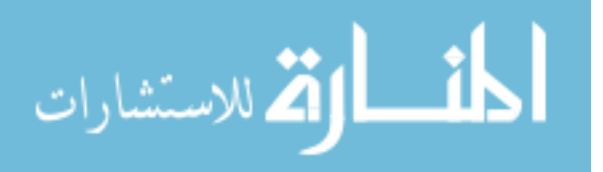

provide status and control information which is done by seven registers accessed using a 3-bit address bus. Each of the registers is described in detail below :

1. Data Register: This is a 16-bit register used to transfer blocks of data from/to the Compact Flash Memory Card data buffer and the Host. This register is overlapped with the Error Register which gives information about the source of an error. This register is accessed to read/write data using the address "000" and as an error register using the address "001".

2. Sector Count Register: This register contains the number of sectors of data requested by a read or write operation to be transferred between the host and the Compact Flash Memory Card. A value of zero indicates that 256 sectors will be transferred at the complete of the request. If this command is completed successfully, zero value is available in this register at command completion. If unsuccessful, the register contains the number of sectors that need to be transferred in order to complete the request.

3. Sector Number Register: This register contains the starting of the sector number for any Compact Flash Memory Card data access for the subsequent command.

4. Cylinder Low Register: This register contains the low order 8 bits of the starting cylinder address.

5.  $Cylinder High Register$ : This register contains the high order 8 bits of the starting cylinder address.

6. Head Reqister: This register is used to select the drive and head. It is also used to select the LBA mode or CHS mode of addressing by setting the D6 bit to 1/0 respectively.

7. Status register/ Control Register: This register returns the status of the Compact Flash Memory Card when read by the host. The bits D7 and D3 are checked constantly from this status register when data is read from the Compact Flash Memory. Bit 7 is the busy bit which is set when the Compact Flash Memory Card has access to the command buffer and registers and the host is locked out from accessing the command register and buffer. When this bit is set to 1, the other bits in this register are invalid. Bit 3 is the Data Request bit which is set when the Compact Flash Memory Card requires that information be transferred either to or from the host through the Data register. This register is used as a command register during the Write cycle, to write the command indicating the Compact Flash about what operation to perform, for example, read sectors or read long sectors etc. We give the value 20H for command register indicating it to read sectors.

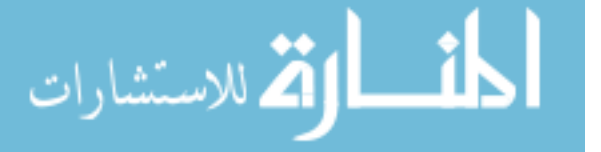

8. Addressing Modes: There are two modes to access the Compact Flash Memory Card, CHS (Cylinder/Head/Sector) addressing and LBA (Logical Block Address) mode. CHS addressing mode is the normal or default mode. In this mode, there is no translation done at the BIOS level, and the logical geometry presented by the disk is used by the BIOS directly. While the LBA, instead of referring a drive by its cylinder, head and sector number geometry in order to access it, each sector is given a unique sector number. The drive is accessed by linearly addressing sector addresses beginning at sector 1 of head 0 and cylinder 0 as LBA 0 and proceeding on in a sequence to the last physical sector on the drive. To use LBA addressing mode, it must be supported by both the BIOS and the operating system.

The Compact Flash Memory Card uses the above described eight registers for both CHS and LBA addressing modes. The addressing mode chosen for this design is the CHS addressing mode.

## **3.2.1 FAT 16 Drive**

The 32 MB Compact Flash Memory Card, that is used in this application uses the FAT table. The structure of the FAT 16 [22] drive is given below:

1. Master Boot Record: The Master Boot Record is located at the first sector at Cylinder 0, Head 0 and Sector 1. It is the first piece of code that Memory Card runs when the system is switched " $on$ ".

2. Boot Record: The Boot Record is located in the first sector of every partition and gives useful information about the disk that its on. The most useful information stored in the Boot Record is the size of each sector (usually 512 bytes) and the total number of sectors. It typically starts with a 3 byte jump instruction to where the bootstrap code is stored which is followed by an 8 byte long string set. It supplies information on the locations of the FAT table and the Root Directory. The other useful information stored in the Boot Record are number of bytes per sector, number of sectors per cluster, number of root entries, number of sectors per FAT, number of sectors per track, number of heads, number of hidden sectors, the volume name, and the serial number.

3.  $FAT Table$ : The File Allocation Table (FAT) contains linked lists of files in the file system. Any file or directory entry in a directory list contains a cluster number for the first chunk of the

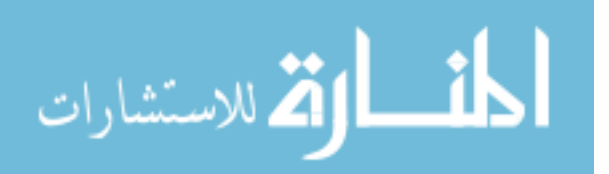

file or directory. For every cluster on the disk, there is an entry in the file allocation table which occupies the number of bits that are used $(12, 16 \text{ or } 32)$ . At this entry in the FAT a single word value either points to the next cluster/chunk or it contains an end-of-file value. If the FAT entry is 0, then there is no data in that cluster. If the FAT Entry is FFFFh, then it is the last entry in the chain. The FAT entry 0001h-0002h indicates that these cluster numbers are not used, Fat entry 0003h-FFEFh indicates that the clusters are used and gives the number of the next cluster and FAT entry FFF7h indicates a bad sector in the cluster.

4. Directory  $Entry$  Structure: This is a special file that contains the names, attributes, last modified times and other details concerning the files and sub-directories contained in it. Each entry in the directory list is 32 byte long. Root directory is the only directory which is in a fixed location. By reading the FAT table, we can follow through the file chains but we do not know where the file begins. The directory entry holds the number of the first cluster of the file. To read a file, the first cluster from the directory entry is read and indexed in the data area. The next cluster for the file is looked upon in the FAT. The other values stored in the Root directory are the name of the file which is 8 bytes long and its extension which is 3 bytes long, its attributes, the time that the file was created, the date that the file was created, the date that the file was last accessed, the time that the file was last modified, the date that the file was last modified and the size of the file.

# **3.3 Functionality of TOUR NAVIGATOR**

A module is necessary to search, retrieve, and play out data from the memory. The search module acts as an interface to all the components of the system. The inputs to the module are, a 64 byte GPS latitude and longitude of the user's current location and a 'GO' signal from the user. When the 'GO' signal is asserted, the NAVIGATOR starts comparing the input GPS co-ordinates with the GPS coordinates stored in the lookup table stored in the flash memory. If there is a match, then the search module reads the address of the audio file corresponding to that current location and sends the audio data as a serial data stream to the audio CODEC. The audio CODEC, takes in the serial data and generates the audio output. If the GPS coordinates in the first location do not match with the GPS coordinates of the current user's location, then the control in the NAVIGATOR

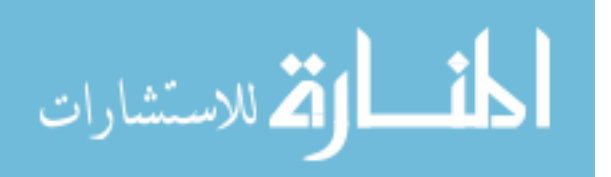

jumps to the address of the GPS coordinates of the next location and the process until a match is found. If there is no match with any of the locations in the lookup table then it exits out of the loop.

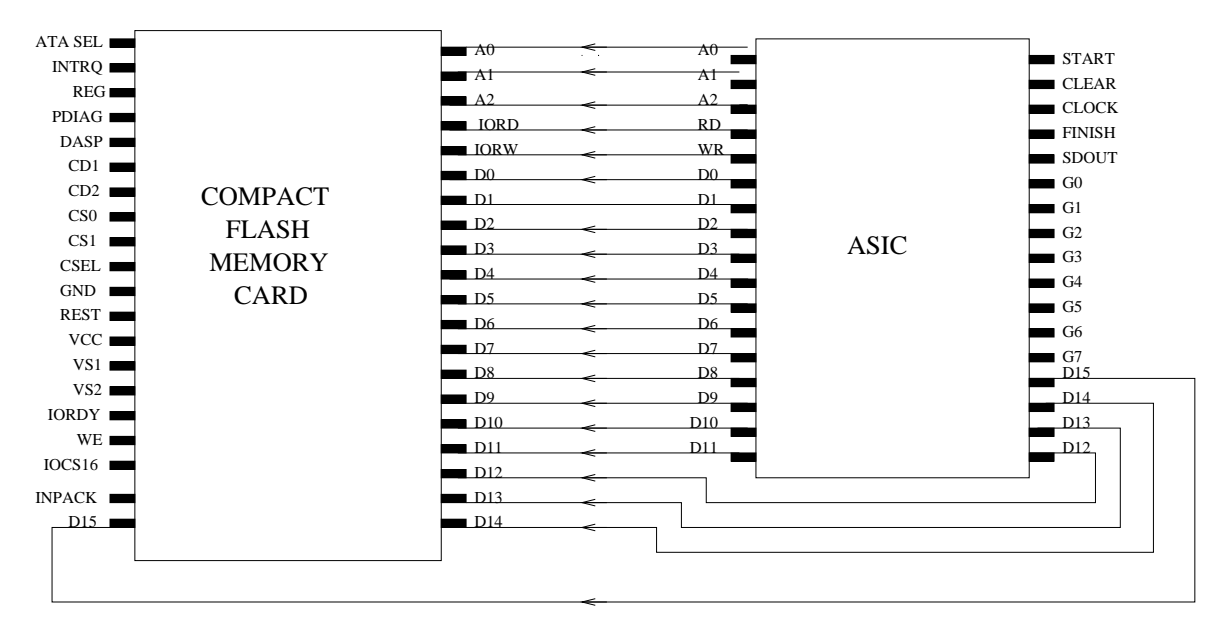

Figure 3.4. Diagram showing the Pin Interface of NAVIGATOR with Flash Memory Card

### **3.4 NAVIGATOR Design**

The design of the search module is described at the behavior level with timing diagrams to interface with the flash memory. The interface of pins between the NAVIGATOR and the flash memory is given in figure 3.5., and the interface of signals between the NAVIGATOR and the flash memory is shown in figure 3.6.. The addressing modes used to access the data from the flash memory are the CHS (Cylinder Head Sector) mode and LBA mode. A 16 bit bidirectional data bus is used to interface with the flash memory module to read and write data into the eight registers. A 3 bit address bus is used to select one of these eight registers. The output is a single bit to be sent as a serial data output. When the 'GO' signal is asserted, the master boot record is read from the flash memory. The master boot record is located at the very first sector given by the CHS address (C=0, H=0, S=1) or LBA address (LBA=0). The CHS/LBA address is written on to the Task Files (also known as the Command Block) which are the eight registers to write the cylinder, head and sector addresses respectively in flash memory. The sector count register is written a value of 1 specifying to the controller of the flash memory to read only one sector at a time. The command register is

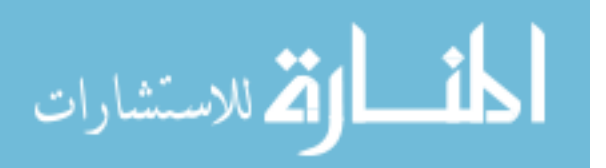

written a value of 20H which is a command for reading sectors in the flash memory. The minimum write cycle needed to write onto these registers is 120 ns. Once these values are written into the eight registers, the status register is polled constantly to check the status of the data available on the data buffer. A value of '1' on the seventh bit of the status register indicates the flash controller is busy reading data from the flash memory. When the value of the busy is '0', the 512 bytes of the first sector are read onto the local memory on-board in terms of 16 bits put into a loop of 256 times while the value of the third bit is '1'. The third bit of the status register becomes '0' after the 512 bytes are read. The minimum read cycle time is 120 ns.

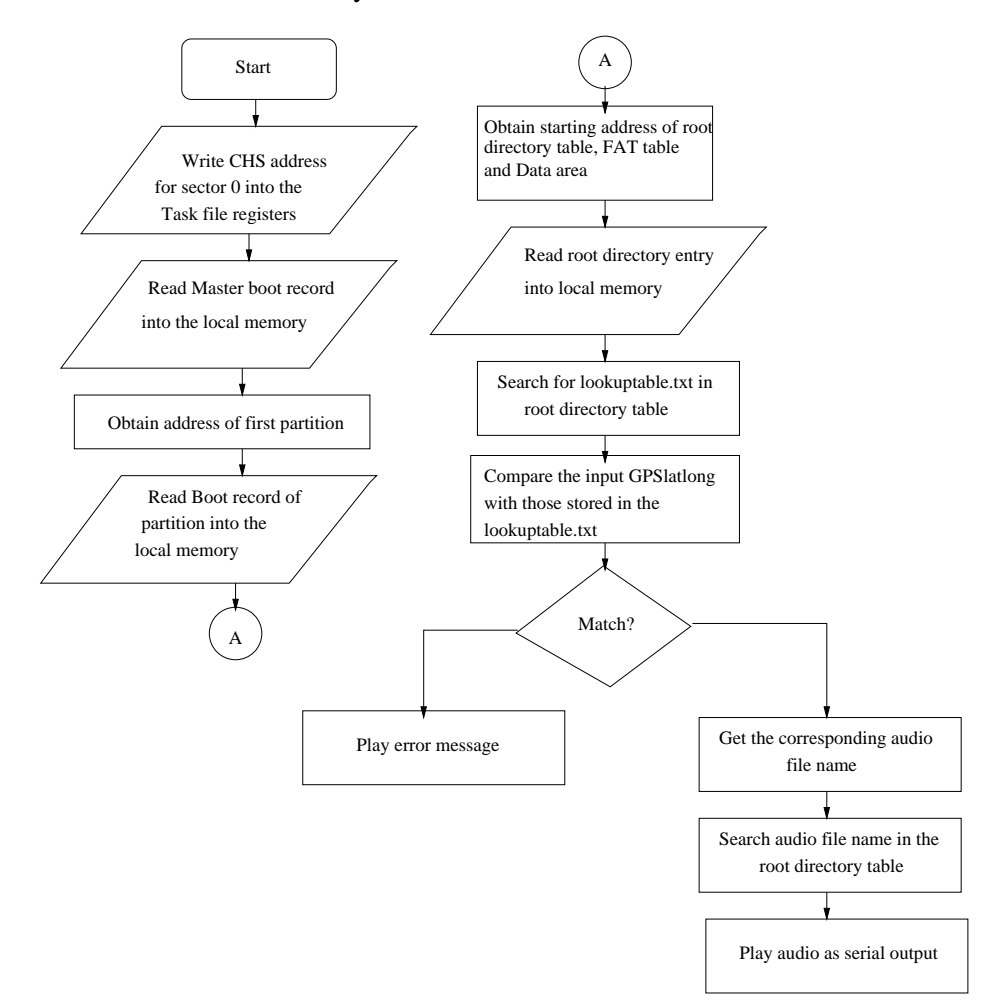

Figure 3.5. Flowchart with Steps involved in the NAVIGATOR Design

The CHS/LBA address of the FAT boot record is obtained from the first 512 bytes. This address is again written onto the eight registers and the values of bytes per sector, sectors per cluster, reserved sectors, maximum root directory entries and sectors per FAT are obtained. Using these

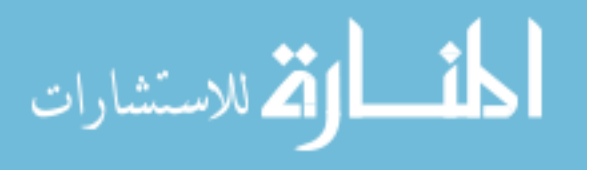

values, the CHS/LBA address of the FAT table, the Root directory table and the data area are calculated using the formula given below:

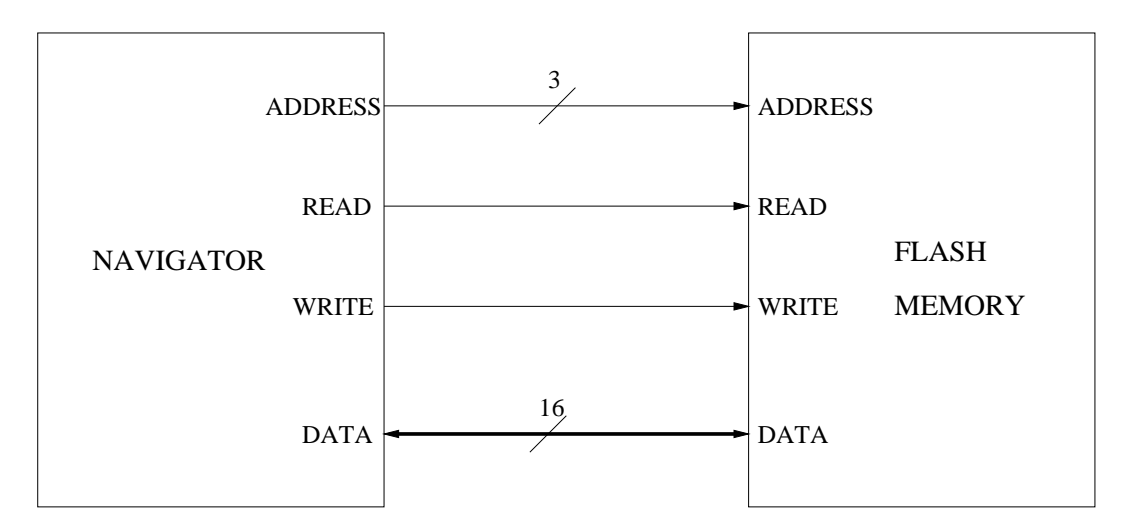

Figure 3.6. Signals that Interface between NAVIGATOR and Flash Memory Card

 $\emph{FATtables} = Start of the partition + Number of ReservedSectors$  $Rootdirectory entry = Start of the partition + Number of Reserved Sectors$  $+(Number of \quad Sectors per FATX2)$  $DataArea = Start of partition + Number of ReservedSectors$  $+(Number of Sections-perFATX2)$  $+(Maximum Rootdirectoryu entries X32) / But esper Sector$  $\mathbf{r}$  and  $\mathbf{r}$  and (3.1)

The FAT table is stored locally so as to get the required cluster numbers of the data area. The root directory table is also stored locally to obtain the starting cluster number of a required location of a file by using the filename. The filename of the lookup table is fixed, named as lookuptable.txt. This filename is compared with the entries in the Root directory table. When there is a match, the starting cluster number of the file containing the lookup table is obtained. Using the cluster number, assuming that there are 32 sectors per head, the corresponding CHS/LBA address is found. The pseudo-code to find the corresponding CHS address and LBA address with a given cluster number is shown in Algorithm 1 and Algorithm 2 respectively.

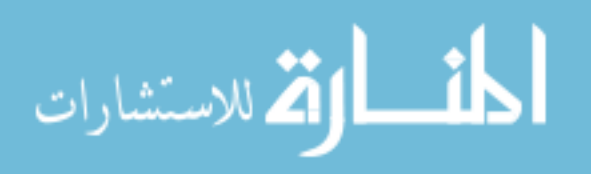

**Algorithm 1:** Pseudo-code for Translation of Cluster Number into CHS Address

The first sector of cluster is read on to the local memory. The comparison of GPS co-ordinates is done the 512 bytes on board. If there is a match, the audio file is searched. If there is no match, 512 bytes of next sector is read, and comparison of GPS co-ordinates is continued.

> 1.Offset = (Cluster Number - 2) \* Sectors Per Cluster; 2. LBA address of Data Area pointed by Cluster Number = LBA address of beginning of Data Area + Offset;

**Algorithm 2:** Pseudo-code for Translation of Cluster Number into LBA Address

Using the formulae mentioned in Figure 1 and Figure 2, the CHS/LBA address of the audio file is obtained and written onto the eight registers of the Flash memory. The value of sector count register is set to the value of sectors per cluster, indicating the flash memory to fetch the data of all the sectors in that particular cluster. When a 16-bit data is read from the data register of the flash memory, the 16-bit data is shifted right one by one and given to the output. Hence the output of the search module is a serial data that is interfaced with the audio CODEC.

- 1. Cylinder = LBA /(Heads per Cylinder \* Sectors per Track);
- 2. Temp = LBA mod (Heads per Cylinder \* Sectors per Track);
- 3. Head = Temp/ Sectors per Track;
- 4. Sector = Temp mod Sectors per Track;

**Algorithm 3:** Pseudo-code for Translation of CHS Address into LBA Address

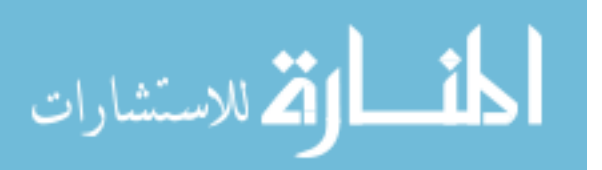

#### **3.5 Design of Memory Module**

A memory module is modeled in behavioral VHDL to simulate the behavior of the Flash memory. This is done to verify the functionality of the NAVIGATOR design. The timing for the read and write cycles are modeled. Data is stored in a file similar to the Flash memory with each sector containing 512 bytes. The memory module has the above mentioned eight registers of the Flash memory. Depending on the values on these registers, the appropriate sector is read from the data file and given as output to the NAVIGATOR. In the case of CHS addressing mode, the values of cylinder, head and sector registers are used to index to the appropriate sector. In the case of LBA addressing mode, LBA (7 down to 0) is written to the sector number register, LBA (15 down to 8) is written to the cylinder low register, LBA (23 down to 16) is written to the cylinder high register and LBA (27 down to 24) is written to the head register. A translation algorithm given in Figure 3 is written to translate the values in these registers to the corresponding CHS address, to access the necessary sector from the data file.

## **3.6 Tools Used**

This section gives a brief detail on the tools that are used to generate the layout of the design.

- 1. High Level Modeling in VHDL
- 2. Behavioral Synthesis using AUDI
- 3. Logic Synthesis of controller using SIS
- 4. Layout Synthesis in Silicon Ensemble
- 5. Cadence Virtuoso Layout Editor
- 6. Translators

#### **3.6.1 High Level Modeling in VHDL**

The Hardware Description Languages that are used for this design are VHDL and Verilog. They can be used for documentation, verification, and synthesis of large digital designs. They can be used in three different approaches to describing hardware namely, the structural, data flow, and behavioral methods of hardware description. This NAVIGATOR is described behaviorally in VHDL. The behavioral description is submitted to AUDI which synthesizes a structural descrip-

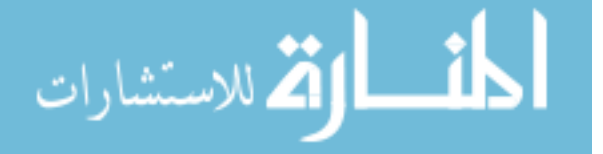

tion of the design in VHDL. The structural VHDL is translated into structural Verilog for further synthesis and simulation of the design in CADENCE layout synthesis environment.

# **3.6.2 AUDI**

AUDI is a behavioral synthesis system employed to synthesize a RT level design. The AUDI system takes behavioral data flow graph (DFG) representation as input and gives a structural VHDL output. Several scheduling algorithms such as ASAP (as-soon-as-possible), ALAP (as-last-aspossible), FDS (Force Directed Scheduling) and simultaneous scheduling, allocation, and mapping algorithm are implemented in AUDI giving the user various options to synthesize his/her design.

A clique partitioning heuristic [23] is used for allocation and binding. It generates a minimal set of maximal sized cliques resulting in maximum sharing between the allocated components. This heuristic is used for Functional Unit (FU) mapping and Register Mapping. For functional unit mapping, the compatibility graph of the operations in the scheduled DFG is given as input. For register mapping, lifetime analysis of the registers is done before mapping. Two edges are compatible if and only if they have non-overlapping lifetimes. A compatibility graph of the edges in the DFG is formed. Multiplexers or buses are used for sharing functional units and registers. A characterized standard cell library is used to synthesize the data path.

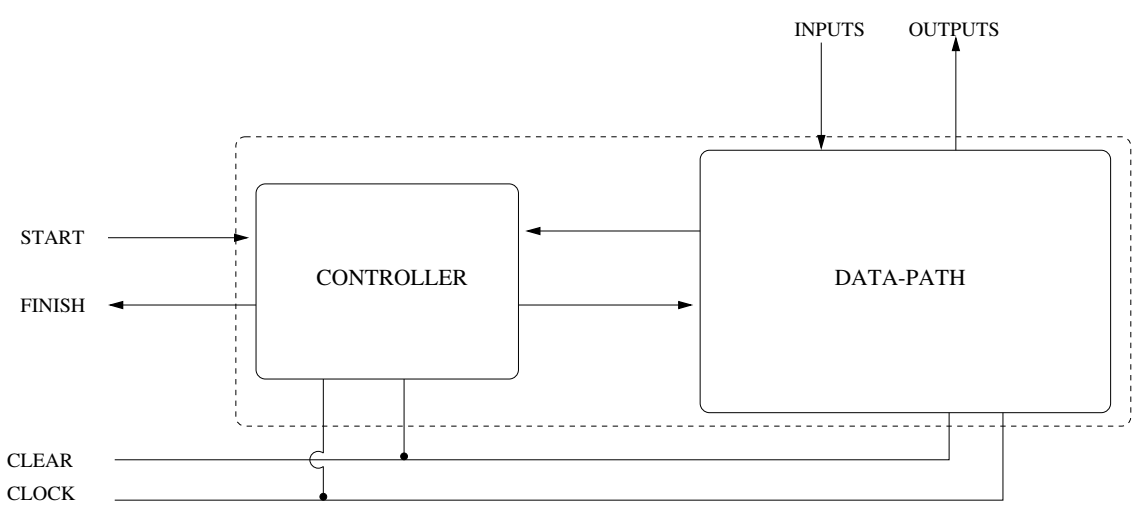

Figure 3.7. RT Level Design given by AUDI

The top level design instantiates [23] a data path and a controller as given in Figure 3.8.. Control signals and flags are used for communication between the controller and data path. The data path

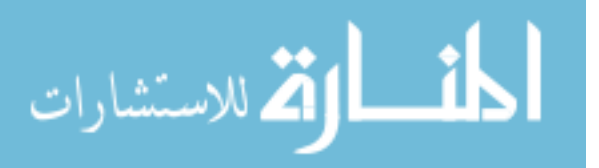

operates according to the control signals and flags generated by the controller. The controller is a Finite State Moore Machine shown as in figure 3.8.. A single clock signal drives both the data path and the controller. The controller allow the functional units to perform computation for the first half of the clock cycle and generates control signals during the remaining half of the clock cycle. During the IDLE (State 0) state, the circuit waits for an input vector on its primary inputs during which the CLEAR signal clears the registers before start of operation. Once new inputs arrive at the primary inputs, the START signal is asserted. This takes the controller from the IDLE state to State 1, generating control signals to the data path at every state. The primary inputs are stored in registers. Once the controller goes sequentially to all the states, a FINISH signal is generated at the end of last state and the primary outputs are stored in registers.

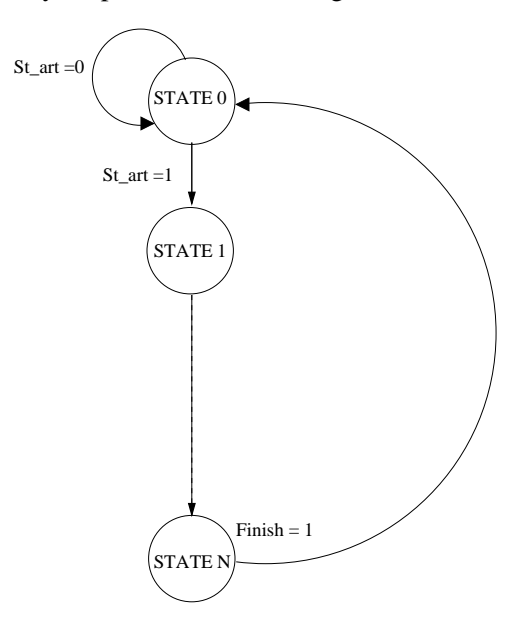

Figure 3.8. Controller State Machine in AUDI

Synthesized design given by AUDI is simulated using Cadence VHDL Simulator at the RTL Level. Layouts for designs were generated using Cadence Virtuoso Layout and functionally verified using HSPICE.

# **3.6.3 SIS**

SIS (Sequential Interactive Synthesis) system is an interactive tool for synthesis and optimization [24] of sequential circuits. If a state transition table, signal transition graph, or a logic-level description of a sequential circuit is given, SIS produces an optimized netlist in the target technol-

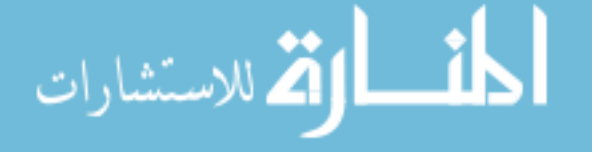

ogy while preserving the sequential input-output behavior. The output can be stored as a finite state machine or as an implementation consisting of logic gates and memory elements. The program includes algorithms for minimizing the area required to implement the logic equation, algorithms for minimizing delay, and a technology mapping step to map a network into a user-specified cell library. The most common input to SIS is in the form of net-list of gates and a finite-state machine in state-transition table form.

In our design, we use a translator to translate the controller of the design from the VHDL format to the KISS format which is a format to specify a state transition table for a finite-state machine to be given as input to SIS. KISS format is used extensively [24] in state assignment and state minimization programs. A state is represented symbolically, the next symbolic state and output bit-vector is indicated in a transition table given a current state and input bit-vector. Missing transitions indicate don't care conditions which denotes that a present state or input combination has no specified next state or output. A  $\cdot$ -' in the output bit indicates the particular output can be either 0 or 1.

State assignment is done on the state transition graph to map it onto a netlist. State assignment is done using state assignment programs that start with a state transition table and obtain optimum binary codes for each symbolic state. A logic level implementation is obtained from these binary codes by substituting them for symbolic states. A latch is created for each bit of the binary code. JEDI and NOVA are two state assignment programs distributed with SIS. NOVA is used for PLAbased finite-state machines. JEDI is a general symbolic encoding program [24] for encoding both inputs and outputs, that can be used for more specific state encoding problem, targeted for multilevel implementations. We used JEDI for state assignment for our design.

The resulting netlist is written into a BLIF (Berkeley Logic Interchange Format) which consists of interconnected single-output combinational gates and latches. The BLIF format allows specification of latches and controlling clocks. The latches specified in BLIF are simple generic delay elements which are mapped to actual latches in the technology library. BLIF also accepts user-specified don't care conditions.

The resulting BLIF file is read into SIS again and mapped with the library gates mentioned in the GENLIB, which is library containing the description of logic gates and latches. The inputs, outputs, pin names, pin loads, input-load, max-load, rise-block-delay, rise-fanout-delay, fall-block-

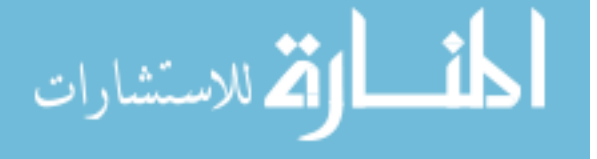

delay, fall-fanout-delay of the components are specified in the library. The library gate creates an instance of a technology-dependent logic gate and associates it with a node that gives the output of the logic gate.

The resultant mapped output is written into BDNET format which is used to connect combinational logic and registers. The file consists of instances of logic gates and latches with the actual inputs and outputs mapped with the formal inputs and outputs. This file gives the structural description of the state transition graph which is input to SIS.

## **3.6.4 Silicon Ensemble**

Silicon Ensemble is an automatic place and route tool [25] by CADENCE that can perform all the complex tasks needed to create the physical layout of an integrated circuit. It is designed to place digital blocks quickly and efficiently. It performs floor planning, cell placement, and interconnect routing operations for standard cell-based integrated circuit and sub-circuit designs. The floor planner allows setting up rows for placing the components. The placers include commands for grouping cells based on connectivity, placing cells automatically, placing cells incrementally and optimizing placement. The different functions that are supported by Silicon Ensemble are

- 1. Multi-layer metal routing: You can route multi-layer metal designs, including dual-layer channeled and triple-layer channeled and channel-less designs. The routers support overthe-cell routing that avoids routing obstructions. The routers can also handle off-grid pins.
- 2. Mixed library support: Libraries can include rectilinear blocks as well as standard cells and macros. This reduces the artificial constraints on block designs and increases design flexibility.
- 3. Correct-by-construction layout: Algorithms validate the layout during construction to ensure that design rules are satisfied by the physical design
- 4. Automatic parameter tuning: The system automatically adjusts significant operational parameters according to the design data to produce the best layout while reducing the run time. Manual adjustments can be done to some operational parameters to optimize the layout for few large designs.

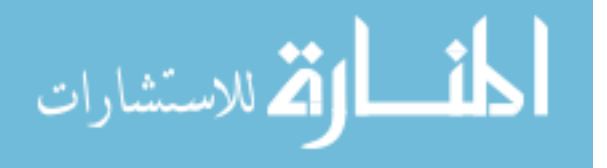

5. Engineering change option: These are minor changes to the completed designs. The system makes these changes without requiring the complete design cycle.

## **3.6.5 Cadence Virtuoso Layout Editor**

Virtuoso Layout Editor is the industry-standard base-level custom physical layout tool of the Virtuoso custom design platform. It supports the physical implementation of custom digital, mixedsignal, and analog designs at the device-cell-and-block levels. The Virtuoso custom design platform is a comprehensive system for fast, silicon-accurate design, and is optimized to support advanced design methodologies such as custom design. Virtuoso includes the industry's only specificationdriven environment, multi-mode simulation with common models and equations,vastly accelerated layout, advanced silicon analysis for 0.13 microns and below, and a full-chip,mixed-signal integration environment.

Custom layout is enhanced with a set of user-configurable and easy-to-use pure polygon layout features within a multi-window environment in Virtuoso Layout Editor. Parameterization of cells and a powerful scripting language called SKILL gives more acceleration providing direct database access, tool configuration, and inter-operability with other tools. The advantages of Virtuoso Layout Editor are easy creation and navigation of complex designs with unlimited hierarchy support along with a multi-window editing environment, accelerated layout entry using the easily accessed editing functions, increased design optimization and productivity using Pcells, and efficient handling of large designs using the Open-Access database.

### **3.6.6 Translators**

This section explains the path for generation of layout in Cadence Virtuoso Layout Editor with three VHDL files generated from AUDI. The three VHDL files that are output from AUDI are the controller, data path and, the top-level design file, that concatenates the controller and the data path of a design. A script including all the translators is written to generate a verilog file for the whole design which is imported into Silicon Ensemble for automatic place and route. The output of Silicon Ensemble is a DEF file, that is imported into Cadence Virtuoso Layout Editor to generate the layout. The steps and the translators will be discussed in detail below.

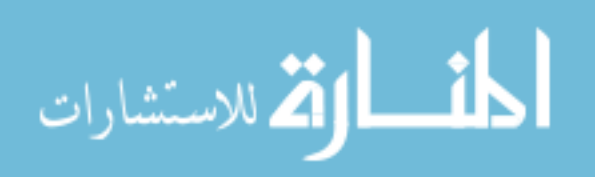

## **3.6.6.1 VHDL to KISS Translator**

NAME: vhd2kiss

SYNOPSIS: vhd2kiss «filename»

DESCRIPTION: The filename is the controller file which is of the extension  $\ll$  filename  $\gg$  con.vhd This translator takes in the controller file of the design and gives the output in the KISS format. The KISS format is taken as input by SIS to generate the BDNET file for the controller. The translator was designed using lex and yacc compiler tools.

#### **3.6.6.2 BDNET to Verilog Translator**

NAME: bdnet2verilog

SYNOPSIS: bdnet2verilog  $\ll$ design name $\gg$ 

DESCRIPTION: The  $\ll$  design name  $\gg$  is the name of the design for which the layout is generated with no extensions. This translator takes in the BDNET file that is generated by SIS as input and generates a verilog file for the controller of the design. The BDNET file has the inputs and outputs of the controller and the gates mapped with the signals of the controller as the inputs and outputs according to the functionality.

## **3.6.6.3 VHDL to Verilog Translator**

# NAME: vhd2vl

SYNOPSIS: vhd2vl  $\ll$  design  $\gg$  dp.vhd  $\ll$  design  $\gg$  des.vhd

DESCRIPTION: The  $\ll$  design $\gg$  -dp.vhd is the name of the file containing the description of data path in VHDL and  $\ll$  design filename  $\gg$  is the name of file containing the top-level of the design in VHDL. This translator takes in the  $\ll$  design  $\gg$  dp.vhd and the  $\ll$  design  $\gg$  des.vhd as inputs and generates three verilog files with the primary inputs and outputs of the design and the data path for the design. It generates a  $\ll$  design $\gg$  dp.v which has all the components used for the data path and their mapping of inputs and outputs,  $a \ll \text{design} \gg \text{des.v}$  which has the name of the design as the module, the primary inputs and outputs and  $a \ll$  design  $\gg$   $\Delta p$  inter which contains all the intermediate signals that are used in the data path to map the inputs and outputs to the instances of the gates.

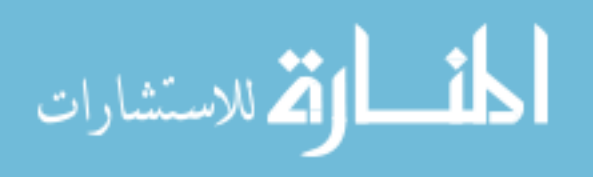

#### **3.6.6.4 Steps to Generate the Layout**

STEP 1 : Obtain the three VHDL files (controller, data path, and design) from AUDI.

STEP 2 : Give the controller file as the input to the vhd2kiss translator to generate the KISS file.

STEP 3 : Give the KISS file as input to the script for SIS to get the BDNET file as output.

STEP 4 : Give the BDNET file as an input to the bdnet2verilog translator to get the verilog file of the controller.

STEP 5 : Give the data path file and the design file from AUDI to the vhd2vl translator which will give the verilog files for the data path and the design file.

STEP 6 : Concatenate all the four verilog files (verilog design file, verilog intermediate file, verilog controller file, and verilog data path file) to get the final verilog file for the design.

STEP 7 : Replace the name of the final verilog file in the se.ini file which is read when Silicon Ensemble is invoked.

STEP 8 : Invoke Silicon Ensemble.

Steps 1-6 are automated by writing a script with the executable named *cadencelayout* and giving the three VHDL files as input.

## **3.6.6.5 Functionality of Back-end Tool**

This section gives a full explanation of why and how each tool is used in this design process. The higher level flow to design and synthesize a low power implementation of any design is given in figure 3.9.. The VHDL model of the design is done. AUDI is used to for generating the RT level design from the VHDL (Behavioral) model that is described as a controller ,data path and design. The controller is a finite state machine with several state transitions depending on inputs and signals. SIS is used to generate the controller design as a logic and map this logic to standard cell library. SIS takes KISS file as input file. The KISS format gives the number of inputs, outputs, states and the transitions of the states from one another. SIS reads the KISS file and does state assignment using a program called jedi to assign values to the states and provides the latches to change from one state to another. This state assignment is written into a BLIF file. The BLIF file is read again in SIS and a standard cell library is also read and mapped. The resulting file is

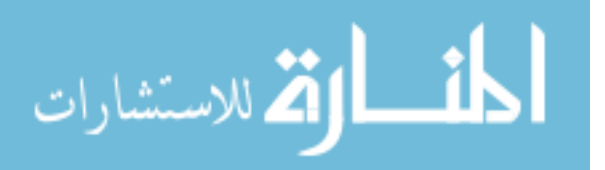

the BDNET file which has the all the primary inputs and outputs and the gates mapped from the standard library for the logic.This BDNET file is given as input to the bdnet2verilog translator that translates the file into a verilog file. Figure 3.10. explains the above mentioned steps.

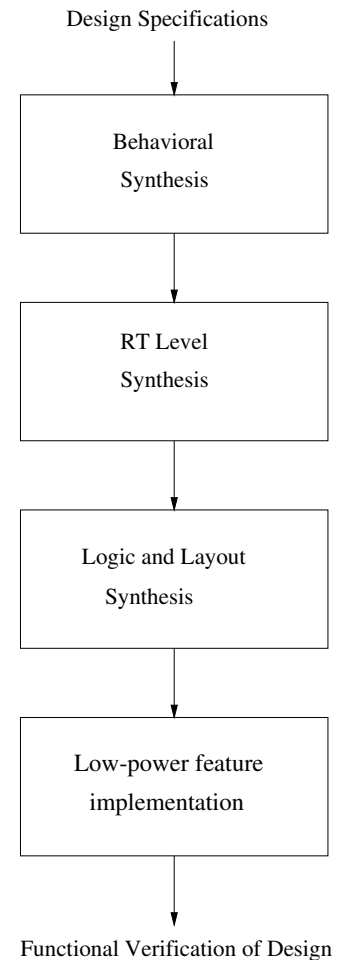

Figure 3.9. Step to Design and Synthesize a Low Power System

The VHDL files for the data path and the design are given as inputs to the vhd2vl translator. It translates these files into two intermediate files in verilog files. The  $\ll$  design  $\gg$  dp.v file has all the data path in verilog format. The  $\ll$  design $\gg$  des.v file has the primary inputs and outputs of the design in verilog format translated from the «design» des.vhd. The «design» dp.inter file has all the intermediate signals that are used for mapping the instances of the components in the data path to be included in the main verilog file.

All the four verilog files obtained above namely the controller, data path, design, and the intermediate signal file are concatenated into a single file. The se.ini file has all commands to automat-

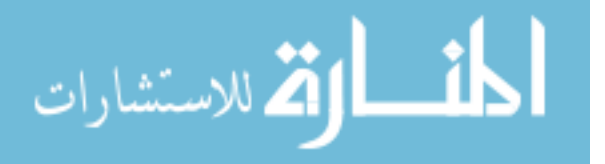

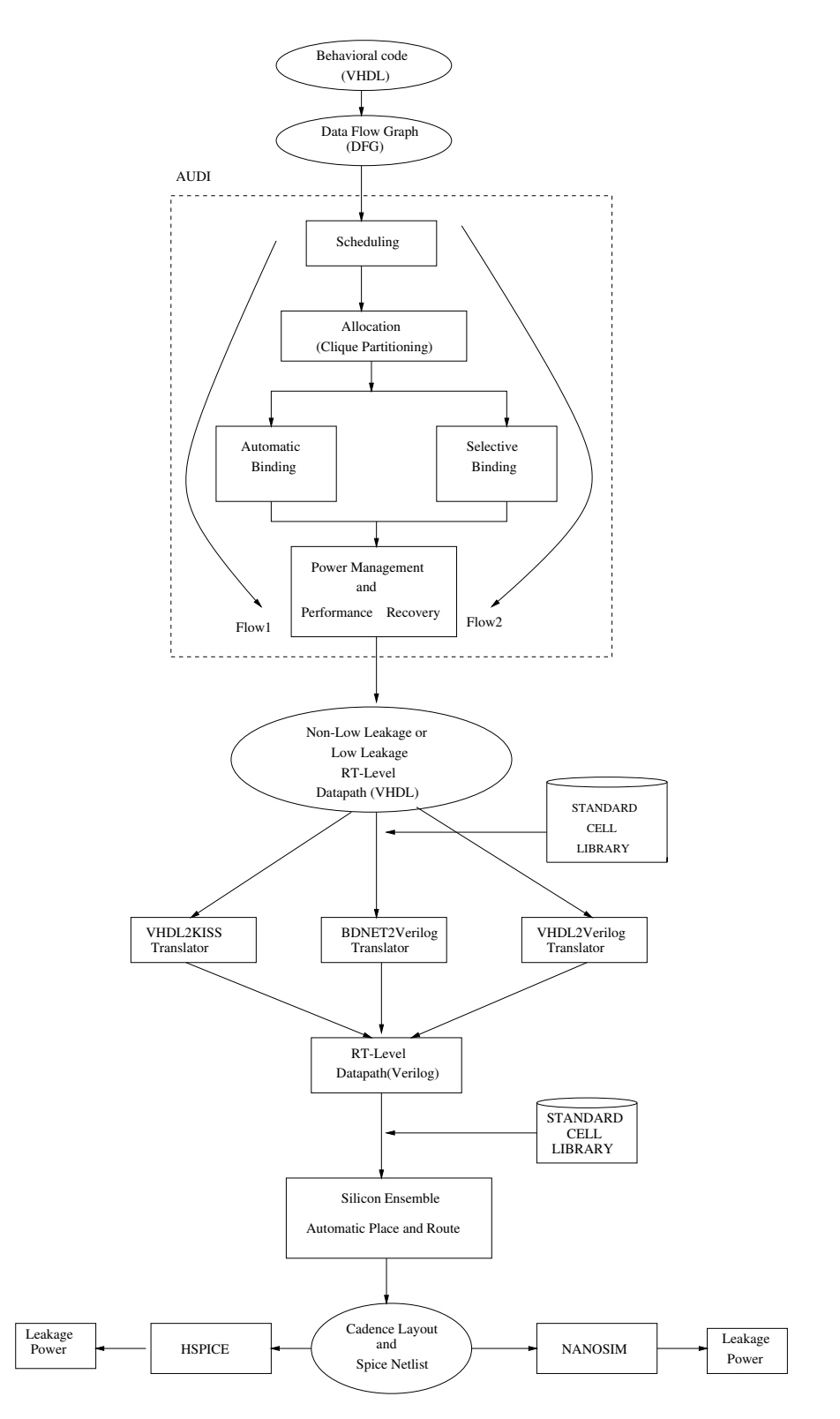

Figure 3.10. Overall Data Flow Diagram of Synthesis of Design

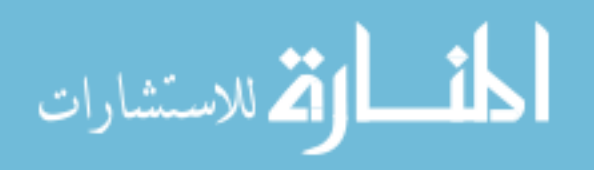

ically place and route the design in Silicon Ensemble. The name of the design is replaced in the se.ini which refers to the library which has the abstract and layout of the standard cells and Silicon Ensemble is invoked which first reads all the contents of se.ini to automatically place and route the entire design whose output is given to a DEF file. This DEF file is imported into cadence and the layout is done which is simulated and tested.

## **3.7 Leakage Reduction Using Low-Leakage Standard Cells**

Leakage power consumption has become a very significant part of the total power consumption due to an increase in the chip speed and density in sub micron scale. A five time increase in leakage power has been observed, leading it to be equal to the dynamic power of the circuit. Leakage power becomes a major component of power dissipation in portable and wireless applications due to the increased idle time of the circuits.

The data path obtained from AUDI comprises of components from a parameterized macro-cell library, developed by the University of Cincinnati [23]. The library consists of adders, subtractors, multipliers, registers, multiplexers, and buses.

We use automatic place and route of standard cells to build the design. The entire design is presented in terms of standard cells ensuring the ease of a user to obtain the layout of his design with the basic leaf gates. A characterized standard cell library consisting of layouts of all the above functional, storage and interconnect units is built using the deep sub-micron technology. Each of these macro cells are transformed in terms of their standard cells. The macro cell components in the data path synthesized by AUDI, instantiates the standard cells to form a macro cell layout.

The authors Jayakumar and Khatri [**?**] have proposed the design of standard cells with predictably low leakage currents depending on the inputs of a gate. If the inputs to a cell during standby mode of operation are such that the output has a high value, then the leakage is minimized in the pull-down network by introducing a high  $V_t$  NMOS device connected to the  $\overline{standby}$  signal. Similarly, if the inputs of a cell during standby mode is such that the output has a low value, then the leakage is minimized in the pull-up network by introducing a high  $V_t$  PMOS device connected to the standby signal.

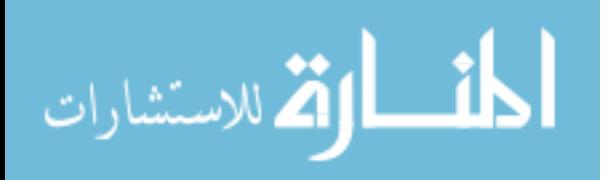

The inputs to our design cannot be predicted a priori due to the uncertainty of the user's location. Hence, we extend the above concept of leakage-immune standard cells by introducing sleep transistors to cut off the power supply or ground [26] of the leaf cells in the standard-cell library. A low- $V_t$  sleep transistor (PMOS or NMOS) is introduced for every component between the power supply or ground and the power terminal of the circuit, thus acting as a virtual Vdd. The signal SLEEP is connected to the sleep transistor to switch between the 'active' and 'sleep' modes. In the active mode, the SLEEP signal is set to '0', thus turning on the sleep transistor. With a very small on resistance the sleep transistor acts as a real power line. Hence, the gate operates in the normal mode. In the sleep mode, the SLEEP signal is set to '1', turning off the sleep transistor, so that the virtual Vdd line is floating and vice versa for the  $\overline{SLEEP}$  signal. One sleep transistor is sufficient to reduce leakage power in each standard cell. The SLEEP signal is a global signal that is connected to all the SLEEP signal of all the leaf cells in the data path of the design. On enabling the global SLEEP signal, the entire data path of the design is put to sleep.

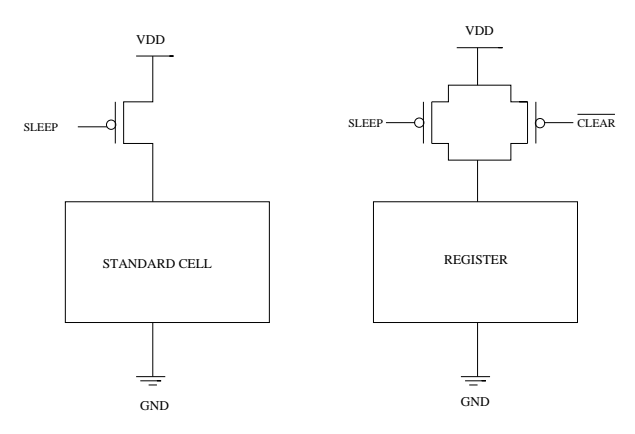

Figure 3.11. Standard Cell with Sleep Transistor

Our standard cell library with sleep transistors consists of the following cells: INV, AND2, OR2, NAND2, NOR2, XOR2, COMPARATOR2, SRAM, 1-BIT MUX, 1-BIT FULL ADDER, 1-BIT REGISTER. When there is a CLEAR signal, the registers need to be active. Hence for this purpose, an additional parallel transistor as shown in the figure 3.13.. To further reduce the leakage power in registers, the clock of the registers is cut down during the sleep mode using the concept of clock gating [11]. When the sleep signal is active, the clock to the registers are shut down, so as to reduce the switching activity during the sleep mode, leading to more leakage power reduction.

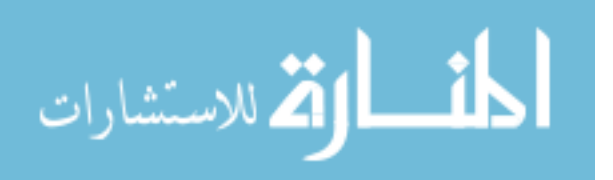

## **3.7.1 Leakage-Delay Tradeoff**

Each of the standard cells with sleep transistors exhibit different leakage power characteristics depending on the width of the sleep transistor. During the sleep mode, the pull-up or pull-down network is isolated from the supply lines either by a low  $V_t$  PMOS sleep transistor or low  $V_t$  NMOS transistor respectively. The leakage power dissipated during the sleep mode is majorly due to the sleep transistor. The standard cell library has been characterized for leakage power as a function of the sleep transistor width during the sleep mode. It is observed that, as the width of the sleep transistor increases, the leakage power dissipated by the sleep transistor increases. This is due to the fact that the sub-threshold leakage current depends on the (W/L) ratio of the transistor. But with an decrease in width of the sleep transistor, the delay of the gate increases. Hence, the leakage power savings and delay are inversely proportional to the width of the sleep transistor. Power characterization is done using HSPICE.

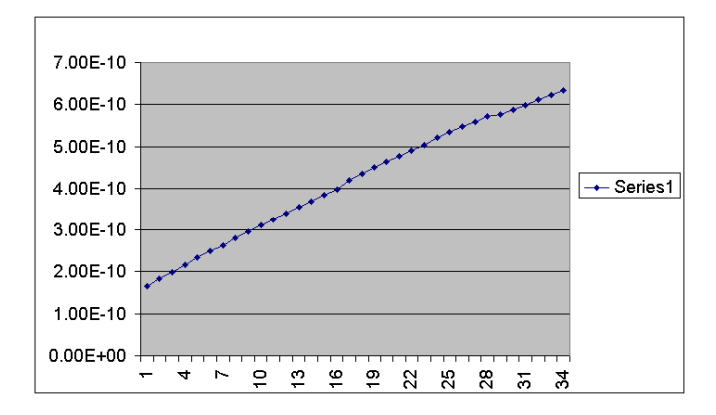

Figure 3.12. Leakage Power Vs Transistor Width

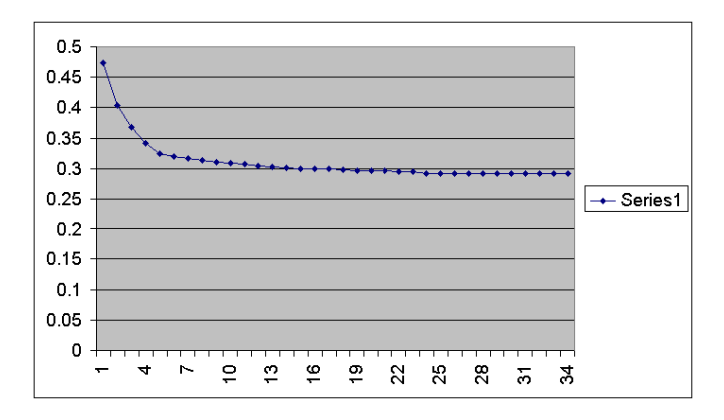

Figure 3.13. Delay Vs Transistor Width

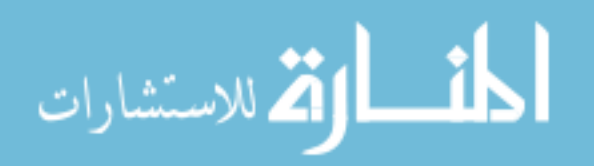

## **3.7.2 Summary**

In this chapter, we have given a detailed description of the design and synthesis of the NAVIGATOR (ASIC), designed for the search-and-play module of the tour guide. We have designed the tour guide to provide service to the user depending only his location of a pre-decided tour plan and has no communication with a server to access data. We have also described the technique chosen for the tour guide to reduce leakage power dissipation. Experimental results are presented in Chapter 4.

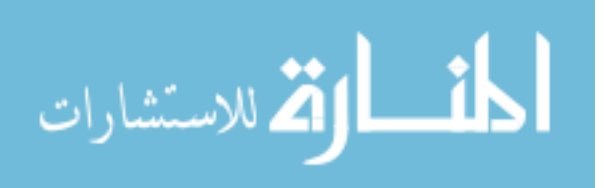

# **CHAPTER 4**

### **EXPERIMENTAL RESULTS**

We present a detailed description of the synthesis of ASIC and the synthesis environment. The results obtained by using the leakage reduction technique are also presented. The backend tool, developed to generate the layout from RTL design is validated using benchmarks.

# **4.1 Design Flow**

The design steps to synthesize the ASIC are explained below:

- 1. Behavior of ASIC coded in VHDL.
- 2. VHDL code is translated into the AIF (Data flow graph), intermediate format.
- 3. AIF format is given as input to AUDI.
- 4. The RTL level design obtained as a result from AUDI is given as input to the backend tool developed thus synthesizing the Cadence layout using standard cels with sleep transistors.
- 5. The design is extracted using the extract command in Cadence.
- 6. The netlist file is obtained from the extracted design.
- 7. The leakage power of the design is measured using HSPICE using a script coded in shell script taking into account the leakage power of the transistors that are in the "off" state.
- 8. Steps 4-7 are repeated again using the standard cell library with sleep transistors.
- 9. The same input sequence given in Step 7 are given to this low power circuit and simulated and the power is measured.

The following are the results presented for this design,

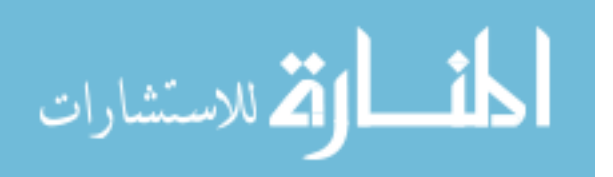

- 1. The input and output waveforms for the ASIC design.
- 2. Effect of leakage power in individual standard cells with sleep transistors
- 3. Implementation of real-world applications such as DCT module, IIR, and FIR filters using the above mentioned backend tool and sleep transistor to illustrate the reduction in leakage power using this technique.
- 4. The layouts generated by the backend tool that takes the RTL VHDL design as input and produces a transistor level design.

## **4.1.1 Behavioral Level Simulation Results for the ASIC Design**

We present the simulation results of the high-level modeling of the NAVIGATOR. The flash memory is modeled to check the functionality of the ASIC. The data that is stored in the flash memory is written as a text file. The data is written in the CHS format similar to the data stored in a Compact Flash Memory. Each sector contains 512 bytes of data.

The first sector contains the Master Boot record which contains information about the start of the partition. The Root directory and the FAT table are stored with their corresponding values in the consecutive sectors. The GPS latitude and longitude data with the corresponding audio files are stored in the sector representing the data area following the Root Directory entries. The remaining sectors contain the audio data of the different locations.

The top level model integrates the ASIC module and the Flash memory module, thus presenting the functionality of the tour guide. When inputs are given to the top level model, the ASIC module sends out signals and data to the flash memory module. The flash memory module reads in the data from the text file corresponding to the address received, and send back the data to the ASIC module. The audio information is played out serially bit by bit, to be played to the user by the audio codec.

The 'go' and 'GPSlatlong' signals are the primary inputs to the top level module. 'RD', 'WR' and 'address' signals are the output signals of the ASIC module and the input signals for the Flash memory module. The 'data' signal is a bidirectional signal to read and write data into both the

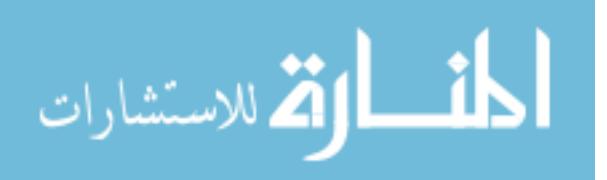

ASIC and the Flash memory modules respectively. The 'sdout' signal is the primary out of the top level module which outputs the serial audio data.

Figure 4.1. shows the results, when the ASIC interfaces with the flash memory module to search for a match. The CHS/LBA addresses to be written on to the Task file registers appear on the 'data' bus. Figure 4.2. shows the output serial audio data stream when there is a match of GPS co-ordinates.

#### **4.1.2 Low-Leakage Standard Cells**

In this section, we present the results obtained for reduction in leakage in standard cells when a sleep transistor is introduced in the P-network.When a "HIGH" gate voltage is applied across the sleep transistor, the circuit is gated from the VDD supply. Gating the VDD, reduces the leakage current flowing through the pull-up network when one or more transistors are in the "OFF" state. The sleep transistors in our standard cell library are sized three times the size of the transistors in the pull-up network. Hence the worst-case output delay penalty over all the gate input transistions is not larger than 15%. By increasing the size of the sleep transistor even more, will result in more reduction in leakage and delay. The standard height of the cells in the standard cell library, used for place and route of the design using Silicon Ensemble, and increase in area overhead, become a limiting factor to the width of the sleep transistor. Sizing of the sleep transistor three times the size of the pull-up network, show significant leakage power savings and a small increase in delay for all input combinations of each of the standard cells. Table 4.1. shows the leakage values of all the standard cells in the library with and without sleep transistors. Table 4.2. shows the delay overhead incurred due to the addition of the sleep transistor. The layouts for the standard cells with sleep transistors are also given.

#### **4.2 Real World Applications**

The standard cell library with leakage and delay optimizations presented above is used in the synthesis of some real world applications such as DSP filters such as IIR, FIR, and benchmarks

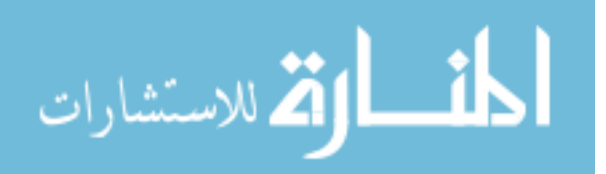

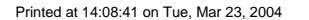

Printed at 14:08:41 on Tue, Mar 23, 2004 Printed by SimVision from Cadence Design Systems, Inc.

Figure 4.1. Behavior of ASIC when 'go' Signal is Asserted

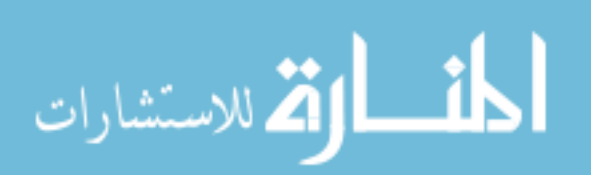

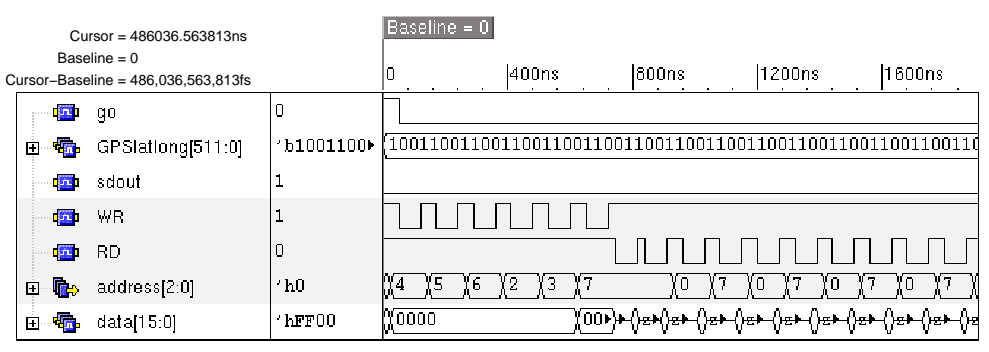

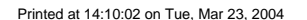

Cursor−Baseline = 486,036,563,813fs Baseline = 0

> sdout **in**

 $\rm W R$ **In** 

 $\Box$   $\Box$  address[2:0]

画 4 data[15:0]

 $\frac{1}{2}$  go

**ED** RD

画 ٠Ţ.

Cursor = 486036.563813ns

GPSlationg[511:0]

In

 $\vert$  1

 $\vert$ 1

lo.

 $^{\circ}$ h0

hFF00

 $100ns$ 

Yō

 $[313, 200ns]$ 

Y

<del>2222 ()2222</del>

T

JΘ

 $\bigcap$ eee

 $313,400ns$ 

 $\sqrt{7}$ 

 $\left\{ \right\}$ esse $\left\{ \right\}$ esse

 $|313,600ns|$ 

 $\sqrt{7}$ 

 $\bigcap$ eeer-

T

Ţб

 $313,80$ 

 ${\mathbb T}$ 

 $\sqrt{0}$ 

 $\bigcap$ esse

Printed at 14:10:02 on Tue, Mar 23, 2004 **Printed by SimVision from Cadence Design Systems**, Inc.

Figure 4.2. Serial Audio Data Output when there is a Match

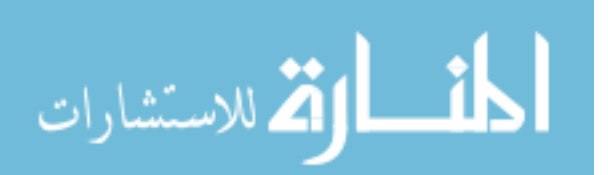

62
| Gate        | Leakage without | Leakage with | <b>Power Savings</b> |
|-------------|-----------------|--------------|----------------------|
|             | sleep $(nF)$    | sleep $(nF)$ | (% )                 |
| <b>NOR</b>  | 19.186          | 4.5779       | 76.13                |
| <b>NAND</b> | 1.835           | 1.0217       | 44.30                |
| <b>AND</b>  | 36.143          | 3.9287       | 89.13                |
| OR.         | 38.842          | 9.6520       | 75.15                |
| <b>XOR</b>  | 7.068           | 1.1894       | 83.17                |
| 1-bit ADDER | 194.670         | 31.9410      | 83.59                |
| Dlatch      | 61.440          | 7.2620       | 88.18                |

Table 4.1. Leakage Power Savings in Standard Cells

Table 4.2. Delay Overhead Due to Sleep Transistor in Standard Cells

| Gate          | Delay without | Delay with   | Overhead |
|---------------|---------------|--------------|----------|
|               | sleep $(ns)$  | sleep $(ns)$ | (% )     |
| <b>NOR</b>    | 0.283         | 0.292        | 3.18     |
| <b>NAND</b>   | 0.067         | 0.074        | 10.44    |
| <b>AND</b>    | 0.109         | 0.133        | 22.01    |
| <b>OR</b>     | 1.775         | 1.927        | 8.56     |
| <b>XOR</b>    | 2.024         | 2.253        | 11.31    |
| 1-bit ADDER   | 7.455         | 8.235        | 10.46    |
| <b>Dlatch</b> | 0.211         | 0.317        | 50.23    |

such as FFT and DCT. The leakage power for these applications is shown in Table 4.3.. The area overhead incurred due to the addition of sleep transistors is given in Table 4.4..

| Application  | Leakage without | Leakage with | <b>Power Savings</b> |
|--------------|-----------------|--------------|----------------------|
|              | sleep $(nF)$    | sleep $(nF)$ | $(\%)$               |
| <b>IIR</b>   | 36590           | 9710         | 73.40                |
| <b>FIR</b>   | 23120           | 9479         | 59                   |
| <b>DCT</b>   | 33360           | 13330        | 60.04                |
| <b>FFT</b>   | 45930           | 1375         | 68                   |
| <b>ELLIP</b> | 33290           | 13480        | 59.50                |

Table 4.3. Leakage Power Savings in Real World Applications

From Table 4.3., we observe that there is an average 65% leakage power savings with an average area overhead of 21%.

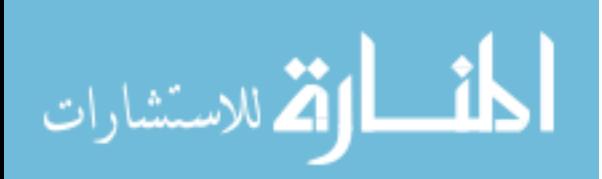

| Application | Area without      | Area with         | Overhead |
|-------------|-------------------|-------------------|----------|
|             | sleep $(\mu m^2)$ | sleep $(\mu m^2)$ | (% )     |
| <b>IIR</b>  | 400725.18         | 508628.98         | 26.90    |
| <b>FIR</b>  | 495039.47         | 594757.32         | 20.26    |
| <b>DCT</b>  | 717974.60         | 870332.51         | 21.22    |
| <b>FFT</b>  | 300869.44         | 349845.36         | 16.28    |
| EL LIP      | 598371.84         | 657935.77         | 9.95     |

Table 4.4. Area Overhead in Real World Applications

# **4.3 Layouts Generated by Back End Tool**

This section gives the results from the backend tool developed to obtain the layout of the synthesized designs. The layouts for FIR filter, DCT, and FFT benchmarks are shown in Figures 4.3., 4.4., and 4.5..

# **4.4 Summary**

Experimental results and waveforms are shown for the design and simulation of the NAVIGATOR (ASIC). The back-end tool developed is validated by using the several benchmarks. The leakage standard cell library with Gated Vdd style is shown to be effective

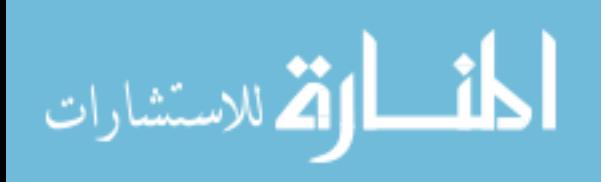

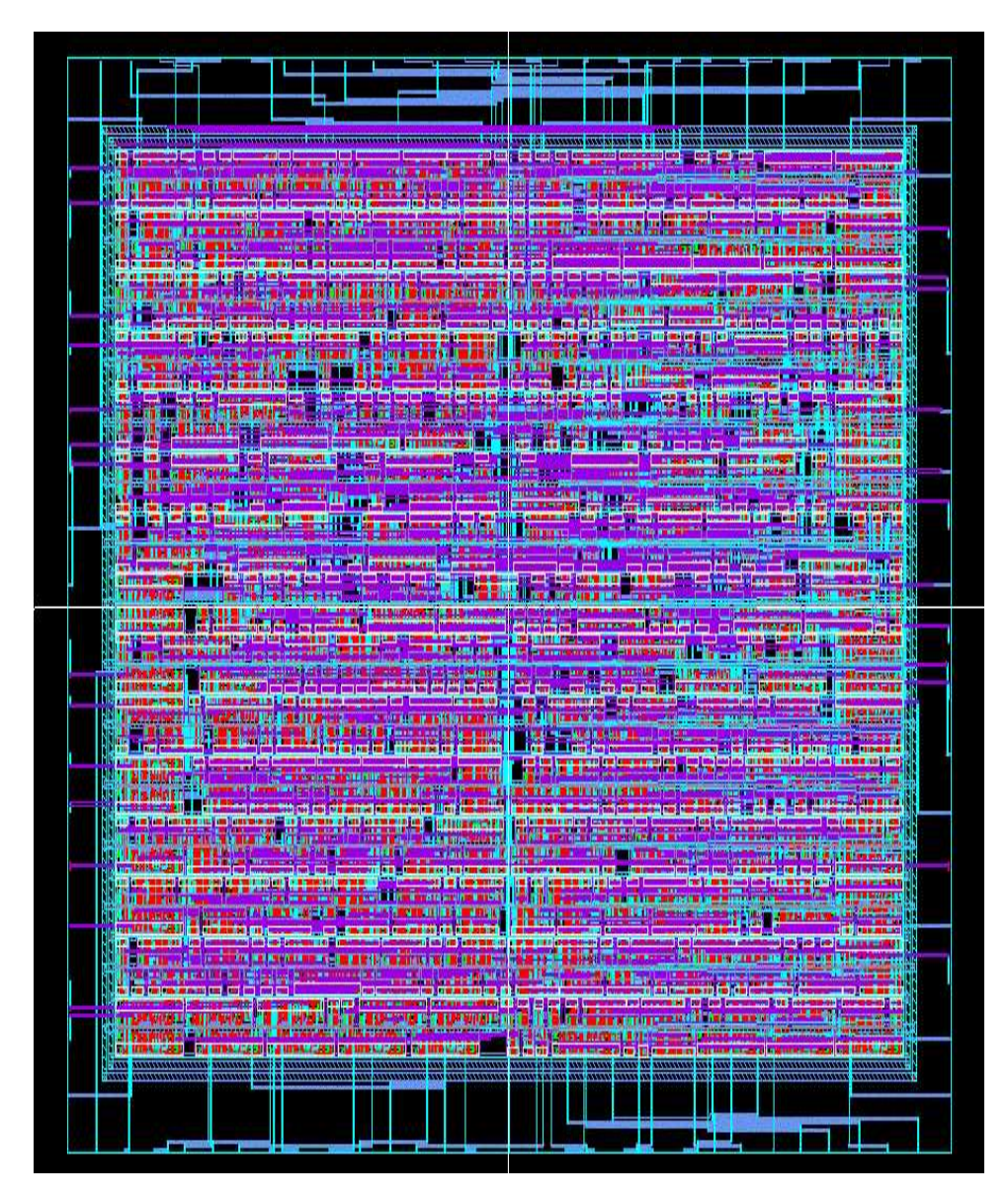

Figure 4.3. Generated Layout for IIR Filter

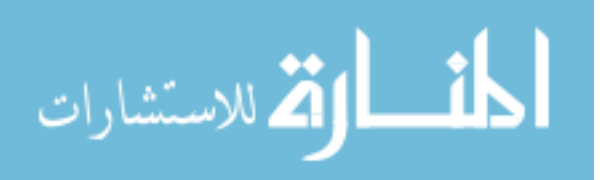

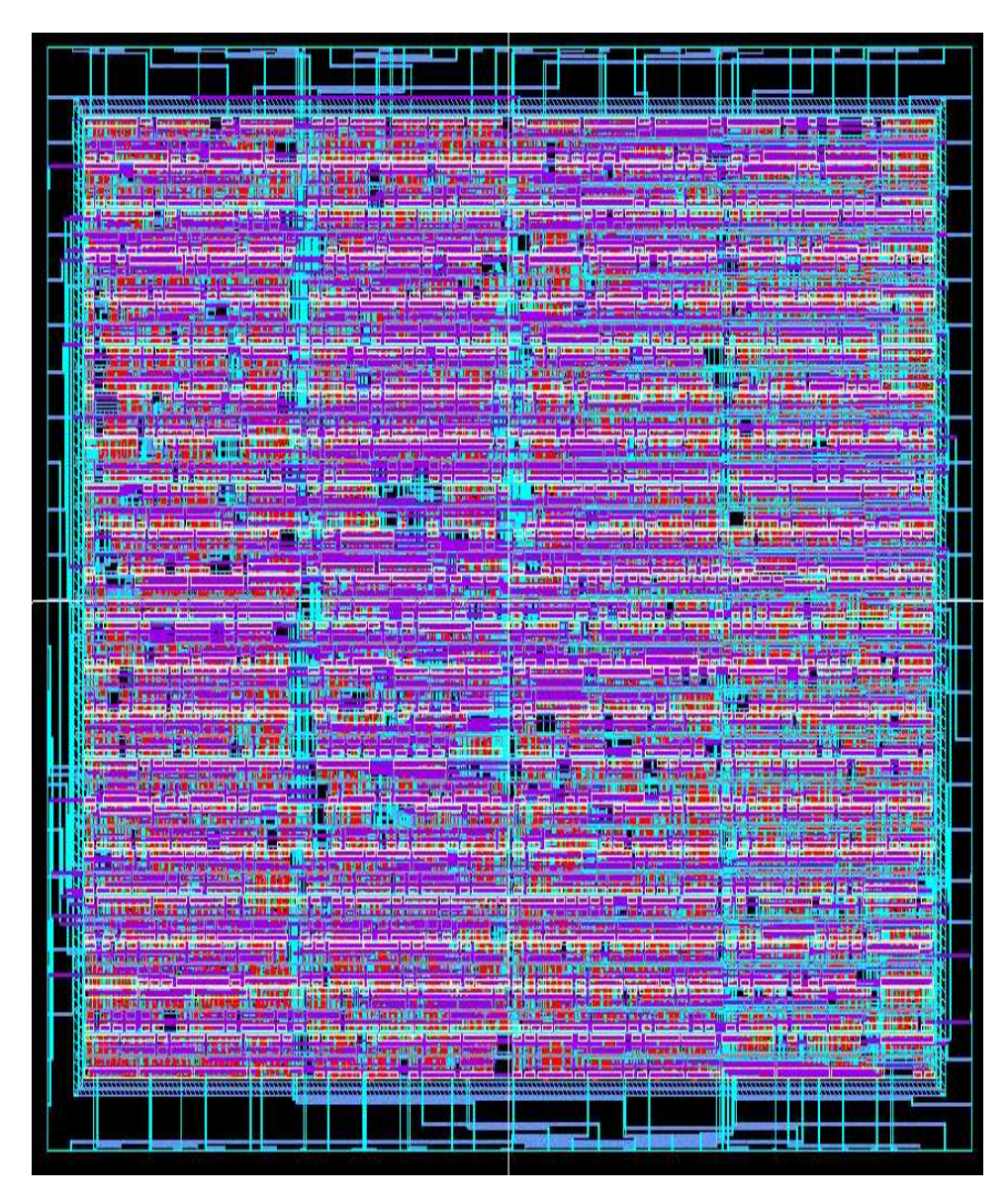

Figure 4.4. Generated Layout for DCT Application

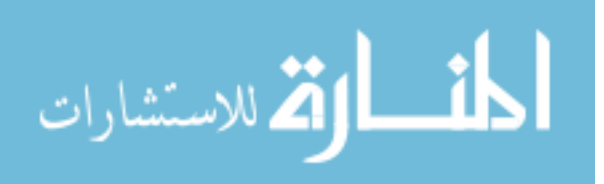

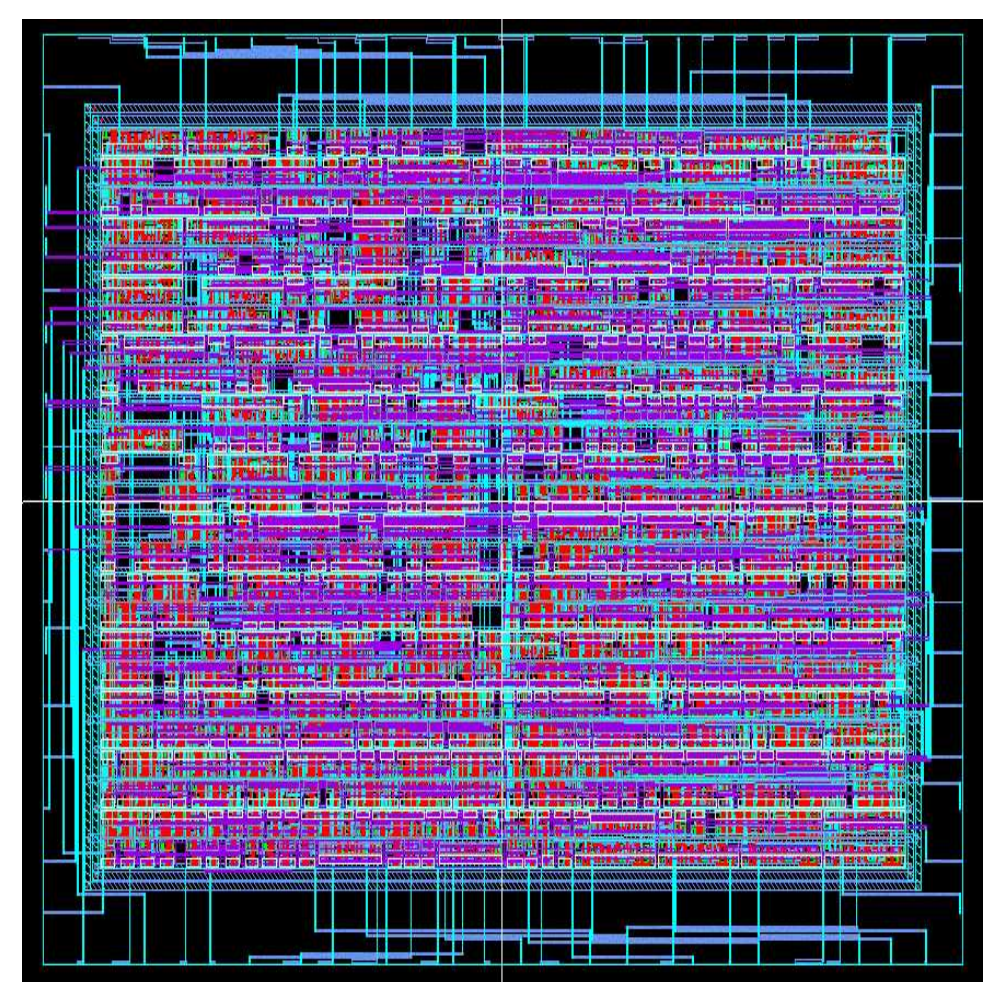

Figure 4.5. Generated Layout for FFT Application

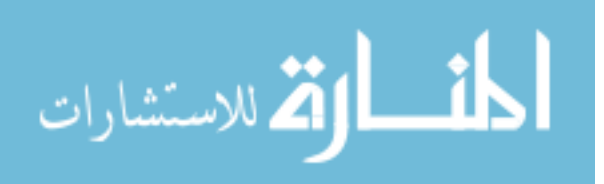

# **CHAPTER 5**

### **CONCLUSIONS AND FUTURE RESEARCH**

We presented a novel approach in location-aware computing by designing a tour guide that is dependent only on the user's current location. Other applications developed in this area depend on communication with an external server, which restricts the mobility of the user withing the range of the server. There is also an overhead of communication on the device and the cost of implementing wireless network with the server. Our system does not suffer from these overheads. It gives the user the information about every location and the nearby location in the pre-planned tour, enabling him to keep track of his location corresponding to the tour plan. The functionality of searching and playing the audio information of the user's current location is modeled in behavioral VHDL as a low power ASIC. To facilitate the generation of physical layout, a back end tool is developed. The validation of the back end tool is done using several benchmarks. This leads to the physical implementation of the ASIC with very less user intervention using automatic place and route. Leakage power is reduced by introducing sleep transistors that gate the Vdd in the standard cells, that are used in place and route

### **5.1 Future Research**

The following are the most possible extensions to the proposed approach:

- 1. Incorporate textual display for the current location to give an option of audio or text output to the user.
- 2. Incorporate an indoor positioning system to provide service to the user.
- 3. Inclusion of more user options, such as repeat, scrolling the menu, etc.
- 4. Synthesis of the entire functionality of the system on a single chip (System on a Chip).
- 5. Automatically retrieve audio/text data as the GPS co-ordinates change.
- 6. Implement sleep transistors and sleep signal for the controller of the design.

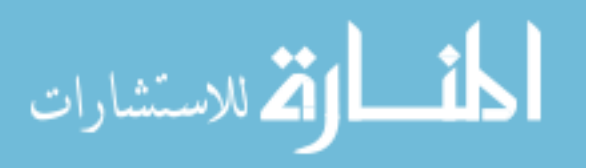

#### **REFERENCES**

- [1] M. Cravatts A. Asthana and P. Krzyzanowski. An indoor wireless system for personalized shopping assistance. In *IEEE Workshop on Mobile Computing Systems and Applications*, Santa Cruz, CA, US, 1994.
- [2] J. Youll, J. Morris, R. Krikorian, and P. Maes . "Impulse: Location-based Agent Assistance ". *MIT Media Lab*.
- [3] N. Marmasse, C. Schmandt. "Location-aware information delivery with comMotion ". *MIT Media Laboratory*.
- [4] G. Chen and D. Kotz. " survey of context-aware mobile computing research". Technical Report TR2000-381, Dept. of Computer Science, Dartmouth College, November 2000.
- [5] B. Schilit, N. Adams, and R. Want. " Context-aware computing applications". *Proceedings of IEEE Workshop on Mobile Computing Systems and Applications*, pages 85–90, December 1994.
- [6] J. Bergqvist, P. Dahlberg, H. Fagrell, and J. Redstrom. "Location Awareness and Local Mobility".
- [7] G. Abowd, C. Atkeson, J. Hong, S. Long, R. Kooper and M. Pinkerton. "Cyberguide: A mobile context-aware tour guide". *Wireless Networks*, 3:421–433, October 1997.
- [8] "http://iroi.seu.edu.cn/books/asics/ASICs.htm/anchor11320 ".
- [9] A. P. Chandrakasan, S. Sheng, and R. W. Brodersen. "Low-Power CMOS Digital Design". *IEEE Journal of Solid-State Circuits*, 27:473–484, April 1992.
- [10] K. Cheverst, N. Davies, K. Mitchell, A. Friday, C. Efstratiou. "Developing a Context-aware Electronic Tourist Guide: Some Issues and Experiences ". *Distributed Multimedia Research Group, Department of Computing, Lancaster University*.
- [11] L. Benini, G. De Micheli. "Transformation and synthesis of FSMs for low power gated clock implementation". *In Proceedings of the 1995 ACM/IEEE International Symposium on Low Power Design*, pages 21–26, 1994.
- [12] M. Alidina, J. Monteiro, S. Devadas, A. Ghosh and M. Papaefthymiou. "Precomutationbased sequential logic optimization for low power". *In Proceedings of the 1994 International Conference on Computer Aided Design*, pages 398–402, November 1993.
- [13] V. Tiwari, S. Malik, and P. Ashar. "Guarded evaluation: Pushing power management to logic synthesis/design". *In Proceedings of the 1995 International Symposium on Low Power Design*, pages 221–226, November 1995.

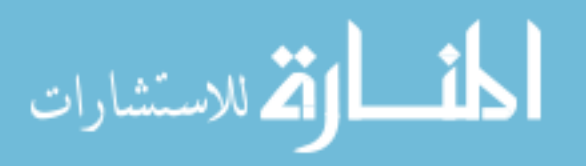

- [14] J. Monteiro, S. Devadas, and A. Ghosh. "Retiming sequential circuits for low power". *In Proceedings of the IEEE International Conference on Computer Aided Design*, pages 398– 402, November 1993.
- [15] C. Papachristou, M. Nourani, and M. Spining. "A Multiple Clocking Scheme for Low-Power RTL Design ". *IEEE Transactions on Very Large Scale Integration(VLSI) Systems*, 7:266– 276, June 1999.
- [16] Y.Ye,S.Borkar, and Vivek De. "A New Technique for Standby Leakage Reduction in High-Performance Circuits ". *Symposium on VLSI Circuits Digest of Technical Papers*, 10, 1998.
- [17] S. Mutoh, S. Shigematsu, Y. Matsuya, Y. Tanabe, J. Yamada. "A 1-V High-Speed MTCMOS Circuit Scheme for Power-Down Application Circuits". *IEEE Journal of Solid-State Circuits*, 32(11):861–869, June 1997.
- [18] S. Muhkopadhyay, C. Neau, R. T. Cakici, A. Agarwal, C. H. Kim, K. Roy. "Gate Leakage Reduction for Scaled Devices Using Transistor Stacking ". *IEEE Transactions on Very Large Scale Integration(VLSI) Systems*, 11(12):716–730, August 2003.
- [19] Z. Chen, M. Johnson, L. Wei and K. Roy. "Estimation of Standby Leakage Power in CMOS Circuits Considering Accurate Modeling of Transistor Stacks". *Proceedings on Low Power Electronics and Design*, (13):239–244, August 1998.
- [20] N. Hanchate and N. Ranganathan. "LECTOR: A Technique for Leakage Reduction in CMOS Circuits". *IEEE Transactions on Very Large Scale Integration(VLSI) Systems*, 12:196–205, February 2004.
- [21] SANDISK, editor. *"Compact Flash Memory Card Product Manual"*. SANDISK Corporation, 2002.
- [22] "http://www.maverickos.dk/FileSystemFormats/FAT16\_FileSystem.html".
- [23] C.Gopalakrishnan. "http://80-purl.fcla.edu.proxy.usf.edu/fcla/etd/SFE0000147 ".
- [24] E. M. Sentovich, K. J. Singh, L. Lavagno, C. Moon, R. Murgai, A. Saldanha, H. Savoj, P. R. Stephan, R. K. Brayton, and A - S Vincentelli, editor. *"SIS: A System for Sequential Circuit Synthesis"*. University of California, Berkeley, 1992.
- [25] Cadence Design Systems, editor. *"Envisia-Silicon Ensemble Place and Route Reference "*. Cadence, 2000.
- [26] N. Jayakumar, S. P. Khatri. "An ASIC Design Methodology with Predictably Low Leakage, using Leakage-immune Standard Cells". In *ISLPED*, August, 2003.

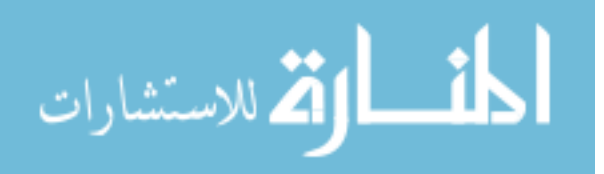

**APPENDICES**

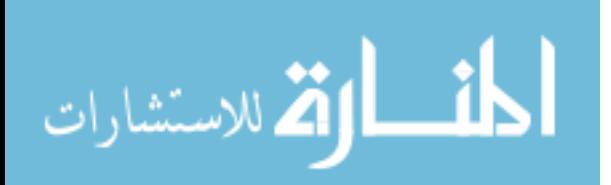

#### **Appendix A Behavioral VHDL Code of NAVIGATOR**

```
-------------------------------------------------------------------------------
-- Navigator.vhd
--
-- Author:Uma
-- Created: Nov 2003
-- Last Modified: March 2004
--
-- Interfaces the off-the-shelf components of the Tour Guide to compare
-- the input GPS co-ordinates from GPS receiver with the GPS co-ordinates
-- stored in the lookuptable.txt. If there is a match , the corresponding
-- audio filename is read and the data stored in the audio file is played
-- out as a serial stream.
                               -------------------------------------------------------------------------------
library IEEE;
use IEEE.numeric_std.all;
use IEEE.std_logic_arith.all;
use IEEE.std_logic_1164.all;
use IEEE.std_logic_unsigned.all;
use STD.TEXTIO.all;
entity flash is
   port (
go : in std_logic;
GPSlatlong : in std_logic_vector(511 downto 0);
address: out std_logic_vector(2 downto 0);
data : inout std_logic_vector(15 downto 0);
sdout : out bit;
RD : out std_logic;
WR : out std_logic);
end flash;
architecture behavior of flash is
  function bits_to_int (input :std_logic_vector )return INTEGER is
    variable ret_val : INTEGER := 0;
  begin
    for i in input'RANGE loop
      if input(i) = '1' then
        ret_val := 2**i + ret_val;end if;
    end loop;
    return ret_val;
  end bits_to_int;
signal cyl_lowaddr : std_logic_vector(15 downto 0);
signal cyl_highaddr: std_logic_vector(15 downto 0);
signal head_addr : std_logic_vector(15 downto 0);
signal sect_countaddr : std_logic_vector(15 downto 0)
                         := "0000000000000001";
signal sect_numberaddr : std_logic_vector(15 downto 0)
                         := "0000000000000001";
signal cmd_addr : std_logic_vector(15 downto 0)
                          := "0000000000100000";
type memory is array (0 to 255) of std_logic_vector(15 downto 0);
signal RootDir_mem : memory;
signal FAT_mem : memory;
begin
process
variable status : std_logic_vector(15 downto 0);
variable check : std_logic_vector(15 downto 0);
variable playout : bit vector(15 downto 0);
variable playdata : std_logic_vector(15 downto 0);
```
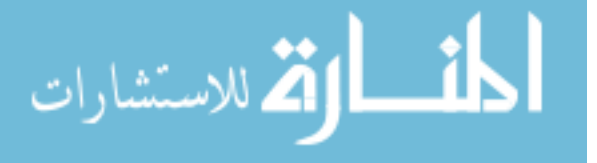

```
variable cylsec,temproot : std_logic_vector(15 downto 0);
variable cylsectemp : std_logic_vector(7 downto 0);
variable shifttemp : std_logic_vector(7 downto 0);
variable head_concat : std_logic_vector(11 downto 0);
variable bootcylinderaddr : std_logic_vector(15 downto 0);
variable bootheadaddr : std_logic_vector(3 downto 0) ;<br>variable bootsectoraddr : std logic vector(15 down
                               : std_logic_vector(15 downto 0);
variable fatcylinderaddr : std_logic_vector(15 downto 0);
variable fatheadaddr : std_logic_vector(3 downto 0);
variable fatsectoraddr : std_logic_vector(15 downto 0);
variable incfatcylinderaddr : std_logic_vector(15 downto 0);
variable incfatheadaddr : std_logic_vector(3 downto 0);
variable incfatsectoraddr : std_logic_vector(15 downto 0);
variable rootdircylinderaddr : std_logic_vector(15 downto 0);
variable rootdirheadaddr : std_logic_vector(3 downto 0);
variable rootdirsectoraddr : std_logic_vector(15 downto 0);
variable datacylinderaddr : std_logic_vector(15 downto 0);
variable dataheadaddr : std_logic_vector(3 downto 0);
variable datasectoraddr : std_logic_vector(15 downto 0);
variable incdatacylinderaddr : std_logic_vector(15 downto 0);<br>variable incdatabeadaddr : std logic vector(3 downto 0);
variable incdataheadaddr : std_logic_vector(3 downto 0);
variable incdatasectoraddr : std_logic_vector(15 downto 0);
variable incdatasectoroffset : std_logic_vector(15 downto 0);
variable sectorspercluster : std_logic_vector(7 downto 0);
variable sectorsperclustertemp1 : std_logic_vector(7 downto 0);
variable bytespersector : std_logic_vector(15 downto 0);
variable reservedsectors : std_logic_vector(15 downto 0);
variable rootdirentries : std logic vector(15 downto 0);
variable sectorsperFAT : std_logic_vector(15 downto 0);
variable maxrootdirentries : std_logic_vector(15 downto 0);
variable lookupentry : std_logic_vector(15 downto 0) ;
variable loopvar : std_logic_vector(15 downto 0);
variable tempfatentry : std_logic_vector(15 downto 0);
variable tempfatentrycopy : std_logic_vector(15 downto 0);
variable temproot1 : std_logic_vector(31 downto 0);
variable FATtable : std logic vector(4095 downto 0);
variable clustersperhead : std_logic_vector(7 downto 0);
--- integer declarations-
variable RDctr: INTEGER := 0;
variable file_ctr,file1,file2,file3,file4 : INTEGER := 0;
variable RootDir_Ctr : Integer;
variable FAT_Ctr : INTEGER;
variable sectorsperclustervar1 : INTEGER := 0;
variable playbit : INTEGER :=0;
variable bitcount : INTEGER :=0;
variable tempfatvar : INTEGER :=0;
variable flag : INTEGER := 1;
----these variables are to validate the full arithmetic operation
variable dtemp1 : std_logic_vector(31 downto 0) ;
variable dtemp2 : std_logic_vector(31 downto 0);
variable lookupfilename : std_logic_vector(87 downto 0);
--test datas
variable ltemp0 : std_logic_vector(15 downto 0);
variable ltemp1 : std_logic_vector(31 downto 0);
variable ltemp2 : std_logic_vector(47 downto 0);
variable ltemp3 : std_logic_vector(63 downto 0);
variable ltemp4 : std_logic_vector(79 downto 0);
variable ltemp5 : std_logic_vector(95 downto 0);
variable ltemp6 : std_logic_vector(111 downto 0);
variable ltemp7 : std_logic_vector(127 downto 0);
variable ltemp8 : std_logic_vector(143 downto 0);
variable ltemp9 : std logic vector(159 downto 0);
variable ltemp10 : std_logic_vector(175 downto 0);
```
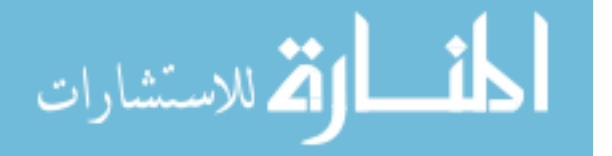

```
variable ltemp11 : std_logic_vector(191 downto 0);
variable ltemp12 : std_logic_vector(207 downto 0);
variable ltemp13 : std_logic_vector(223 downto 0);
variable ltemp14 : std_logic_vector(239 downto 0);
variable ltemp15 : std_logic_vector(255 downto 0);
variable ltemp16 : std_logic_vector(271 downto 0);
variable ltemp17 : std_logic_vector(287 downto 0);
variable ltemp18 : std_logic_vector(303 downto 0);
variable ltemp19 : std_logic_vector(319 downto 0);
variable ltemp20: std_logic_vector(335 downto 0);
variable ltemp21 : std_logic_vector(351 downto 0);
variable ltemp22 : std_logic_vector(367 downto 0);
variable ltemp23 : std_logic_vector(383 downto 0);
variable ltemp24 : std_logic_vector(399 downto 0);
variable ltemp25 : std_logic_vector(415 downto 0);
variable ltemp26 : std_logic_vector(431 downto 0);
variable ltemp27 : std_logic_vector(447 downto 0);
variable ltemp28 : std_logic_vector(463 downto 0);
variable ltemp29 : std_logic_vector(479 downto 0);
variable ltemp30 : std_logic_vector(495 downto 0);
variable ltemp31 : std_logic_vector(511 downto 0);
begin
wait until go = '1'i-------------------------------------------------------------------------
-------------Writing the cylinder low register in the flash
 -------------------------------------------------------------------------
RD \leq '1';
WR \leq '1';
cyl_lowaddr <= "0000000000000000";
cyl_highaddr <= "0000000000000000";
head_addr <= head_concat & "0000";
sect_countaddr <= "0000000000000000";
sect_numberaddr <= "0000000000000000";
cmd_addr <= "0000000000100000";
wait for 25 ns;
Address <= "100";
data <= cyl_lowaddr;
wait for 25 ns;
WR \leq 10'iwait for 70 ns;
WR <= '1'iwait for 25 ns;
data <= "ZZZZZZZZZZZZZZZZ";
-------------------------------------------------------------------------
-------------Writing the cylinder high register in the flash
-------------------------------------------------------------------------
Address <= "101";
data <= cyl_highaddr;
wait for 25 ns;
WR <= '0';
wait for 70 ns;
WR \leq '1';
wait for 25 ns;
data <= "ZZZZZZZZZZZZZZZZ";
-------------------------------------------------------------------------
-------------Writing the head register in the flash
-------------------------------------------------------------------------
Address <= "110";
data <= head addr;
wait for 25 ns;
WR \leq '0';
```
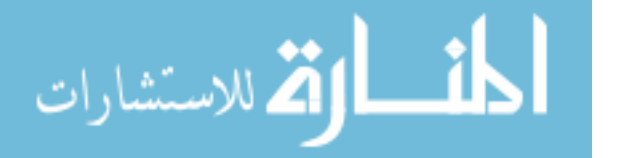

wait for 70 ns;

WR  $\leq$  '1'; wait for 25 ns; data <= "ZZZZZZZZZZZZZZZZ"; ------------------------------------------------------------------------- -------------Writing the sector count register in the flash ------------------------------------------------------------------------- Address <= "010"; data <= sect\_countaddr; wait for 25 ns;  $WR \leq 10'i$ wait for 70 ns; WR <=  $'1'i$ wait for 25 ns; data <= "ZZZZZZZZZZZZZZZZ"; ------------------------------------------------------------------------- -------------Writing the sector number register in the flash ------------------------------------------------------------------------- Address <= "011"; data <= sect\_numberaddr; wait for 25 ns; WR  $\leq$  '0'; wait for 70 ns; WR  $\leq$  '1'; wait for 25 ns; data <= "ZZZZZZZZZZZZZZZZ"; ------------------------------------------------------------------------- -------------Writing the command register in the flash ------------------------------------------------------------------------- Address <= "111"; data <= cmd\_addr; wait for 25 ns; WR  $\leq$  '0'; wait for 70 ns; WR  $\leq$  '1'; wait for 25 ns; data <= "ZZZZZZZZZZZZZZZZ"; ------------------------------------------------------------------------- -------------Reading the status register in the flash ------------------------------------------------------------------------- RD  $\leq$   $\leq$  '0'; wait for 70 ns; status := data;  $RD \leq 1'i$ wait for 25 ns; while (status  $(7)$  /= '0') loop RD  $\leq$   $\leq$  '0'; wait for 70 ns; status := data; RD  $\leq$  '1'; wait for 25 ns; RootDir\_Ctr := 0; end loop; while (status(3)  $/ = '0'$ ) loop Address <= "000"; wait for 25 ns; RD  $\leq$   $\leq$  '0'; wait for 70 ns; RootDir mem(RootDir Ctr) <= data; if RootDir\_Ctr = 223 then bootheadaddr  $:=$  data(3 downto 0); elsif RootDir\_Ctr = 224 then

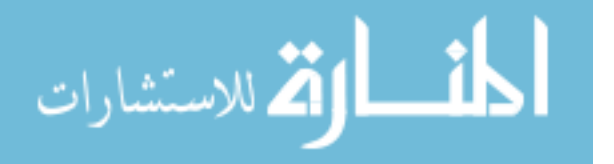

```
cylsec := data;
end if;
RootDir_Ctr := RootDir_Ctr + 1;
RD \leq 1'iwait for 25 ns;
Address <= "111";
wait for 25 ns;
RD \leq '0';
wait for 70 ns;
status := data;
RD \leq '1';
wait for 25 ns;
end loop;
-------------------------------------------------------------------------------
-- computing the cylinder address from cylsec value
-------------------------------------------------------------------------------
 cylsectemp := cylsec(7 downto 0) AND "11000000";
 shifttemp := cylsectemp;
 cylsectemp(7 downto 2) := shifttemp(5 downto 0);
 cylsectemp(1 downto 0) := "00";
 bootcylinderaddr(7 downto 0) := cylsec(15 downto 8) OR cylsectemp;
-------------------------------------------------------------------------------
-- computing the sector address from cylsec value
-------------------------------------------------------------------------------
bootsectoraddr(7 downto 0) := cylsec(7 downto 0) AND "00111111";
-------------------------------------------------------------------------------
                      Accessing the Boot Record
    -------------------------------------------------------------------------------
-------------------------------------------------------------------------
-------------Writing the cylinder low register in the flash
       -------------------------------------------------------------------------
RD \leq '1';
WR \leq '1';
wait for 25 ns;
Address <= "100";
data <= bootcylinderaddr;
wait for 25 ns;
WR \leq '0';
wait for 70 ns;
WR \leq '1';
wait for 25 ns;
data <= "ZZZZZZZZZZZZZZZZ";
-------------------------------------------------------------------------
-------------Writing the cylinder high register in the flash
-------------------------------------------------------------------------
Address <= "101";
data <= "0000000000000000";
wait for 25 ns;
WR \leq '0';
wait for 70 ns;
\mbox{\footnotesize\rm WR} \mbox{\footnotesize\rm <}= \mbox{\footnotesize\rm '1':}wait for 25 ns;
data <= "ZZZZZZZZZZZZZZZZ";
-------------------------------------------------------------------------
-------------Writing the head register in the flash
                     -------------------------------------------------------------------------
Address \leq "110";data <= head_concat & bootheadaddr;
wait for 25 ns;
WR \leq '0';
wait for 70 ns;
WR \leq '1';
wait for 25 ns;
```
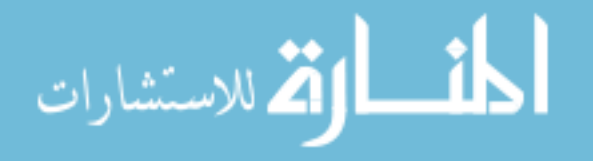

```
data <= "ZZZZZZZZZZZZZZZZ";
-------------------------------------------------------------------------
-------------Writing the sector count register in the flash
-------------------------------------------------------------------------
Address <= "010";
data <= "0000000000000001";
wait for 25 ns;
WR \lt = '0';
wait for 70 ns;
WR \leq '1';
wait for 25 ns;
data <= "ZZZZZZZZZZZZZZZZ";
-------------------------------------------------------------------------
-------------Writing the sector number register in the flash
-------------------------------------------------------------------------
Address <= "011";
data <= bootsectoraddr;
wait for 25 ns;
\mbox{WR} \mbox{<} = \mbox{'}0'\mbox{'}iwait for 70 ns;
WR \leq '1';
wait for 25 ns;
data <= "ZZZZZZZZZZZZZZZZ";
-------------------------------------------------------------------------
-------------Writing the command register in the flash
 -------------------------------------------------------------------------
Address \leq "111";
data <= cmd_addr;
wait for 25 ns;
WR \leq '0';
wait for 70 ns;
WR \leq '1';
wait for 25 ns;
data <= "ZZZZZZZZZZZZZZZZ";
-------------------------------------------------------------------------
-------------Reading the status register in the flash
-------------------------------------------------------------------------
RD \leq \leq '0';
wait for 70 ns;
status := data;
RD \leq '1';
wait for 25 ns;
while (status (7) /= '0') loop
RD \leq 0'iwait for 70 ns;
status := data;
RD \leq '1';
wait for 25 ns;
RootDir_Ctr := 0;
end loop;
while (status(3) / = '0') loop
Address <= "000";
wait for 25 ns;
RD \leq 0'iwait for 70 ns;
\texttt{RootDir\_mem}(\texttt{RootDir\_ctr}) \texttt{<= data} \texttt{:=}if RootDir_Ctr = 5 then
      bytespersector(7 downto 0) := data(15 downto 8);
elsif RootDir_Ctr = 6 then
    bytespersector(15 downto 8) := data(7 downto 0);
    sectorspercluster := data(15 downto 8);
elsif RootDir_Ctr = 7 then
```
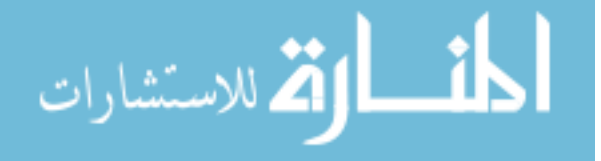

```
reservedsectors := data;
elsif RootDir_Ctr = 8 then
    maxrootdirentries(7 downto 0) := data(15 downto 8);
elsif RootDir_Ctr = 9 then
    maxrootdirentries(15 downto 8) := data(7 downto 0);
elsif RootDir_Ctr = 11 then
   sectorsperFAT := data;
end if;
RootDir_Ctr := RootDir_Ctr + 1;
RD \leq '1';
wait for 25 ns;
Address <= "111";
wait for 25 ns;
RD \lt = '0';
wait for 70 ns;
status := data;
RD \leq \leq '1';
wait for 25 ns;
end loop;
                             -------------------------------------------------------------------------------
-- finding the starting of the FAT table
   -------------------------------------------------------------------------------
    fatcylinderaddr := bootcylinderaddr;
    fatheadaddr := bootheadaddr;
            fatsectoraddr := bootsectoraddr + reservedsectors;
    if fatsectoraddr > "0000000000100000" then
if fatheadaddr < "0010" then
             fatheadaddr := fatheadaddr + "0001";
    fatsectoraddr := "0000000000000001";
else
    fatorylinderaddr := fatcylinderaddr + "000000000000001";fatheadaddr := "0000";
                     fatsectoraddr := "0000000000000001";
end if;
    end if;
              incfatcylinderaddr := fatcylinderaddr;
              incfatheadaddr := fatheadaddr;
              incfatsectoraddr := fatsectoraddr;
           -------------------------------------------------------------------------------
-- finding the starting address of the Root directory entry
   -------------------------------------------------------------------------------
    rootdircylinderaddr := fatcylinderaddr;
    rootdirheadaddr := fatheadaddr;<br>temprootl := sectorsperFi
                        := sectorsperFAT * "00000000000000010";
            rootdirsectoraddr := fatsectoraddr + temproot1(15 downto 0);
           if rootdirsectoraddr > "0000000000100000" then
if rootdirheadaddr < "0010" then
           rootdirheadaddr := rootdirheadaddr + "0001";
  rootdirsectoraddr := "0000000000000001";
else
    rootdircylinderaddr := rootdircylinderaddr + "0000000000000001";
    rootdirheadaddr := "0000";
    rootdirsectoraddr := "0000000000000001";
end if;
    end if;
-------------------------------------------------------------------------------
             Accessing the RootDirectory Table
   -------------------------------------------------------------------------------
-------------------------------------------------------------------------
--Writing the cylinder low register in the flash
-------------------------------------------------------------------------
```

```
RD \leq '1';
```
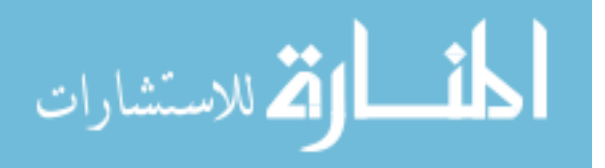

```
WR \leq '1';
wait for 25 ns;
Address <= "100";
data <= rootdircylinderaddr;
wait for 25 ns;
WR <= '0'iwait for 70 ns;
WR \leq '1';
wait for 25 ns;
data <= "ZZZZZZZZZZZZZZZZ";
-------------------------------------------------------------------------
-------------Writing the cylinder high register in the flash
-------------------------------------------------------------------------
Address <= "101";
data <= "0000000000000000";
wait for 25 ns;
WR <= '0';
wait for 70 ns;
WR \leq '1';
wait for 25 ns;
data <= "ZZZZZZZZZZZZZZZZ";
-------------------------------------------------------------------------
-------------Writing the head register in the flash
-------------------------------------------------------------------------
Address <= "110";
data <= head_concat & rootdirheadaddr;
wait for 25 ns;
WR \leq 10';
wait for 70 ns;
WR \lt= '1';
wait for 25 ns;
data <= "ZZZZZZZZZZZZZZZZ";
-------------------------------------------------------------------------
-------------Writing the sector count register in the flash
-------------------------------------------------------------------------
Address <= "010";
data <= "0000000000000001";
wait for 25 ns;
WR \leq '0';
wait for 70 ns;
WR <= '1';wait for 25 ns;
data <= "ZZZZZZZZZZZZZZZZ";
-------------------------------------------------------------------------
-------------Writing the sector number register in the flash
-------------------------------------------------------------------------
Address <= "011";
data <= rootdirsectoraddr;
wait for 25 ns;
WR \leq '0';
wait for 70 ns;
WR \leq '1';
wait for 25 ns;
data <= "ZZZZZZZZZZZZZZZZ";
-------------------------------------------------------------------------
-------------Writing the command register in the flash
-------------------------------------------------------------------------
Address <= "111";
data <= cmd_addr;
wait for 25 ns;
WR \leq '0';
wait for 70 ns;
WR \leq '1';
```
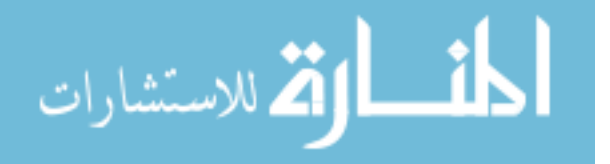

```
wait for 25 ns;
data <= "ZZZZZZZZZZZZZZZZ";
-------------------------------------------------------------------------
-------------Reading the status register in the flash
                                                             -------------------------------------------------------------------------
RD \leq 0'iwait for 70 ns;
status := data;
RD \leq '1';
wait for 25 ns;
while (status (7) /= '0') loop
RD \lt= '0';
wait for 70 ns;
status := data;
RD <= '1';
wait for 25 ns;
RootDir_Ctr := 0;
end loop;
while (status(3) / = '0') loop
Address <= "000";
wait for 25 ns;
RD \leq 0'iwait for 70 ns;
RootDir_mem(RootDir_Ctr) <= data;
RootDir_Ctr := RootDir_Ctr + 1;
RD \leq '1';
wait for 25 ns;
Address \leq "111";
wait for 25 ns;
RD \leq '0';
wait for 70 ns;
status := data;
RD \leq '1';
wait for 25 ns;
end loop;
                                           -------------------------------------------------------------------------------
-- finding the starting of the data area
-------------------------------------------------------------------------------
   datacylinderaddr := rootdircylinderaddr;
   dataheadaddr := rootdirheadaddr;
   dtemp1 := maxrootdirentries * "0000000000100000" ;
   dtemp2 := dtemp1;
 for j in 0 to 8 loop
            for i in 30 downto 0 loop
     \mathtt{dtemp2(i)} \coloneqq \mathtt{dtemp2(i+1)};end loop;
            dtemp2(30):= '0';
 end loop;
      datasectoraddr := rootdirsectoraddr + dtemp2(15 downto 0);
   if datasectoraddr > "0000000100000000" then
                datasectoraddr := datasectoraddr - "0000000100000000"iif datasectoraddr > "0000000000100000" then
        if dataheadaddr < "0010" then
                     dataheadaddr := dataheadaddr + "0001";
            datasectoraddr := "0000000000000001";
       else
            datacylinderaddr := datacylinderaddr + "0000000000000001";
            dataheadaddr := "0000";
            datasectoraddr := "0000000000000001";
        end if;
              end if;
            end if;
               incdatacylinderaddr := datacylinderaddr;
```
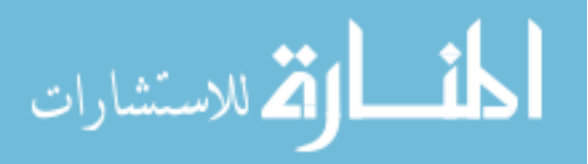

```
incdataheadaddr := dataheadaddr;
              incdatasectoraddr := datasectoraddr;
-----------------------------------------------------------------------------------------
-- comparing the given GPS latitude longitude with the GPS coordinates mentioned in the
--lookuptable.txt
       ---------------------------------------------------------------------------------------
lookupfilename := <filename in bit represenation (12 bytes long)> ;
------------------------------------------------------------------------------
 -- Searching for the location of the lookuptable.wav in the rootdirectorytable
------------------------------------------------------------------------------
              file ctr := 0;
              ltemp0 := RootDir_mem(file_ctr);
              file_ctr := file_ctr + 1;
              ltemp1 := ltemp0 & RootDir_mem(file_ctr);
              file_ctr := file_ctr + 1;
              ltemp2 := ltemp1 & RootDir_mem(file_ctr);
              file_ctr := file_ctr + 1;
              ltemp3 := ltemp2 & RootDir_mem(file_ctr);
              file_ctr := file_ctr + 1;
              ltemp4 := ltemp3 & RootDir_mem(file_ctr);
              file_ctr := file_ctr + 1;
              ltemp5 := ltemp4 & RootDir_mem(file_ctr);
              if lookupfilename = ltemp5(95 downto 8) then
                  file_ctr := file_ctr + 8;
                  lookupentry := RootDir_mem(file_ctr);
              else
           for i in 1 to maxrootdirentries loop
              file_ctr := file_ctr + 13;
               ltemp0 := RootDir_mem(file_ctr);
                   file_ctr := file_ctr + 1;
              ltemp1 := ltemp0 & RootDir_mem(file_ctr);
              file_ctr := file_ctr + 1;
              ltemp2 := ltemp1 & RootDir_mem(file_ctr);
              file ctr := file ctr + 1;ltemp3 := ltemp2 & RootDir_mem(file_ctr);
              file_ctr := file_ctr + 1;
              ltemp4 := ltemp3 & RootDir_mem(file_ctr);
              file_ctr := file_ctr + 1;
              ltemp5 := ltemp4 & RootDir_mem(file_ctr);
              if lookupfilename = ltemp5(95 downto 8) then
                   file_ctr := file_ctr + 8;
                   lookupentry := RootDir_mem(file_ctr);
      end if;
                  exit when lookupfilename = ltemp5(95 downto 8);
                  end loop;
              end if;
                               -------------------------------------------------------------------------------
 -- incrementing the data area address to play the sector pointed by the
-- first cluster of the Rootdirectory entry
 -------------------------------------------------------------------------------
clusters perhead := "00010000";sectorsperclustertemp1 := sectorspercluster;
---Shifting Right to find the power of sectorspercluster:
while sectorsperclustertemp1 /= "00000001" loop
   for i in 0 to 6 loop
    sectorsperclustertemp1(i):=sectorsperclustertemp1(i+1);
   end loop;
   sectorsperclustervar1 := sectorsperclustervar1 + 1;
   sectorsperclustertemp1(7) := '0';
end loop;
--Shifting right to divide 32/sectorspercluster to find the no.of clusters per head
```
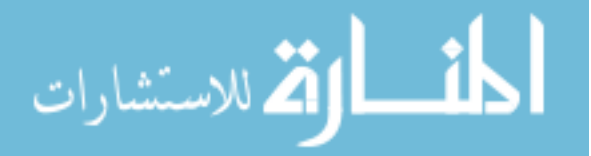

```
for j in 1 to 3 loop
      for i in 0 to 6 loop
          clustersperhead(i) := clustersperhead(i+1);
      end loop;
      clustersperhead(7):='0';
   end loop;
 \label{eq:3} \texttt{incdatasector} \texttt{addr} \texttt{ := } \texttt{lookupentry} (\texttt{7} \texttt{downto 0}) \texttt{ * } \texttt{sector} \texttt{perfectuster} \texttt{;}-- lookupentry := lookupentry - "0000000000000010";
  --Shifting right twice to divide by 4
    for j in 0 to 4 loop
       for i in 0 to 14 loop
           lookupentry(i) := lookupentry(i+1);
        end loop;
           lookupentry(15):='0';
    end loop;
if lookupentry < clustersperhead then
   incdataheaddr := lookupentry(3 downto 0);else
   while lookupentry > clustersperhead loop
      incdatacylinderaddr := incdatacylinderaddr + "0000000000000001";
      lookupentry := lookupentry - clustersperhead;
  end loop;
     incdataheaddr := lookupentry(3 downto 0);end if;
-----------------------------------------------------------------
-- Reading the lookuptable into local memory
-----------------------------------------------------------------
-------------------------------------------------------------------------
-------------Writing the cylinder low register in the flash
-------------------------------------------------------------------------
        RD \leq '1';
WR \leq '1';
wait for 25 ns;
Address <= "100";
data <= incdatacylinderaddr;
wait for 25 ns;
WR <= '0';
wait for 70 ns;
WR \leq '1';
wait for 25 ns;
data <= "ZZZZZZZZZZZZZZZZ";
-------------------------------------------------------------------------
-------------Writing the cylinder high register in the flash
-------------------------------------------------------------------------
Address <= "101";
data <= "0000000000000000";
wait for 25 ns;
WR \leq '0';
wait for 70 ns;
WR \leq '1';
wait for 25 ns;
data <= "ZZZZZZZZZZZZZZZZ";
-------------------------------------------------------------------------
-------------Writing the head register in the flash
-------------------------------------------------------------------------
Address <= "110";
data <= head_concat & incdataheadaddr;
wait for 25 ns;
WR <= '0'iwait for 70 ns;
WR \leq '1';
wait for 25 ns;
data <= "ZZZZZZZZZZZZZZZZ";
```
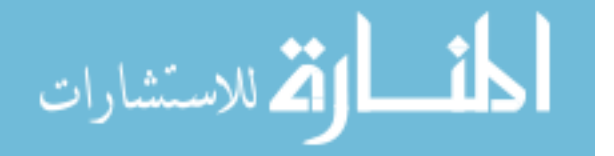

```
-------------------------------------------------------------------------
-------------Writing the sector count register in the flash
-------------------------------------------------------------------------
Address <= "010";
data <= "0000000000001000";
wait for 25 ns;
WR \leq '0';
wait for 70 ns;
WR \leq '1';
wait for 25 ns;
data <= "ZZZZZZZZZZZZZZZZ";
-------------------------------------------------------------------------
-------------Writing the sector number register in the flash
-------------------------------------------------------------------------
Address <= "011";
data <= incdatasectoraddr;
wait for 25 ns;
WR \lt = '0':
wait for 70 ns;
WR <= '1';wait for 25 ns;
data <= "ZZZZZZZZZZZZZZZZ";
-------------------------------------------------------------------------
-------------Writing the command register in the flash
-------------------------------------------------------------------------
Address <= "111";
data <= cmd_addr;
wait for 25 ns;
WR \lt= '0';
wait for 70 ns;
WR \leq '1';
wait for 25 ns;
data <= "ZZZZZZZZZZZZZZZZ";
-------------------------------------------------------------------------
-------------Reading the status register in the flash
-------------------------------------------------------------------------
while counter /= sectorspercluster loop
RD \leq '0';
wait for 70 ns;
status := data;
RD \leq '1';
wait for 25 ns;
while (status (7) /= '0') loop
  RD \leq 0'iwait for 70 ns;
   status := data;
  RD \leq '1';
  wait for 25 ns;
   FAT_Ctr := 0;end loop;
while (status(3) / = '0') loop
Address <= "000";
wait for 25 ns;
RD \leq 0'iwait for 70 ns;
FAT_mem(FAT_Ctr) <= data;
FAT_Ctr := FAT_Ctr + 1;RD \leq '1';
wait for 25 ns;
Address <= "111";
wait for 25 ns;
RD \leq '0';
wait for 70 ns;
```
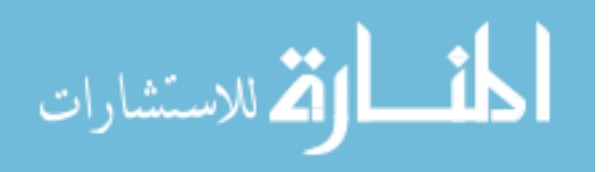

status := data; RD  $\leq$  '1'; wait for 25 ns; end loop; ------------------------------------------------------------------------------------------------ -- Comparing the input GPS with the GPS values in the lookuptable ------------------------------------------------------------------------------------------------ file\_ctr  $:= 0;$ ltemp0 := FAT\_mem(file\_ctr); file\_ctr := file\_ctr + 1; ltemp1 := ltemp0 & FAT\_mem(file\_ctr); file\_ctr := file\_ctr + 1; ltemp2 := ltemp1 & FAT\_mem(file\_ctr); file\_ctr := file\_ctr + 1; ltemp3 := ltemp2 & FAT\_mem(file\_ctr); file\_ctr := file\_ctr + 1; ltemp4 := ltemp3 & FAT\_mem(file\_ctr); file\_ctr := file\_ctr + 1; ltemp5 := ltemp4 & FAT\_mem(file\_ctr); file\_ctr := file\_ctr + 1; ltemp6 := ltemp5 & FAT\_mem(file\_ctr); file\_ctr := file\_ctr + 1; ltemp7 := ltemp6 & FAT\_mem(file\_ctr); file\_ctr := file\_ctr + 1; ltemp8 := ltemp7 & FAT\_mem(file\_ctr); file\_ctr := file\_ctr + 1; ltemp9 := ltemp8 & FAT\_mem(file\_ctr);  $file\_ctr := file\_ctr + 1;$  $ltemp10 := ltemp9 \& FAT_mean(file_ctr);$ file\_ctr := file\_ctr + 1; ltemp11 := ltemp10 & FAT\_mem(file\_ctr); file\_ctr := file\_ctr + 1; ltemp12 := ltemp11 & FAT\_mem(file\_ctr); file\_ctr := file\_ctr + 1; ltemp13 := ltemp12 & FAT\_mem(file\_ctr); file  $ctr :=$  file  $ctr + 1;$  $ltemp14 := ltemp13 \& FAT_mean(file_ctr);$ file\_ctr := file\_ctr + 1; ltemp15 := ltemp14 & FAT\_mem(file\_ctr); file\_ctr := file\_ctr + 1; ltemp16 := ltemp15 & FAT\_mem(file\_ctr); file\_ctr := file\_ctr + 1; ltemp17 := ltemp16 & FAT\_mem(file\_ctr); file\_ctr := file\_ctr + 1; ltemp18 := ltemp17 & FAT\_mem(file\_ctr); file\_ctr := file\_ctr + 1; ltemp19 := ltemp18 & FAT\_mem(file\_ctr); file\_ctr := file\_ctr + 1; ltemp20 := ltemp19 & FAT\_mem(file\_ctr); file\_ctr := file\_ctr + 1; ltemp21 := ltemp20 & FAT\_mem(file\_ctr); file\_ctr := file\_ctr + 1;  $ltemp22 := ltemp21$  &  $FAT_mean(file_ctr);$ file\_ctr := file\_ctr +  $1$ ;  $ltemp23 := ltemp22 \& FAT_mean(file\_ctr);$ file\_ctr := file\_ctr + 1; ltemp24 := ltemp23 & FAT\_mem(file\_ctr); file\_ctr := file\_ctr + 1; ltemp25 := ltemp24 & FAT\_mem(file\_ctr); file  $ctr$  := file  $ctr$  + 1; ltemp26 := ltemp25 & FAT\_mem(file\_ctr); file\_ctr := file\_ctr + 1; ltemp27 := ltemp26 & FAT\_mem(file\_ctr);

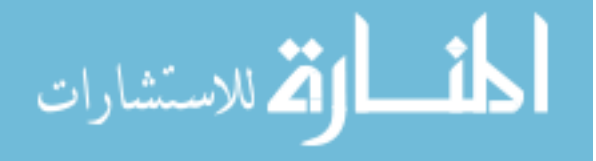

```
file_ctr := file_ctr + 1;
 ltemp28 := ltemp27 & FAT_mem(file_ctr);
 file_ctr := file_ctr + 1;
 ltemp29 := ltemp28 & FAT_mem(file_ctr);
 file_ctr := file_ctr + 1;
 ltemp30 := ltemp29 & FAT_mem(file_ctr);
 file_ctr := file_ctr + 1;
 ltemp31 := ltemp30 & FAT_mem(file_ctr);
 file1 := file_ctr;
 if GPSlatlong = ltemp31 then
 file_ctr := file_ctr + 1;
         file2 := file_ctr;
   Itemp0 := FAT_mean(file_ctr);file_ctr := file_ctr + 1;
 ltemp1 := ltemp0 & FAT_mem(file_ctr);
 file_ctr := file_ctr + 1;
      ltemp2 := ltemp1 & FAT_mem(file_ctr);
 file_ctr := file_ctr + 1;
  ltemp3 := ltemp2 & FAT_mem(file_ctr);
 file_ctr := file_ctr + 1;
 ltemp4 := ltemp3 & FAT_mem(file_ctr);
  file_ctr := file_ctr + 1;
 ltemp5 := ltemp4 & FAT_mean(file_ctr);lookupfilename := ltemp5(95 downto 8);
   else
 file_ctr := file_ctr + 7;
         file3 := file ctr;
ltemp0 := FAT_mean(file_ctr);file_ctr := file_ctr + 1;
 ltemp1 := ltemp0 & FAT_mem(file_ctr);
   file_ctr := file_ctr + 1;
      ltemp2 := ltemp1 & FAT_mem(file_ctr);
 file_ctr := file_ctr + 1;
 ltemp3 := ltemp2 & FAT_mem(file_ctr);
 file ctr := file ctr + 1;ltemp4 := ltemp3 & FAT_mem(file_ctr);
 file_ctr := file_ctr + 1;
 ltemp5 := ltemp4 & FAT_mem(file_ctr);
 file_ctr := file_ctr + 1;
 ltemp6 := ltemp5 & FAT_mem(file_ctr);
 file_ctr := file_ctr + 1;
 ltemp7 := ltemp6 & FAT_mem(file_ctr);
 file_ctr := file_ctr + 1;
 ltemp8 := ltemp7 & FAT_mem(file_ctr);
 file_ctr := file_ctr + 1;
 ltemp9 := ltemp8 & FAT_mem(file_ctr);
 file_ctr := file_ctr + 1;
 ltemp10 := ltemp9 & FAT_mem(file_ctr);
 file_ctr := file_ctr + 1;
 ltemp11 := ltemp10 & FAT_mem(file_ctr);
 file_ctr := file_ctr + 1;
 ltemp12 := ltemp11 \& FAT_mean(file\_ctr);file_ctr := file_ctr + 1;
 ltemp13 := ltemp12 \& FAT_mean(file\_ctr);file_ctr := file_ctr + 1;
 ltemp14 := ltemp13 & FAT_mem(file_ctr);
 file_ctr := file_ctr + 1;
 ltemp15 := ltemp14 & FAT_mem(file_ctr);
 file ctr := file ctr + 1;
 ltemp16 := ltemp15 & FAT_mem(file_ctr);
 file_ctr := file_ctr + 1;
 ltemp17 := ltemp16 & FAT_mem(file_ctr);
```
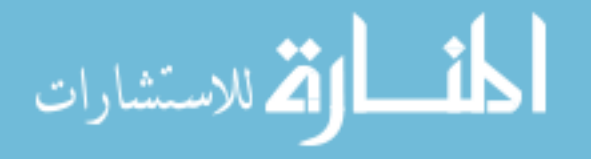

```
file_ctr := file_ctr + 1;
              ltemp18 := ltemp17 & FAT_mem(file_ctr);
              file_ctr := file_ctr + 1;
             ltemp19 := ltemp18 & FAT_mem(file_ctr);
              file_ctr := file_ctr + 1;
              ltemp20 := ltemp19 & FAT_mem(file_ctr);
              file_ctr := file_ctr + 1;
               ltemp21 := ltemp20 & FAT_mem(file_ctr);
              file_ctr := file_ctr + 1;
             ltemp22 := ltemp21 & FAT_mem(file_ctr);
              file_ctr := file_ctr + 1;
              ltemp23 := ltemp22 & FAT_mem(file_ctr);
              file\_ctr := file\_ctr + 1;ltemp24 := ltemp23 & FAT_mem(file_ctr);
              file_ctr := file_ctr + 1;
             ltemp25 := ltemp24 & FAT_mem(file_ctr);
               file_ctr := file_ctr + 1;
              ltemp26 := ltemp25 & FAT_mem(file_ctr);
             file_ctr := file_ctr + 1;
              ltemp27 := ltemp26 & FAT_mem(file_ctr);
              file_ctr := file_ctr + 1;
              ltemp28 := ltemp27 & FAT_mem(file_ctr);
               file_ctr := file_ctr + 1;
              ltemp29 := ltemp28 & FAT_mem(file_ctr);
              file_ctr := file_ctr + 1;
              ltemp30 := ltemp29 & FAT_mem(file_ctr);
              file\_ctr := file\_ctr + 1;ltemp31 := ltemp30 \& FAT_mean(file_ctr);if GPSlatlong = ltemp31 then
                file_ctr := file_ctr + 1;
                      file4 := file_ctr;
        ltemp0 := FAT_mem(file_ctr);
        file\_ctr := file\_ctr + 1;ltemp1 := ltemp0 & FAT_mem(file_ctr);
               file ctr := file ctr + 1;ltemp2 := ltemp1 & FAT_mem(file_ctr);
             file_ctr := file_ctr + 1;
              ltemp3 := ltemp2 & FAT_mem(file_ctr);
             file_ctr := file_ctr + 1;
              ltemp4 := ltemp3 & FAT_mem(file_ctr);
               file\_ctr := file\_ctr + 1;ltemp5 := ltemp4 & FAT_mem(file_ctr);
                lookupfilename := ltemp5(95 downto 8);
               end if;
       end if;
------------------------------------------------------------------------------
```

```
-- comparing the filename in lookuptable with one in the rootdirtable locally
         ------------------------------------------------------------------------------
              file ctr := 0;
              ltemp0 := RootDir_mem(file_ctr);
             file_ctr := file_ctr + 1;
              ltemp1 := ltemp0 & RootDir_mem(file_ctr);
              file_ctr := file_ctr + 1;
              ltemp2 := ltemp1 & RootDir_mem(file_ctr);
              file_ctr := file_ctr + 1;
              ltemp3 := ltemp2 & RootDir_mem(file_ctr);
              file_ctr := file_ctr + 1;
              ltemp4 := ltemp3 & RootDir_mem(file_ctr);
              file_ctr := file_ctr + 1;
              ltemp5 := ltemp4 & RootDir_mem(file_ctr);
      if lookupfilename = ltemp5(95 downto 8) then
         file_ctr := file_ctr + 8;
```
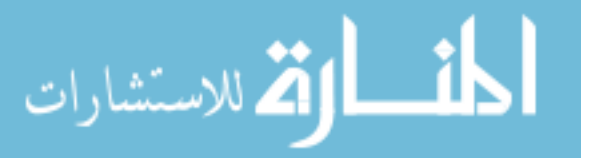

```
tempfatentry := RootDir_mem(file_ctr);
        else
            for i in 1 to maxrootdirentries loop
               file_ctr := file_ctr + 13;
               ltemp0 := RootDir_mem(file_ctr);
                    file_ctr := file_ctr + 1;
               ltemp1 := ltemp0 & RootDir_mem(file_ctr);
               file_ctr := file_ctr + 1;
               ltemp2 := ltemp1 & RootDir_mem(file_ctr);
               file_ctr := file_ctr + 1;
               ltemp3 := ltemp2 & RootDir_mem(file_ctr);
               file_ctr := file_ctr + 1;
               ltemp4 := ltemp3 & RootDir_mem(file_ctr);
               file_ctr := file_ctr + 1;
               ltemp5 := ltemp4 & RootDir_mem(file_ctr);
               if lookupfilename = ltemp5(95 downto 8) then
                    file_ctr := file_ctr + 8;
                    tempfatentry := RootDir_mem(file_ctr);
      end if;
                       exit when lookupfilename = ltemp5(95 downto 8);
                   end loop;
                   end if;
  incdatacylinderaddr := datacylinderaddr;
  incdataheadaddr := dataheadaddr;
  incdatasectoraddr := datasectoraddr;
   ---------------------------------------------------------------------------------------------
-- Reading all the entries of the first sector into a temporary FAT table
---------------------------------------------------------------------------------------------
incfatcylinderaddr := fatcylinderaddr;
incfatheadaddr := fatheadaddr;<br>incfatsectoraddr := fatsectoradd
                   := fatsectoraddr;
loopvar := "0000000010000000";
-------------------------------------------------------------------------------
-- Storing the FAT Table locally
-------------------------------------------------------------------------------
      -------------------------------------------------------------------------
--Writing the cylinder low register in the flash
-------------------------------------------------------------------------
RD \leq '1';
WR \leq '1';
wait for 25 ns;
Address <= "100";
data <= incfatcylinderaddr;
wait for 25 ns;
WR \leq '0';
wait for 70 ns;
WR \leq 1';
wait for 25 ns;
data <= "ZZZZZZZZZZZZZZZZ";
-------------------------------------------------------------------------
-------------Writing the cylinder high register in the flash
-------------------------------------------------------------------------
Address <= "101";
data <= "0000000000000000";
wait for 25 ns;
WR <= '0';
wait for 70 ns;
\texttt{WR} \texttt{<= '1'};wait for 25 ns;
data <= "ZZZZZZZZZZZZZZZZ";
-------------------------------------------------------------------------
-------------Writing the head register in the flash
-------------------------------------------------------------------------
```
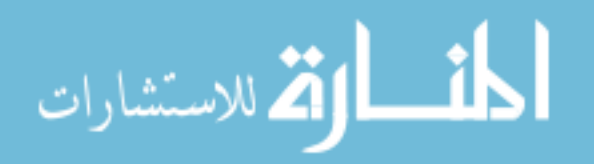

```
Address <= "110";
data \leq head concat & incfatheadaddr;
wait for 25 ns;
WR \lt = '0';
wait for 70 ns;
WR \leq '1';
wait for 25 ns;
data <= "ZZZZZZZZZZZZZZZZ";
-------------------------------------------------------------------------
-------------Writing the sector count register in the flash
-------------------------------------------------------------------------
Address <= "010";
data <= "0000000000000001";
wait for 25 ns;
        WR <= '0';
wait for 70 ns;
WR <= '1';
wait for 25 ns;
data <= "ZZZZZZZZZZZZZZZZ";
-------------------------------------------------------------------------
-------------Writing the sector number register in the flash
-------------------------------------------------------------------------
Address <= "011";
data <= incfatsectoraddr;
wait for 25 ns;
WR <= '0';
wait for 70 ns;
WR \leq '1';
wait for 25 ns;
data <= "ZZZZZZZZZZZZZZZZ";
-------------------------------------------------------------------------
-------------Writing the command register in the flash
-------------------------------------------------------------------------
Address <= "111";
data <= cmd_addr;
wait for 25 ns;
        WR <= '0';
wait for 70 ns;
WR \leq '1';
wait for 25 ns;
data <= "ZZZZZZZZZZZZZZZZ";
-------------------------------------------------------------------------
-------------Reading the status register in the flash
-------------------------------------------------------------------------
RD <= '0';
wait for 70 ns;
status := data;
RD \leq '1';
wait for 25 ns;
while (status (7) /= '0') loop
RD \leq '0';
wait for 70 ns;
status := data;
RD \leq '1';
wait for 25 ns;
FAT_Ctr := 0;end loop;
while (status(3) / = '0') loop
Address <= "000";
wait for 25 ns;
RD \leq \leq '0';
wait for 70 ns;
FAT_mem(FAT_Ctr) <= data;
```
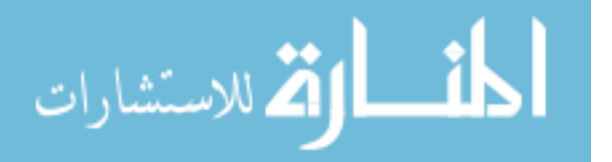

```
FAT_Ctr := FAT_Ctr + 1;RD \leq '1';
wait for 25 ns;
Address <= "111";
wait for 25 ns;
RD \leftarrow '0';
wait for 70 ns;
status := data;
RD \leq '1';
wait for 25 ns;
end loop;
while flag=1 loop
    if tempfatentry > loopvar then
       incfatsectoraddr := incfatsectoraddr + "0000000000000001";
       loopvar := loopvar + "0000000010000000";
       if incfatsectoraddr >= "0000000000010000" then
           if incfatheadaddr < "0010" then
               incfatheadaddr := incfatheadaddr + "0001";
               incfatsectoraddr := "0000000000000001";
           else
               incfatcylinderaddr := incdatacylinderaddr + "0000000000000001";
               incfatheadaddr := "0000";
               incfatsectoraddr := "0000000000000001";
          end if;
    end if;
          -------------------------------------------------------------------------
--Writing the cylinder low register in the flash
------------------------------------------------------------------------
RD \leq '1';
        WR \lt= '1';
wait for 25 ns;
        Address <= "100";
data <= incfatcylinderaddr;
wait for 25 ns;
WR \leq '0';
wait for 70 ns;
WR \lt= '1';
wait for 25 ns;
data <= "ZZZZZZZZZZZZZZZZ";
-------------------------------------------------------------------------
-------------Writing the cylinder high register in the flash
-------------------------------------------------------------------------
Address <= "101";
data <= "0000000000000000";
wait for 25 ns;
WR <= '0';
wait for 70 ns;
       WR \leq '1';
wait for 25 ns;
data <= "ZZZZZZZZZZZZZZZZ";
      -------------------------------------------------------------------------
-------------Writing the head register in the flash
-------------------------------------------------------------------------
Address <= "110";
data <= head_concat & incfatheadaddr;
        wait for 25 ns;
WR \leq '0';
wait for 70 ns;
WR \leq '1';
wait for 25 ns;
data <= "ZZZZZZZZZZZZZZZZ";
```
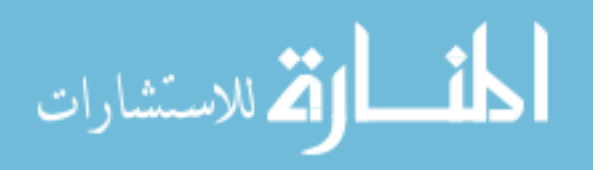

```
-------------------------------------------------------------------------
-------------Writing the sector count register in the flash
-------------------------------------------------------------------------
Address <= "010";
data <= "0000000000000001";
wait for 25 ns;
WR \leq '0';
wait for 70 ns;
WR \leq '1';
wait for 25 ns;
data <= "ZZZZZZZZZZZZZZZZ";
-------------------------------------------------------------------------
-------------Writing the sector number register in the flash
-------------------------------------------------------------------------
Address <= "011";
data <= incfatsectoraddr;
wait for 25 ns;
WR \lt = '0':
wait for 70 ns;
WR <= '1';wait for 25 ns;
data <= "ZZZZZZZZZZZZZZZZ";
-------------------------------------------------------------------------
-------------Writing the command register in the flash
-------------------------------------------------------------------------
Address <= "111";
data <= cmd_addr;
wait for 25 ns;
WR \lt= '0';
wait for 70 ns;
WR \leq '1';
wait for 25 ns;
data <= "ZZZZZZZZZZZZZZZZ";
-------------------------------------------------------------------------
-------------Reading the status register in the flash
-------------------------------------------------------------------------
RD \leq \leq '0';
wait for 70 ns;
status := data;
RD \leq '1';
wait for 25 ns;
while (status (7) /= '0') loop
         RD \leq 0'iwait for 70 ns;
status := data;
RD \leq '1';
wait for 25 ns;
FAT_Ctr := 0;end loop;
      while (status(3) / = '0') loop
Address <= "000";
wait for 25 ns;
RD \leq \leq '0';
wait for 70 ns;
FAT_mean(FAT_Ctr) \leq data;FAT_Ctr := FAT_Ctr + 1;
RD \leq '1';
wait for 25 ns;
Address <= "111";
wait for 25 ns;
RD \leq 0'iwait for 70 ns;
status := data;
```
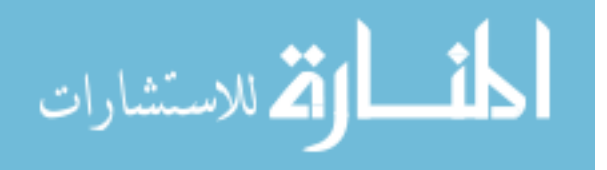

```
RD \leftarrow '1';
wait for 25 ns;
end loop;
end if;
          tempfatentrycopy := tempfatentry;
          incdata sectoraddr := tempfatentrycopy (7 downto 0) * sectors percluster;incdatasectoroffset := incdatasectoraddr - "0000000000100000";
         while incdatasectoroffset >= "0000000000100000" loop
          incdatasectoroffset := incdatasectoroffset - "00000000000000"end loop;
for j in 0 to 4 loop
          for i in 0 to 14 loop
   tempfatentrycopy(i) := tempfatentrycopy(i+1);
   end loop;
 tempfatentrycopy(15):= '0';
end loop;
if tempfatentrycopy < clustersperhead then
  incdataheadaddr := tempfatentrycopy(3 downto 0);
         else
  while tempfatentrycopy > clustersperhead loop
   incdatacylinderaddr := incdatacylinderaddr + "0000000000000001";
   tempfatentrycopy := tempfatentrycopy - clustersperhead;
           end loop;
           incdatalog := tempfatentrycopy(3 downto 0);
         end if;
         if incdatasectoraddr >= "0000000000100000" then
   if incdataheadaddr < "0010" then
               incdataheadaddr := incdataheadaddr + "0001";
      incdatasectoraddr := incdatasectoroffset;
   else
      \label{eq:ind1} \texttt{incdatacylinder} \texttt{addr} \texttt{ := } \texttt{incdatacylinder} \texttt{addr} \texttt{ + } "0000000000000001" \texttt{ ; }incdataheadaddr := "0000";
      incdata sectoraddr := incdatasectoroffset;end if;
 end if;
           ------------------------------------------------------------------------------
--Playing out the next cluster from data area and finding the next cluster
------------------------------------------------------------------------------
for i in 1 to sectorspercluster loop
-------------------------------------------------------------------------
-------------Writing the cylinder low register in the flash
-------------------------------------------------------------------------
RD \leq '1';
WR \leq \leq \leq \leq \frac{1}{i};
wait for 25 ns;
Address <= "100";
data <= incdatacylinderaddr;
wait for 25 ns;
WR <= '0';
wait for 70 ns;
WR \leq '1';
wait for 25 ns;
data <= "ZZZZZZZZZZZZZZZZ";
-------------------------------------------------------------------------
-------------Writing the cylinder high register in the flash
-------------------------------------------------------------------------
Address <= "101";
data <= "0000000000000000";
wait for 25 ns;
WR \leq '0';
wait for 70 ns;
```
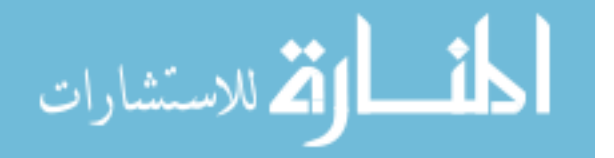

WR  $\leq$  '1'; wait for 25 ns; data <= "ZZZZZZZZZZZZZZZZ"; ------------------------------------------------------------------------- -------------Writing the head register in the flash ------------------------------------------------------------------------- Address <= "110"; data <= head\_concat & incdataheadaddr; wait for 25 ns; WR  $\leq$  '0'; wait for 70 ns; WR <=  $'1'$ ; wait for 25 ns; data <= "ZZZZZZZZZZZZZZZZ"; ------------------------------------------------------------------------- -------------Writing the sector count register in the flash ------------------------------------------------------------------------- Address <= "010"; data <= "0000000000000001"; wait for 25 ns;  $WR \leq 10'i$ wait for 70 ns; WR  $\leq$  '1'; wait for 25 ns; data <= "ZZZZZZZZZZZZZZZZ"; ------------------------------------------------------------------------- -------------Writing the sector number register in the flash ------------------------------------------------------------------------- Address <= "011"; data <= incdatasectoraddr; wait for 25 ns; WR  $\leq$  '0'; wait for 70 ns; WR <=  $'1'i$ wait for 25 ns; data <= "ZZZZZZZZZZZZZZZZ"; ------------------------------------------------------------------------- -------------Writing the command register in the flash ------------------------------------------------------------------------- Address <= "111"; data <= cmd\_addr; wait for 25 ns; WR  $\leq$  '0'; wait for 70 ns; WR  $\leq$  '1'; wait for 25 ns; data <= "ZZZZZZZZZZZZZZZZ"; ------------------------------------------------------------------------- -------------Reading the status register in the flash ------------------------------------------------------------------------- RD  $\leq$  '0'; wait for 70 ns; status := data; RD  $\leq$  '1'; wait for 25 ns; while (status  $(7)$  /= '0') loop  $RD \leq 0'i$ wait for 70 ns; status := data; RD  $\leq$  '1'; wait for 25 ns; end loop; while (status(3)  $/ = '0'$ ) loop

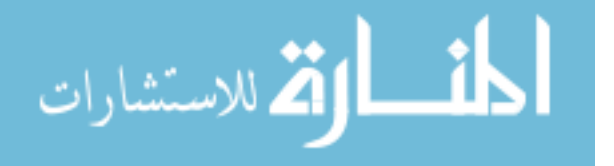

```
Address <= "000";
   wait for 25 ns;
  RD \leq \leq '0';
  wait for 70 ns;
  playdata := data;
  RD \leq 1'iwait for 25 ns;
  Address <= "111";
  wait for 25 ns;
  RD \leq '0';
  wait for 70 ns;
   status := data;
  RD \leq '1';
           wait for 25 ns;
           playout := TO_BITVECTOR(playdata);
   for j in 0 to 15 loop
    sdout <= playout(0);
    wait for 1 ns;
    playout := playout srl 1;
   end loop;
end loop;
        incdata sectoraddr := incdatasectoraddr + "00000000000001";if incdatasectoraddr >= "0000000001000000" then
  if incdataheadaddr < "0010" then
           incdataheadaddr := incdataheadaddr + "0001";
    incdatasectoraddr := "0000000000000000";
  else
    incdatacylinderaddr := incdatacylinderaddr + "000000000000001";
    incdataheadaddr := "0000";
    incdatasectoraddr := "0000000000000000";
  end if;
end if;
     end loop;
     incdatacylinderaddr := datacylinderaddr;
     incdataheadaddr := dataheadaddr;
     incdatasectoraddr := datasectoraddr;
----------------------------------------------------------------------------
---------------Finding the next tempfatentry from the FATtable --------------
----------------------------------------------------------------------------
tempfatvar := bits_to_int(tempfatentry);
tempfatentry := FAT_mem(tempfatvar);
exit when tempfatentry = "0000000011111111";
end loop;
end process;
end behavior;
```
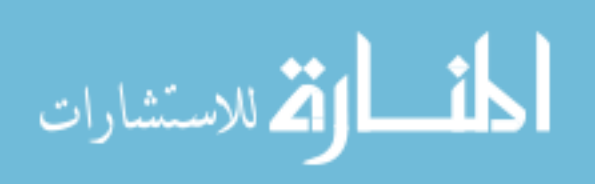